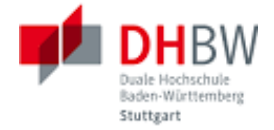

# **Elektrische Antriebssysteme und Aktorik**

# **Teil 2**

Ansteuerung und Anlagenmodellierung

Ausgabe 0.1, 30.09.2016 Autoren: Stephan Rupp, Christoph Tenten

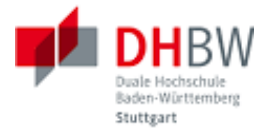

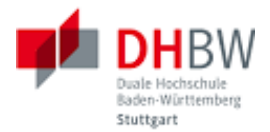

# Inhaltsverzeichnis

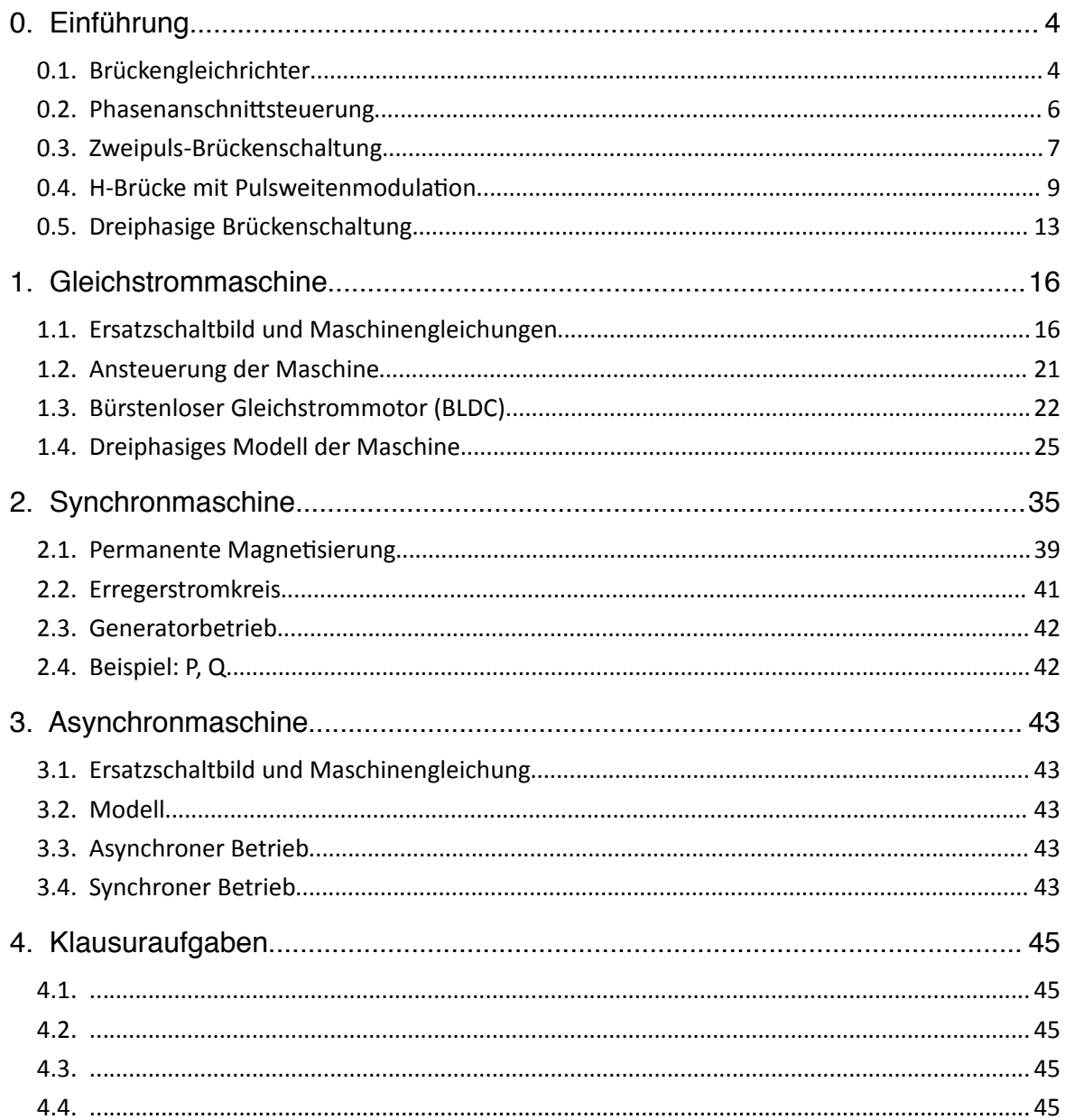

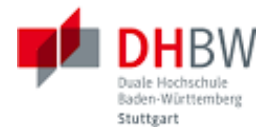

# <span id="page-3-1"></span>**0. Einführung**

### **0.1. Brückengleichrichter**

<span id="page-3-0"></span>Mit Hilfe der Open Source Umgebung Scilab/Xcos soll eine einfache Schaltung erstellt werden.

- Frage 0.1.1: Installieren Sie Scilab auf Ihrem Rechner (siehe Literaturverzeichnis [1]).
- Frage 0.1.2: Öffnen Sie die Simulationsumgebung Xcos. Sie erhalten eine Sicht auf die verfügbaren Modelle (Paletten-Browser), sowie ein leeres Diagramm, siehe folgende Abbildung. In das Diagramm lassen sich per Drag & Drop Elemente der Paletten zu einer Schaltung zusammenfügen.

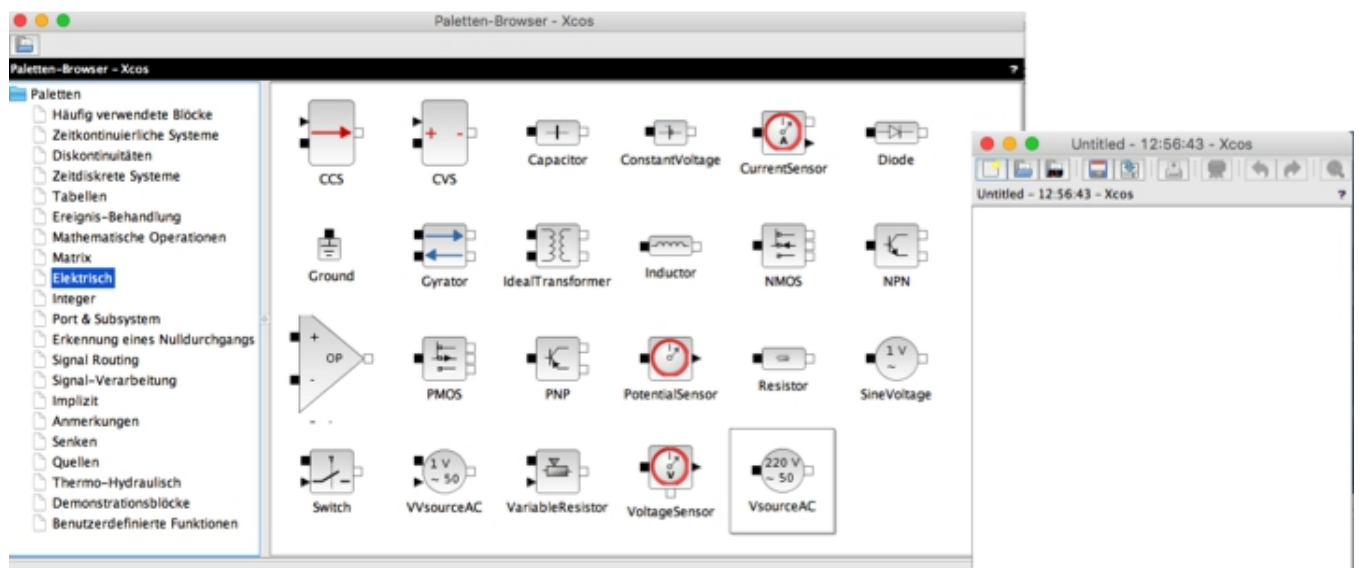

Frage 0.1.3: Erstellen Sie eine einfache Schaltung mit Hilfe der Komponenten aus der Palette "Elektrisch", z.B. eine Gleichrichterbrücke nach folgendem Muster.

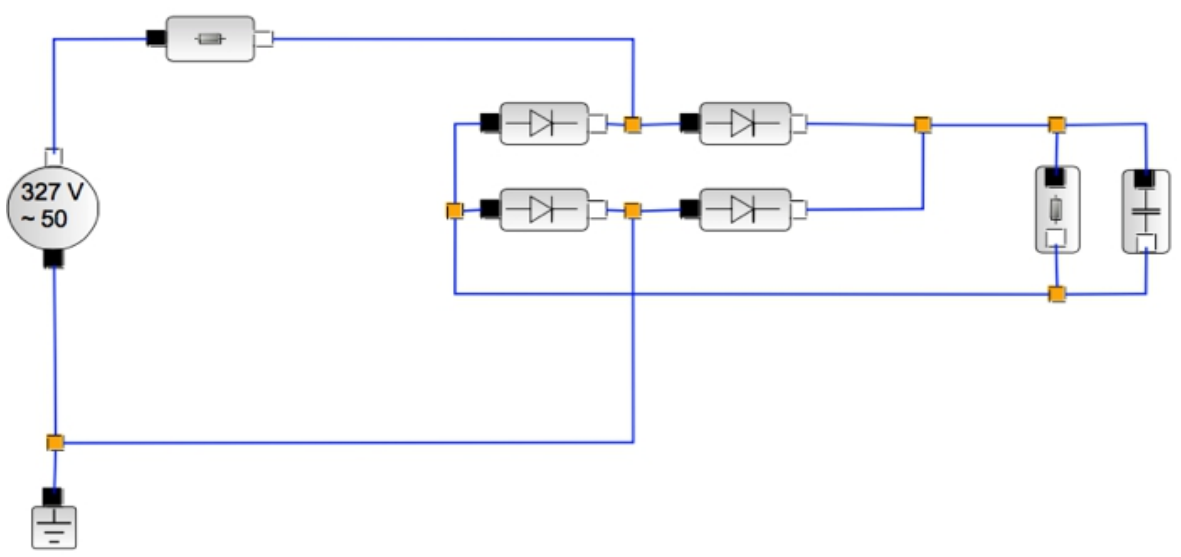

Verwenden Sie hierzu eine Spannungsquelle, Dioden, Widerstände und eine Kondensator aus der elektrischen Palette. Parametrisieren Sie die Bauelemente in geeigneter Weise. Hinweis: Legen Sie zum Speichern Ihrer Beispiele an geeigneter Stelle ein Verzeichnis an, so dass Sie Ihre Dateien von dort mit "Datei öffnen" wieder laden können.

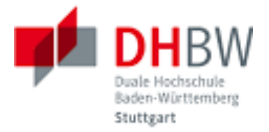

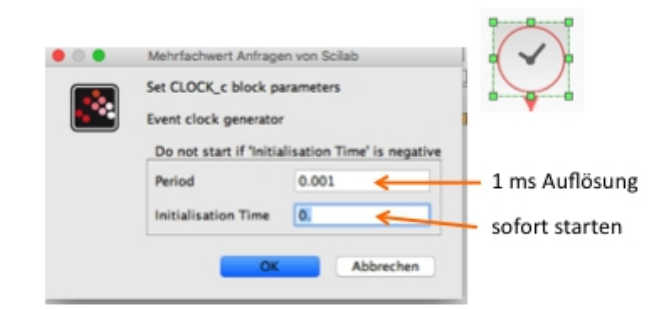

- Frage 0.1.4: Ergänzen Sie ein Oszilloskop mit Zeitbasis für die Spannung über der Brücke (Messung mit Spannungssensor), sowie ein Oszilloskop für die Spannung über der Last (MEssung mit einem weiteren Spannungssensor). Zeitgeber: Stellen Sie die zeitliche Auflösung und den Startzeitpunkt ein, z.B. wie in folgender Abbildung gezeigt.
- Frage 0.1.5: Stellen Sie die Skalierung der Y-Achse des Oszilloskops passend ein und geben Sie die Dauer eines Scans der X-Achse vor (Refresh Period).

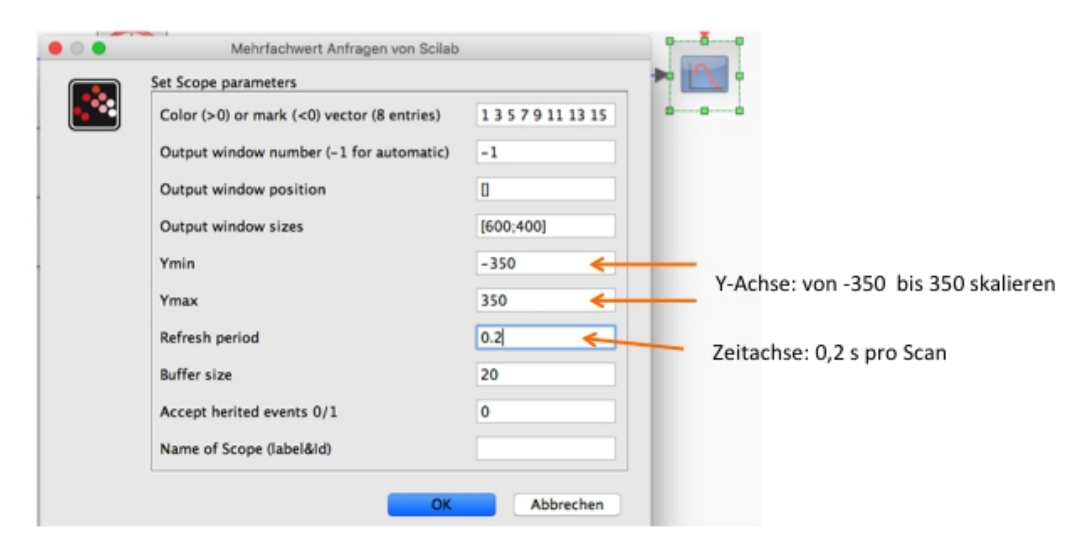

Frage 0.1.6: Stellen Sie die Simulationsumgebung passend ein. Verwenden Sie hierzu den Menüpunkt "Simulation/Einstellungen". Geben Sie die Dauer der Simulation passend vor.

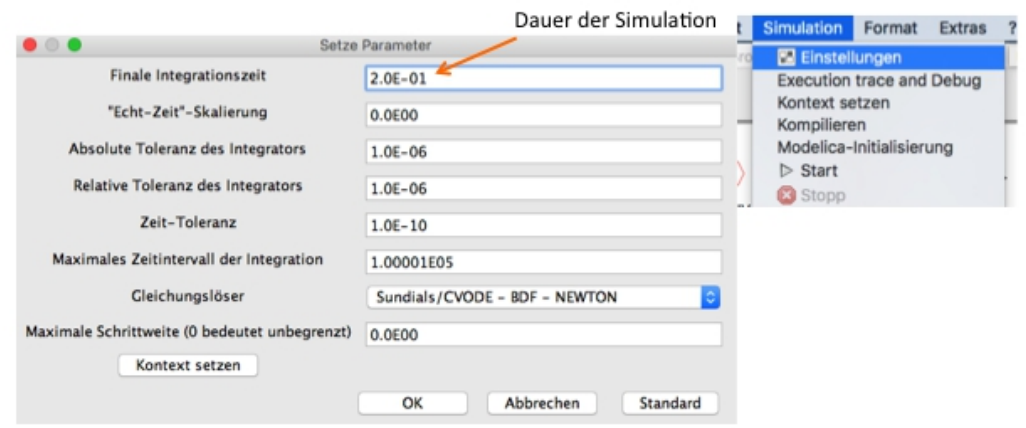

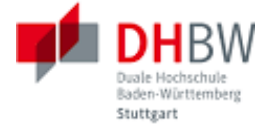

Frage 0.1.7: Simulieren Sie die Schaltung. Verändern Sie die von Ihnen gewählten Parameter gegebenenfalls. Prüfen Sie die Funktion Ihrer Schaltung auf Plausibilität.

#### Lösung:

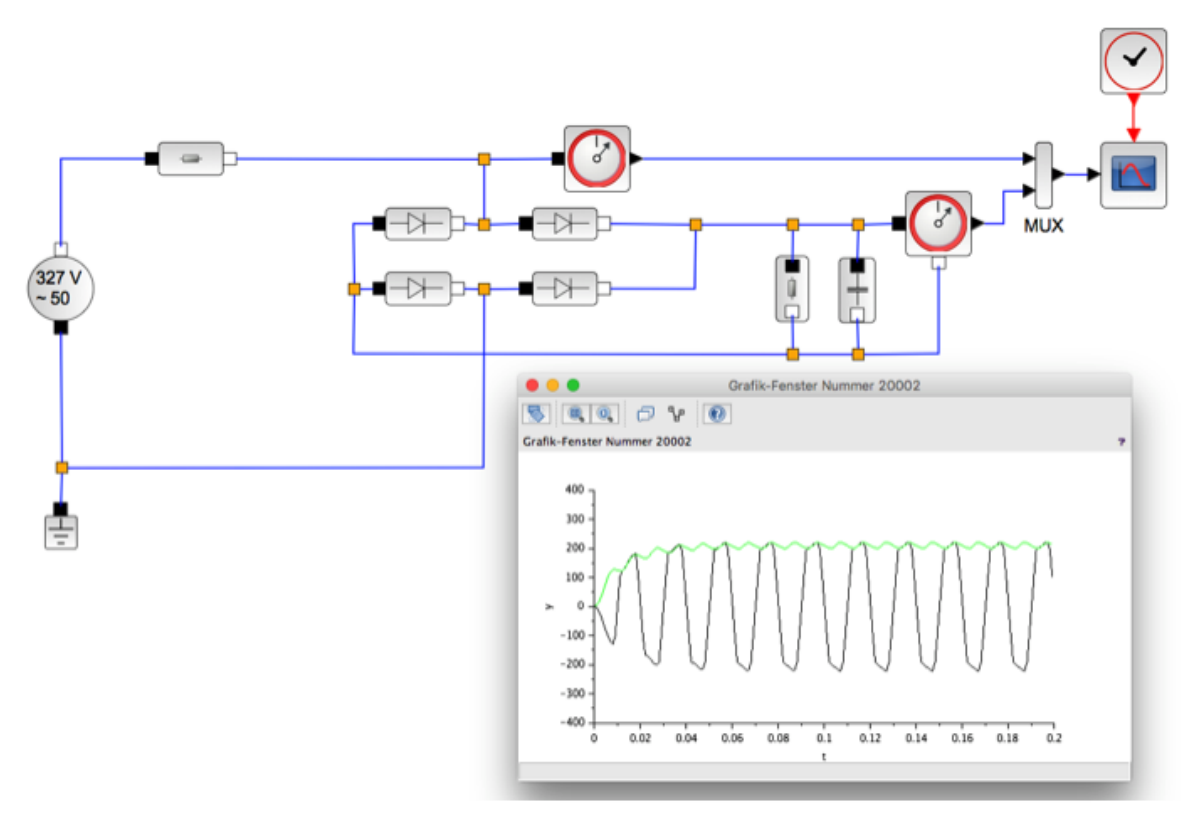

Frage 0.1.8: Messen Sie den Strom im Lastpfad. Ergänzen Sie hierzu Stromsensor und Oszilloskop mit Zeitgeber. Simulieren Sie die Schaltung.

Lösung:

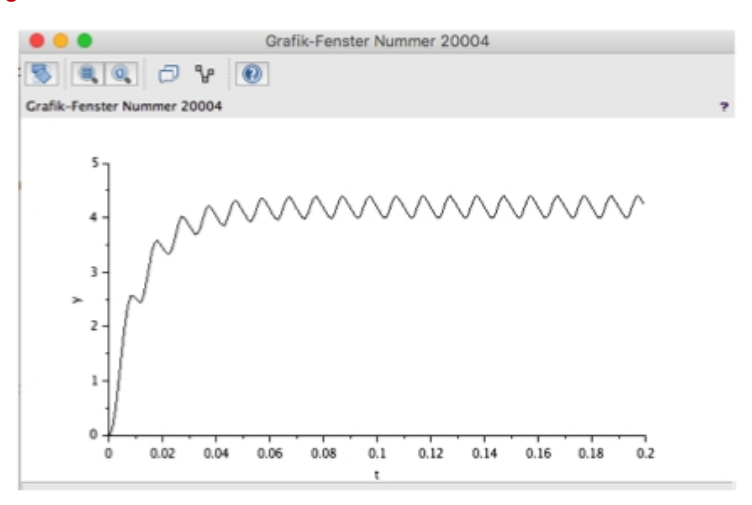

# <span id="page-5-0"></span>**0.2. Phasenanschnittsteuerung**

Mit Hilfe eines gesteuerten Schalters aus der elektrischen Bibliothek soll eine einfache Phasenanschnittsteuerung realisiert werden.

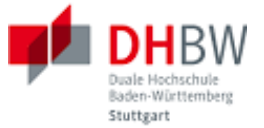

Frage 0.2.1: Bauen Sie die Schaltung mit Xcos auf. Verwenden Sie Standard-Bausteine. Parametrisieren Sie die Bausteine passend.

#### Lösungsbeispiel:

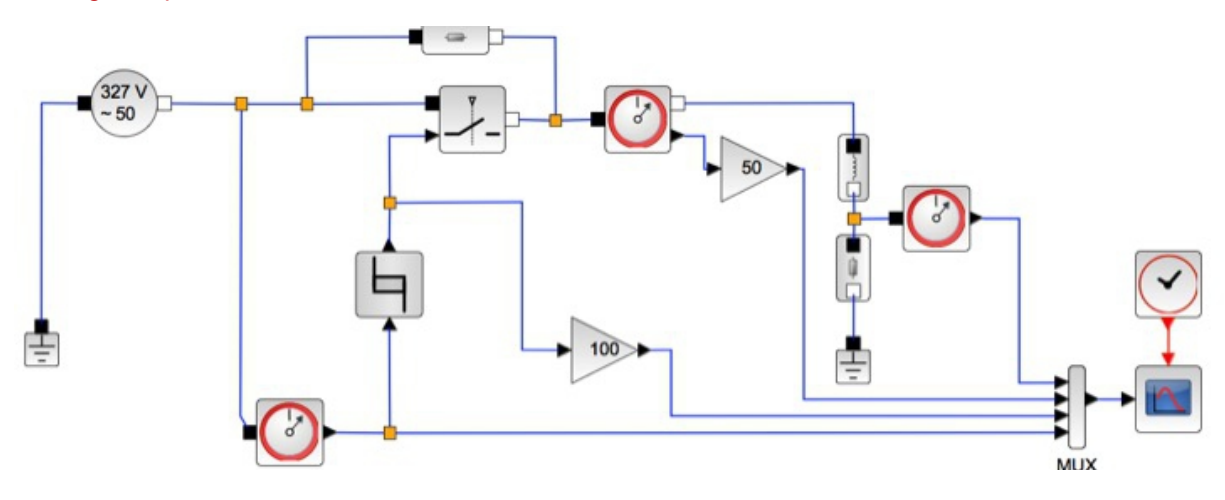

Frage 0.2.2: Simulieren Sie die Schaltung. Hinweis: Achten Sie auf eine passende Zeitauflösung beim Zeitgeber des Oszilloskops, z.B. 0.001 Sekunden (1 ms), siehe 0.1.4.

Lösungsbeispiel:

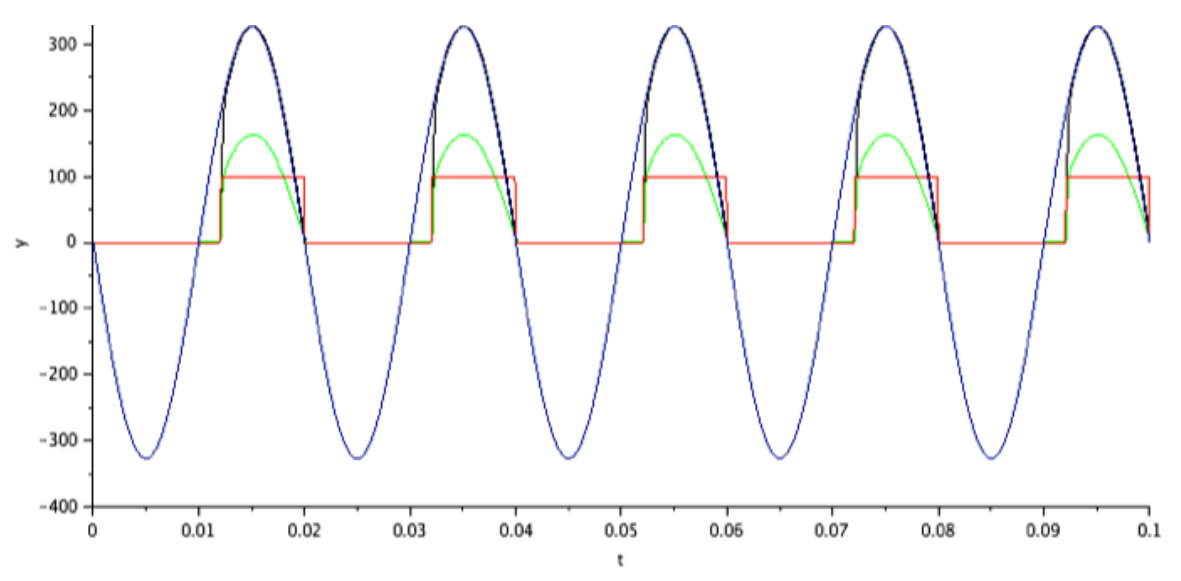

Frage 0.2.3: Erweitern Sie die Schaltung nach eigenem Ermessen, z.B. für positive und negative Halbwellen, bzw. Variation der Last.

Frage 0.2.4: Simulieren Sie Ihre erweiterte Schaltung und prüfen Sie auf Plausibilität. Machen Sie sich mit der Simulationsumgebung vertraut.

#### <span id="page-6-0"></span>**0.3. Zweipuls-Brückenschaltung**

Mit Hilfe einer Schalterbrücke (z.B. Thyristorbrücke) soll aus einer Wechselspannungsquelle eine variable Gleichspannung erzeugt werden. Mit Hilfe dieser Gleichspannung kann z.B. die Drehzahl eines Gleichstrommotors gesteuert werden. Dieses Beispiel beschränkt sich auf eine ohmschinduktive Last.

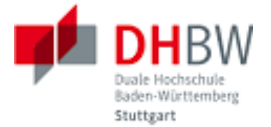

Frage 0.3.1: Realisieren Sie die Schaltung mit Hilfe der Bausteine aus Xcos Bibliothek. Hinweis: Verwenden Sie zunächst eine ohmsch-induktive Last (RL) anstelle des Gleichstrommotors, um die Funktion der Schaltung zu überprüfen. Verwenden Sie zunächst feste Zündzeitpunkte für die Schalter. Überprüfen Sie die Funktion der Schaltung.

#### Lösungsbeispiel:

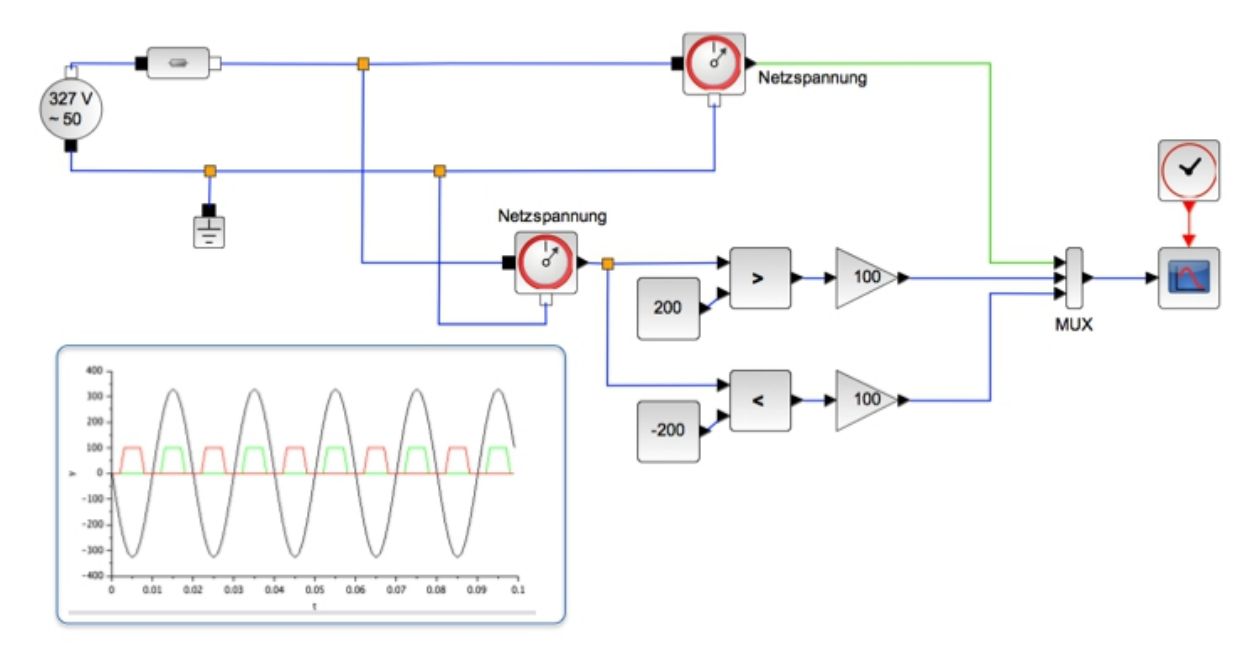

Zunächst werden die Schaltimpulse für die beiden Brückenzweige erzeugt. Im hier gezeigten Beispiel erfolgt dies über den Vergleich der Netzspannung mit festen Schwellwerten (Konstanten). Mit Hilfe dieser Schaltimpulse werden dann die beiden Brückenzweige angesteuert.

Hinweis 1: Zur Vermeidung algebraischer Schleifen wurden Verzögerungszeiten eingebaut, die die in der Realität vorhandenen Laufzeiten nachbilden. Ohne diese Laufzeiten würde die Schaltung völlig verzögerungsfrei reagieren, wodurch sich bei der Berechnung logische Zirkelschlüsse ergeben.

In der folgenden Abbildung wurde zur Veranschaulichung der Funktionsweise zunächst nur ein Brückenzweig geschaltet. Der zweite Brückenzweig bleibt durch konstante Schwellwerte deaktiviert. Um die Brückenschaltung komplett zu aktivieren, ist der zweite Zweig mit den passenden Schaltimpulsen anzusteuern. Wie man aus der Lage der Schaltimpulse erkennt, werden beide Zweige abwechselnd geschaltet, und hierbei der negative Bereich der Netzspannung umgepolt.

Der Schaltzeitpunkt (Zündzeitpunkt) wird hier durch die Schwellwerte in der Schaltung zur Erzeugung der Steuerimpulse festgelegt.

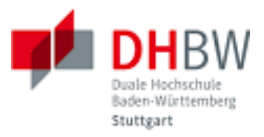

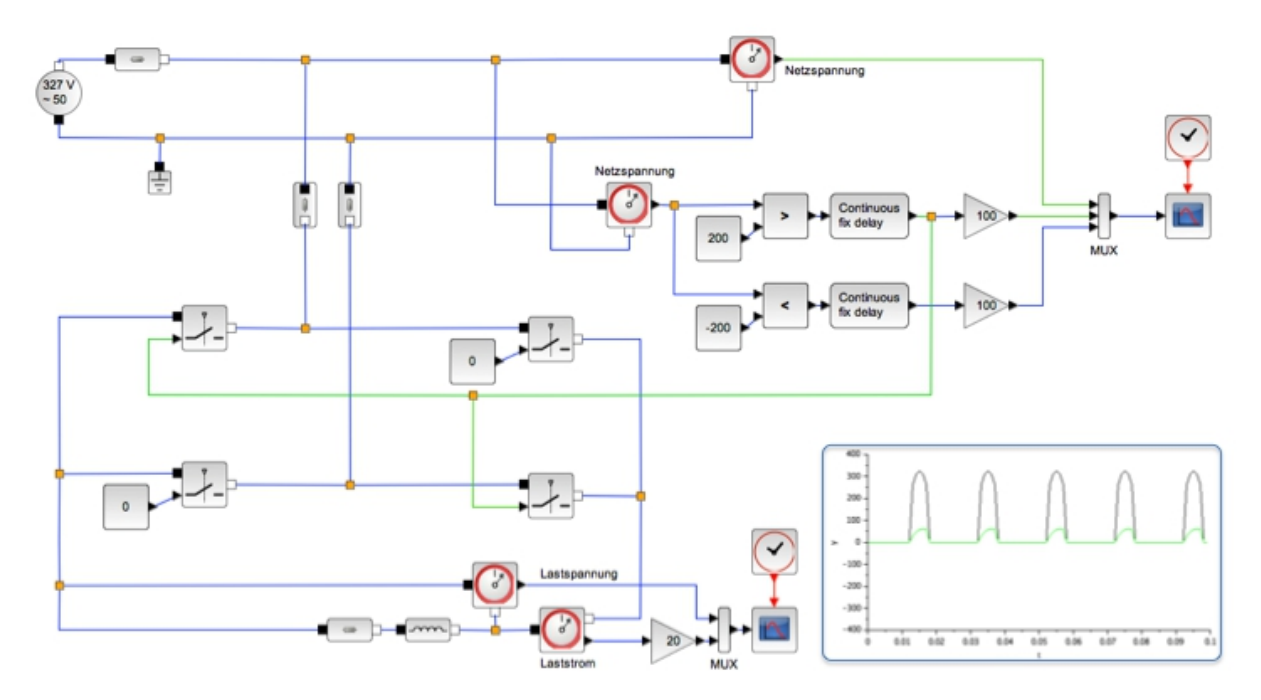

Hinweis 2: Die hier verwendeten Schalter aus der Xcos Standardbibliothek sind nicht ideal, d.h. sie besitzen endliche Leitwerte im offenen Zustand, sowie Schaltwiderstände im geschlossenen Zustand. Auf diese Weise entsprechen diese Schalter einer sehr groben Näherung an ein Halbleiterbauelement (z.B. einen Thyristor), jedoch ohne Speichereffekte und ohne physikalische Schwellwerte.

Frage 0.3.2: Untersuchen Sie die Schaltung für unterschiedliche Zündzeitpunkte. Berechnen Sie die Leistung an der Last über der Zeit, sowie die mittlere abgegebene Leistung. Wie hängt die mittlere Leistung vom Zündzeitpunkt ab?

#### <span id="page-8-0"></span>**0.4. H-Brücke mit Pulsweitenmodulation**

Aus einer Gleichspannungsquelle soll eine Wechselspannung erzeugt werden. Gleichspannungsquellen finden sich z.B. bei Photovoltaikanlagen bzw. Batterien, die ins Energieversorgungsnetz einspeisen sollen. Die Gleichspannung wird hierzu mit Hilfe einer Brückenschaltung in eine Wechselspannung umgetaktet. Zur Annäherung an einen sinusförmigen Verlauf erfolgt die Taktung mit Hilfe einer Pulsweitenmodulation. Folgende Abbildung zeigt das Prinzip der Schaltung.

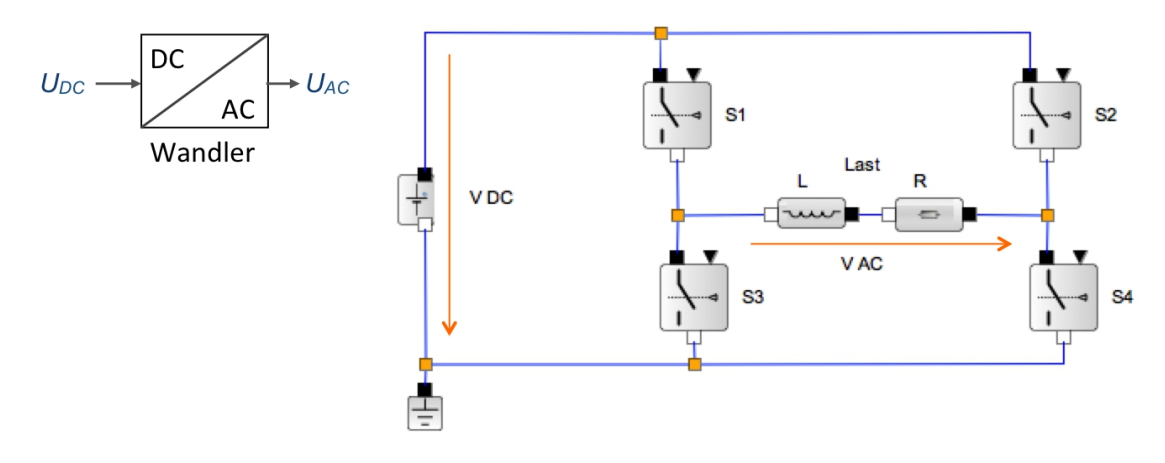

Frage 0.4.1: Erläutern Sie das Prinzip der Schaltung: Wie lässt sich die Gleichspannung durch Bedienen der Schalter S  $_1$  bis S  $_4$  jeweils so umpolen, dass über der Last eine Wechselspannung liegt?

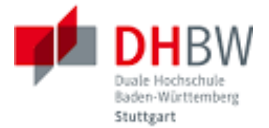

Lösung: Werden die Schalter S<sub>1</sub> und S<sub>4</sub> geöffnet, so liegt der Lastzweig mit R und L zwischen U<sub>DC</sub> (in der Abbildung V<sub>DC</sub>) und Masse. Werden die Schalter S<sub>3</sub> und S<sub>2</sub> geöffnet, so liegt der Lastzweig zwischen Masse und U<sub>DC</sub>. Somit wird in diesen beiden Schalterstellungen die Spannung umgepolt, d.h. der Spannungspfeil  $U_{AC}$  (bzw.  $V_{AC}$ ) wechselt jeweils seine Richtung. Abwechselndes Betätigen dieser Schalter erzeugt einen Wechselstrom.

Frage 0.4.2: Ansteuerung. Die Brücken soll mit Hilfe eines Rechtecksignals so angesteuert werden, dass die Spannung alle 10 ms wechselt. Aus der Gleichspannung entsteht so eine rechteckförmige periodische Wechselspannung. Erstellen Sie ein Modell der Ansteuerung für die Schalterpaare.

Lösungsbeispiel:

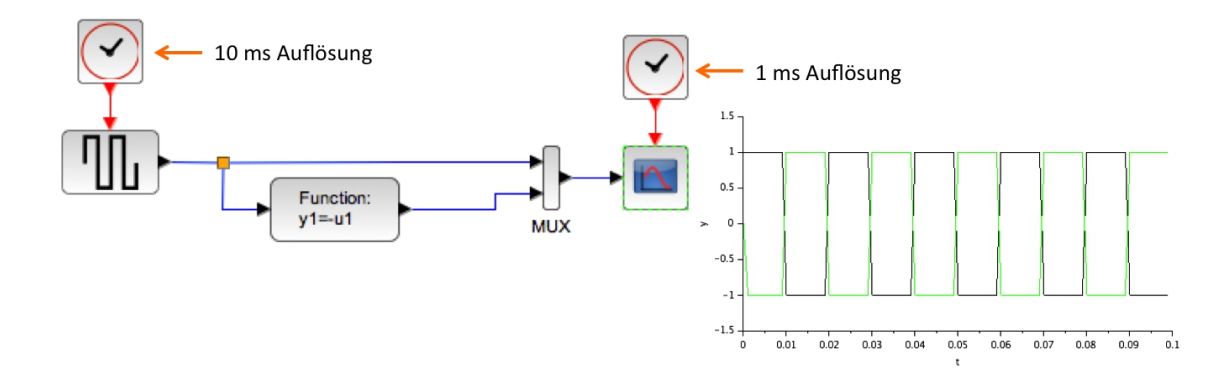

Hinweis zum Funktionsblock: Der Funktionsblock findet sich im Paletten-Browser unter "Benutzerdefinierte Funktionen". Doppelklick auf den Block im Paletten-Browser öffnet ein Hilfsfenster mit Erläuterungen zu den Parametern des Blocks. Beim Einbau des Blocks in das Modell mit Hilfe eines Doppelklicks auf den Block Dialog-Boxen zur Vorgabe der Parameter zur Verfügung. Folgende Abbildung zeigt ein Beispiel.

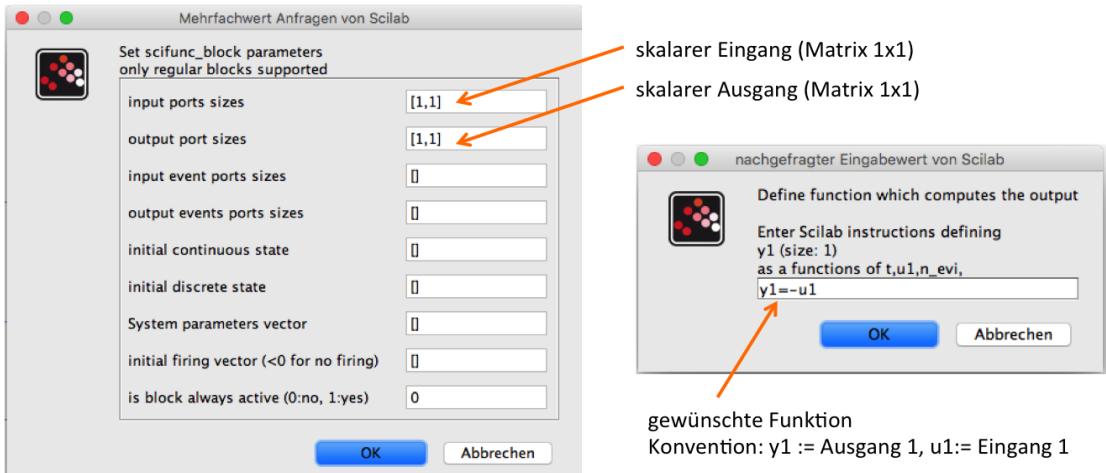

Frage 0.4.3: Bauen Sie eine Schaltung nach folgender Abbildung auf. Die Schaltung soll aus einer gegebenen Gleichspannung mit Hilfe einer H-Brücke eine rechteckförmige Wechselspannung erzeugen. Untersuchen Sie die Funktion der Schaltung. Wählen Sie geeignete Werte für V  $_{DC}$ , R und L.

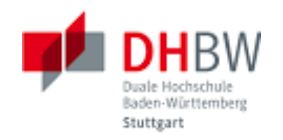

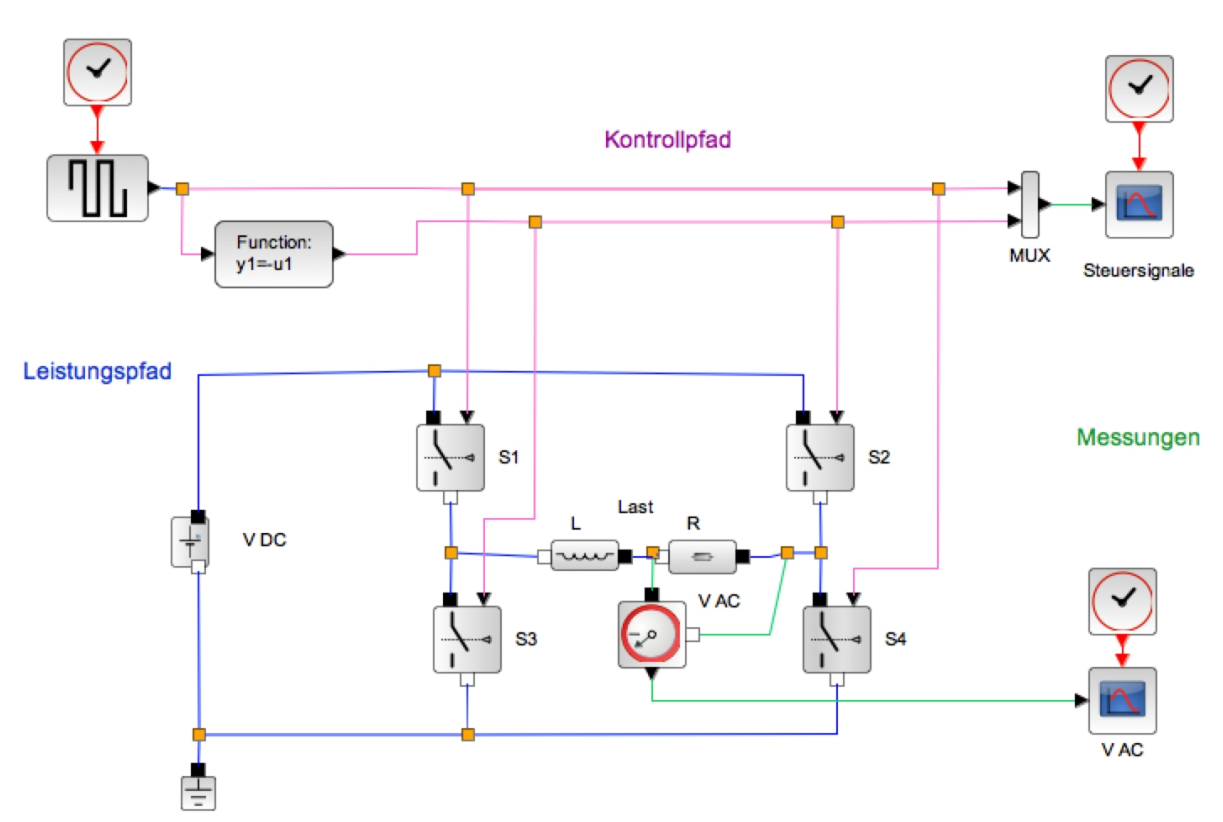

Lösung: Im Beispiel wurden V<sub>DC</sub> = 400 V gewählt, sowie R=400  $\Omega$  (Strom = 1 A) und L = 1 mH. Folgende Abbildung zeigt das Steuersignal und die Spannung über dem Lastwiderstand R.

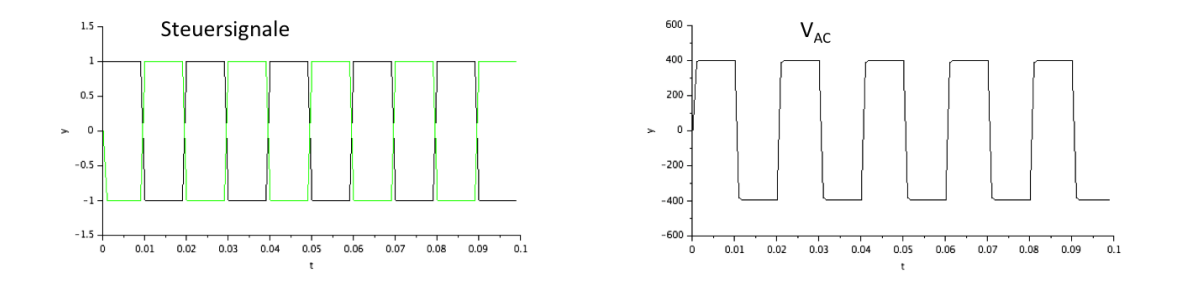

Frage 0.4.4: Steuersignale für PWM. Das Steuersignal soll so modifiziert werden, dass die Schalterpaare durch eine Pulsweitenmodulation (PWM) angesteuert werden, die einen sinusförmigen Verlauf ergibt. Erstellen Sie solche Steuersignale für die Schalterpaare (S<sub>1</sub>, S<sub>4</sub>) und (S<sub>2</sub>, S<sub>3</sub>).

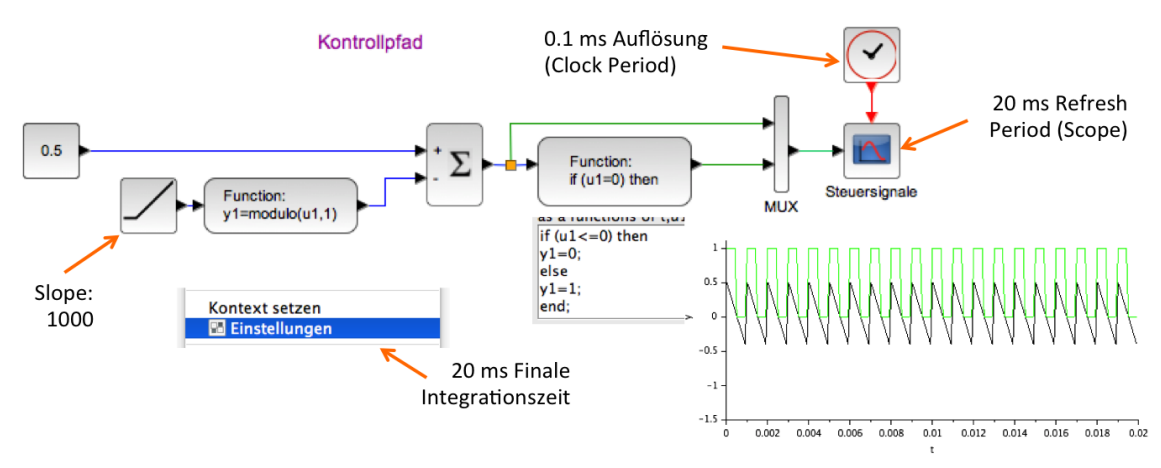

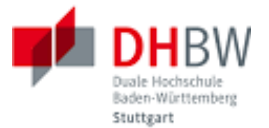

Lösung: Zunächst wird mit Hilfe eines konstanten Signals der Amplitude 0,5 eine konstante Pulsweite hergestellt. Zeitbasis: für das Oszilloskop mindestens 0,1 ms Auflösung (Clock Period) und 20 ms Anzeigedauer (Refresh Period, somit später Darstellung einer Periode). Unter "Einstellungen" wird die Finale Integrationszeit ebenfalls auf 20 ms festgelegt.

Mit Hilfe einer Rampe und einer Modulo(1) Funktion wird ein Sägezahn-Signal zur Abtastung des gewünschten Signals erzeugt. Für ein Intervall von 1 ms wird hierzu der Anstieg der Rampe (Slope) auf 1000 Werte pro Sekunde eingestellt. Vom gewünschten Signal (hier Konstante 0,5) wird die Rampe subtrahiert. Vom Ergebnis werden in einer weiteren Funktion die Anteile, die größer als Null sind, als 1 interpretiert, die Anteile kleiner Null als 0. Man erhält ein konstantes Tastverhältnis.

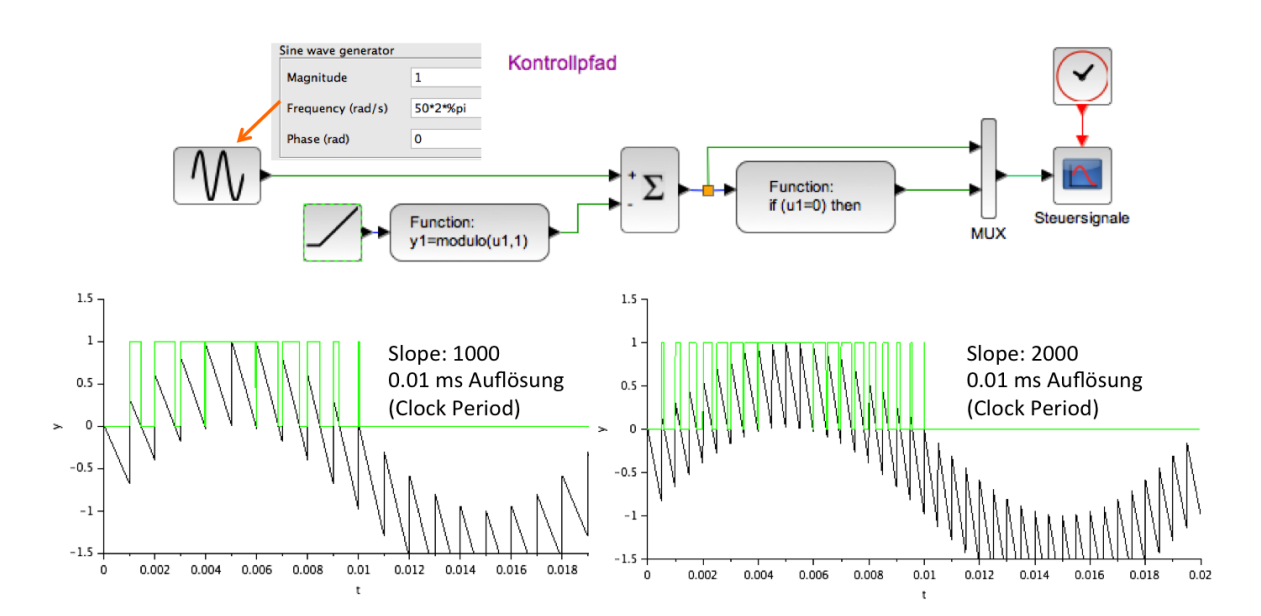

Ersetzt man den konstanten Wert durch einen Sinus-Generator, erhält man ein pulsweitenmoduliertes Signal für die obere Halbwelle. Hinweis: Die zeitliche Auflösung des Oszilliskops und das Tastintervall sind geeignet einzustellen. Mit 2000 Werten pro Sekunde (Slope) ergibt sich ein Intervall von 0,5 ms und somit 40 Werte pro Periode. Mit 4000 Werten pro Sekunde oder mehr wird die Auflösung des PWM-Signals feiner.

Der Übersichtlichkeit halber wurde die PWM-Generierung in folgender Abbildung in einen Super-Block gepackt, wie in folgender Abbildung gezeigt. Der Super-Block findet sich im Paletten-Browser unter benutzerdefinierte Funkionen.

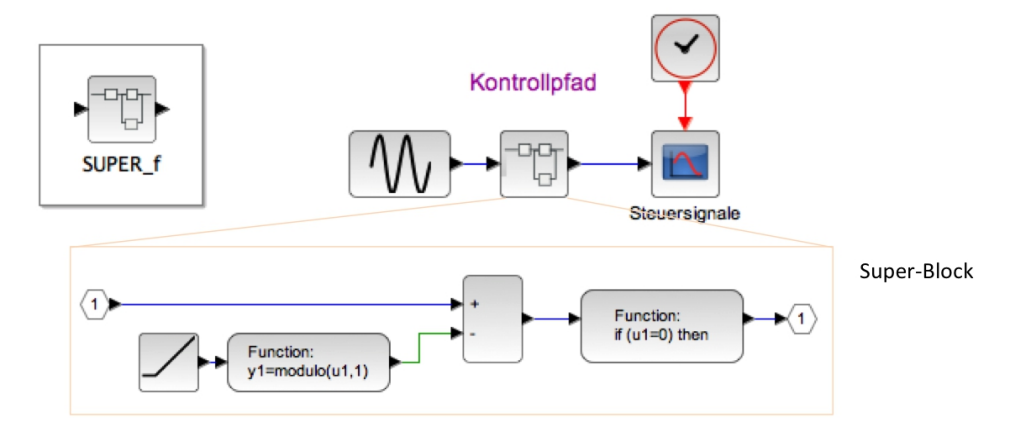

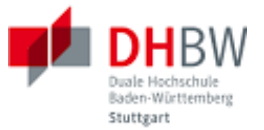

Die Steuersignale für beide Schalterpaare erhält man dann wie folgt. Hierbei wurde das Referenzsignal in den Wertebereich 0 bis 1 verschoben (Amplitude = 0,5, Offset = 0,5), um eine gleichmäßigere Aussteuerung der beiden Brückenzweige zu erreichen.

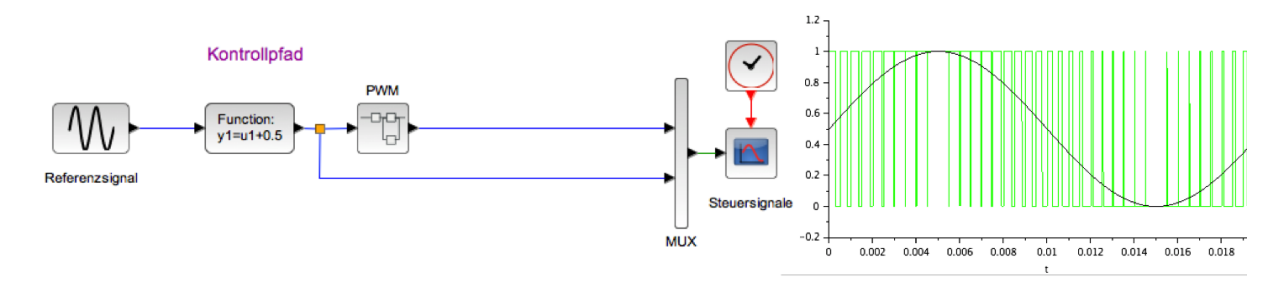

Frage 0.4.5: Aufbau der Schaltung. Verbinden Sie die Steuersignale mit der Schaltung und überprüfen Sie die Funktion.

Lösung: Für das zweite Schalterpaar wird ein inverses Signal mit Offset 1 verwendet (Funkion y1 = u1 + 1), siehe folgende Abbildung. Zur Glättung der Ausgangsspannung V<sub>AC</sub> sind R und L geeignet zu wählen (z.Β. L= 100 mH, R=100 Ω).

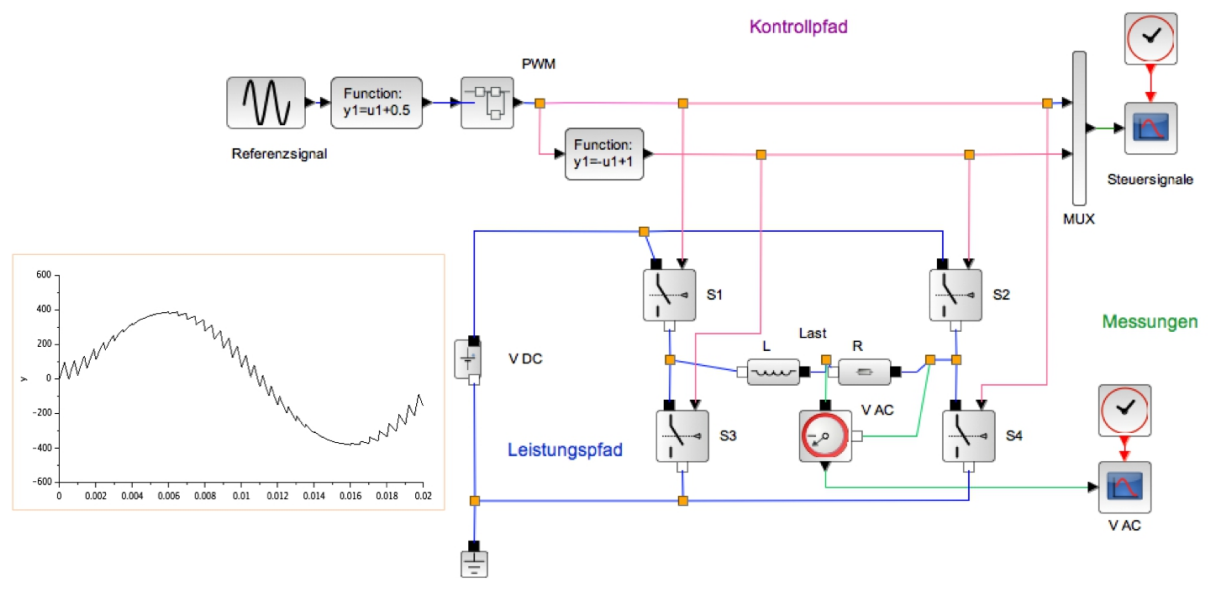

Hinweis: Um den Effekt der Unterabtastung bei der Darstellung zu vermeiden, achten Sie bitte darauf, dass die Zeitbasis der Oszilloskope (Clock Period) hinreichend fein eingestellt ist, z.B. 0,01 ms bei einem Tastintervall von 0,25 ms.

Frage 0.4.6: Bei der oben gewählten Ansteuerung sind die Schalterpaare (S  $_1$ , S<sub>4</sub>) und (S<sub>2</sub>, S<sub>3</sub>) immer abwechselnd geöffnet, d.h. der Lastzweig liegt immer entweder auf positiver Spannung U  $_{DC}$ oder auf negativer Spannung  $U_{DC}$ . Welchen Zweck verfolgt dieses Schaltprinzip?

# <span id="page-12-0"></span>**0.5. Dreiphasige Brückenschaltung**

Die H-Brücke soll nun so erweitert werden, dass aus einer Gleichspannungsquelle ein Drehstromsystem erzeugt wird.

Frage 0.5.1: Leistungspfad. Im Leistungspfad wird die in folgender Abbildung gezeigte Schaltung verwendet. Erläutern Sie die Funktion dieser Schaltung. Wie müssen geeignete Schalterpaare angesteuert werden? Skizzieren Sie den Schaltablauf in einer Tabelle bzw. in einem Zeitdiagramm. Welche Lastzweige sind jeweils mit welcher Polarität unter Spannung?

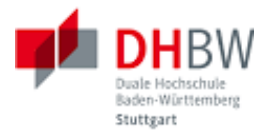

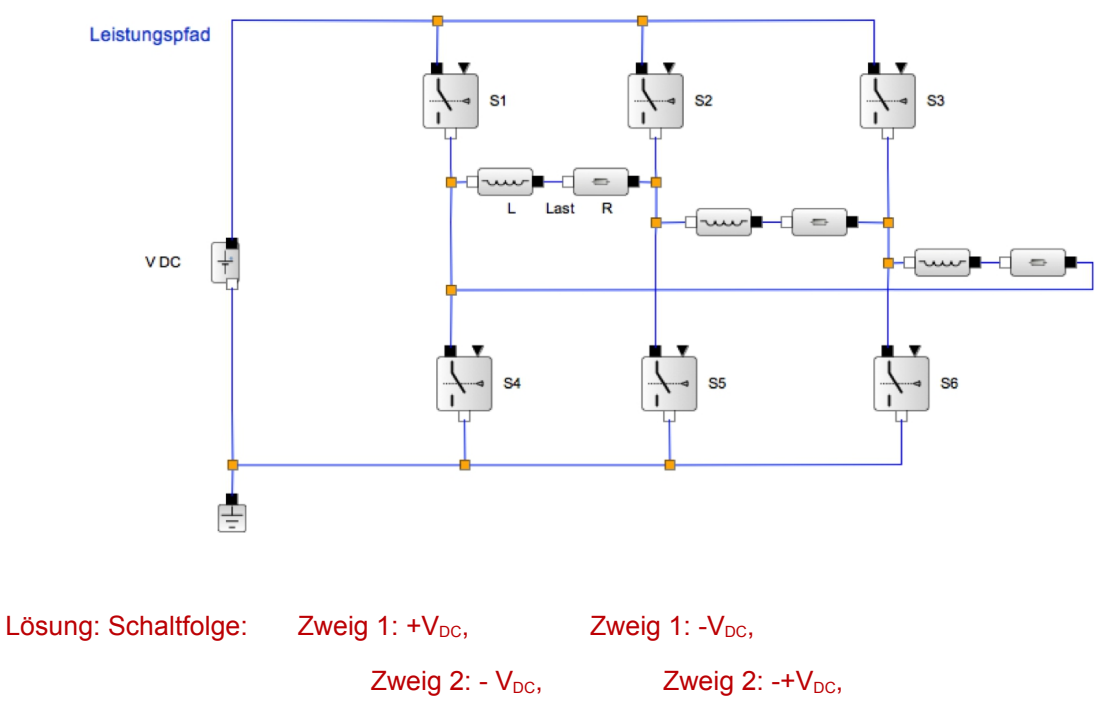

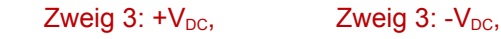

Frage 0.5.2: Signalpfad. Erstellen Sie eine geeignete Ansteuerung für die 3-phasige H-Brücke. Hinweis: Verwenden Sie ein Drehstromsystem als Referenz (d.h. phasenversetze Signalgeneratoren).

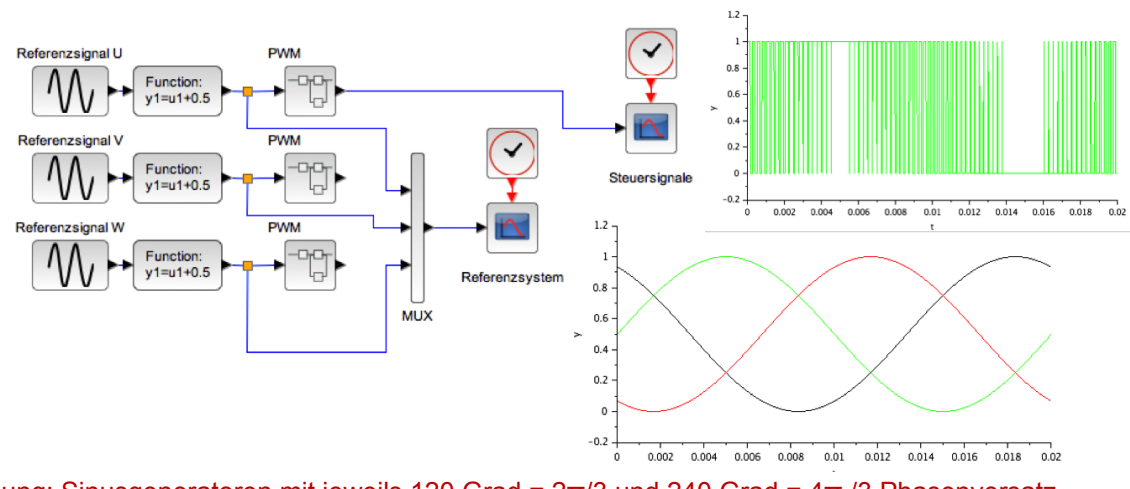

Lösung: Sinusgeneratoren mit jeweils 120 Grad = 2π/3 und 240 Grad = 4π /3 Phasenversatz, sonstiger Aufbau wie in Aufgabe 0.4.

Frage 0.5.3: Gesamte Schaltung. Bauen Sie die Ansteuerung und die H-Brücke in der Simulation auf. Untersuchen Sie die Funktion Ihrer Schaltung.

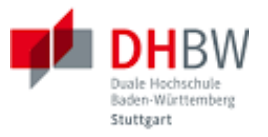

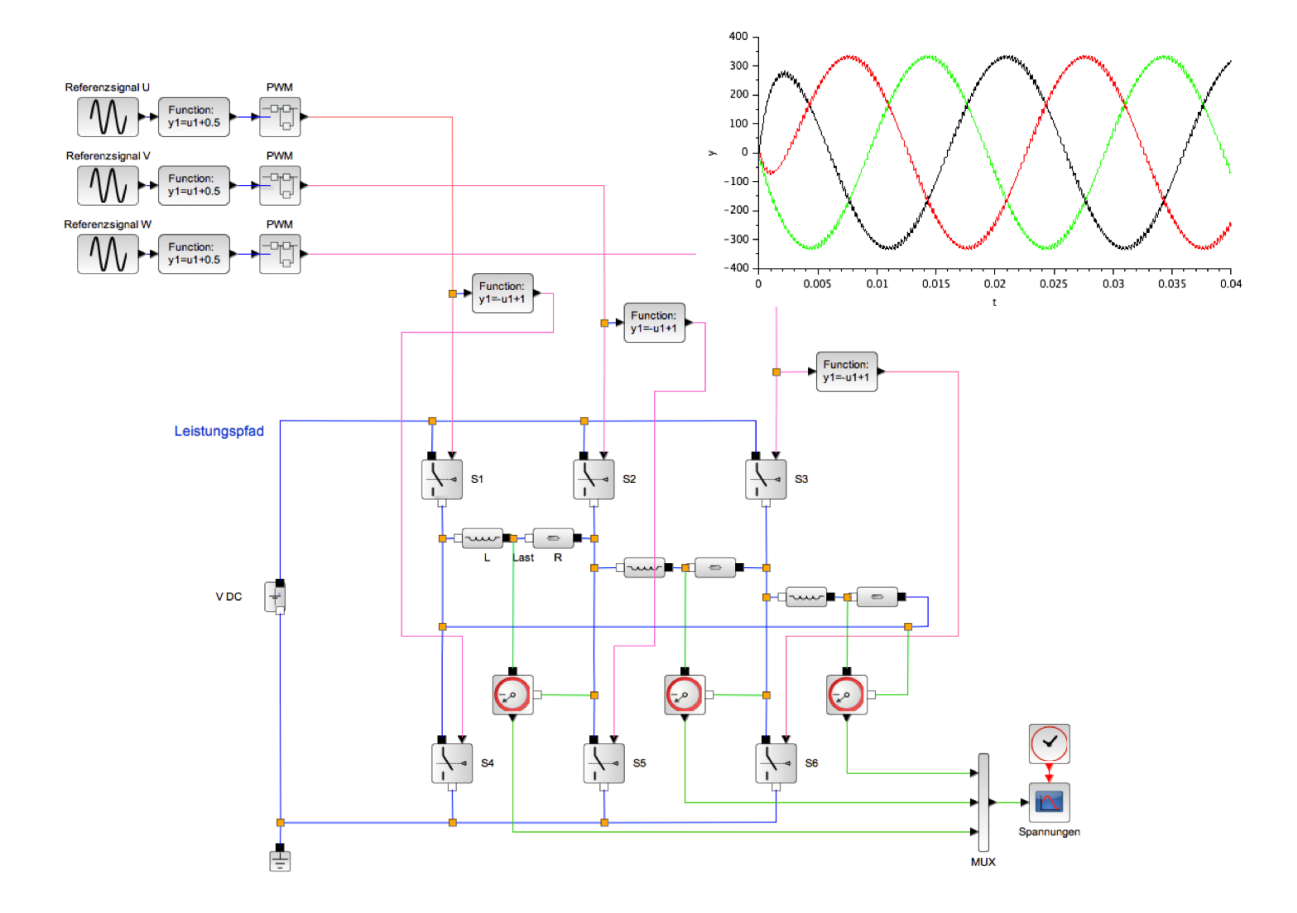

Lösung: Die Schaltung wurde über zwei Perioden simuliert (40 ms). Man erkennt das Einschwingverhalten (Einschaltvorgang) unmittelbar nach dem Start der Simulation.

Frage 0.5.4: Last in Sternschaltung. Die Last soll nun als Sternschaltung ausgeführt werden. Bauen Sie die Schaltung auf und testen Sie die Schaltung in der Simulation. Welche Unterschiede bestehen zur Dreieckschaltung in Teil 0.5.1? Wie berechnet sich die Leistung mit Leiterströmen, Leiterspannungen, Strangströmen und Strangspannungen?

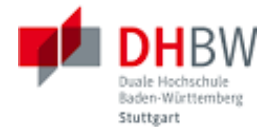

# <span id="page-15-0"></span>**1. Gleichstrommaschine**

### **1.1. Ersatzschaltbild und Maschinengleichungen**

<span id="page-15-1"></span>Ein Gleichstrommotor besitzt folgendes Ersatzschaltbild.

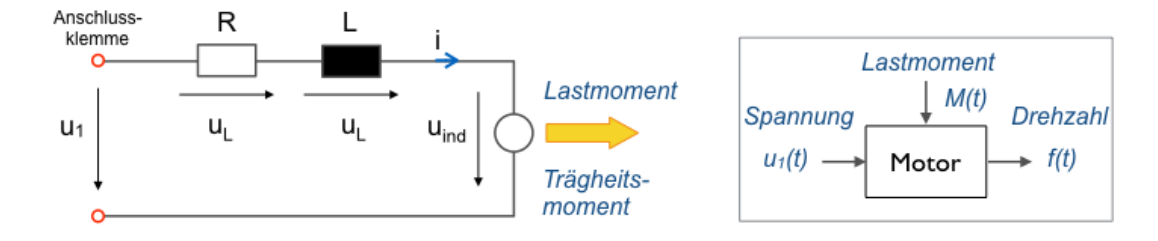

Hierbei bedeuten R den Ankerwiderstand (Verlustwiderstand), L die Induktivität der Ankerwicklung und u<sub>ind</sub> die bei Drehung der Maschine im Ankerkreis induzierte Spannung. Hierbei sei angenommen, dass die Ankerwicklung auf dem Rotor angebracht ist. Im Stator finden sich dann entweder Permanentmagnete oder eine Erregerwicklung zur Erzeugung eines statischen Magnetfeldes. Der Strom der Ankerwicklung wird mit jeder halben Umdrehung kommutiert. Das Prinzip entspricht also unmittelbar dem einer Leiterschleife in einem Magnetfeld.

An die Welle der Maschine koppelt das Lastmoment M an. Außerdem besitzt der Rotor das Trägheitsmoment J. Legt man an die Anschlussklemme eine Gleichspannung u <sub>1</sub> an, so läuft die Maschine im Motorbetrieb an. Umgekehrt lässt sich durch Antreiben der Maschinenwelle mit Hilfe des Lastmoments M an der Anschlussklemme eine Spannung induzieren, die Maschine läuft im Generatorbetrieb.

Die Maschine wird durch folgende Gleichungen beschrieben:

$$
u_1(t) = L \cdot \frac{di(i)}{dt} + R \cdot i(t) + u_{ind}(t)
$$
\n(1.1.1)

$$
M_M(t) = J \frac{d\omega(t)}{dt} + M(t)
$$
\n(1.1.2)

Gleichung (1.1.1) folgt der Maschenregel für die Spannungen in der elektrischen Ersatzschaltung. Gleichung (1.1.2) ist die Summe der Momente: Drehimpulsänderung des Motors und Lastmoment ergeben das Moment des Motors. Die elektrische Gleichung und die mechanische Gleichung sind durch den Motorstrom miteinander verbunden:

$$
k_M \cdot i(t) = M_M(t) \tag{1.1.3}
$$

Der Motorstrom ist proportional zum Drehmoment des Motors. Die Motorkonstante k  $_M$  lässt sich aus dem Datenblatt errechnen bzw. durch Messung ermitteln (bei gegebenem Lastmoment im eingeschwungenem Zustand). Weiterhin ist die Drehzahl proportional zur induzierten Spannung u<sub>nd</sub>(t):

$$
\omega(t) = k_{\omega} \cdot u_{\text{ind}}(t) \tag{1.1.4}
$$

Frage 1.1.1: Beispiel. Für einen Motor finden sich folgende Daten auf dem Typenschild bzw. im Datenblatt: Nennspannung U<sub>n</sub> = 24 V, Nennstrom I<sub>n</sub> = 3 A, Nennleistung P<sub>n</sub> = 45 W, Nenndrehzahl f<sub>n</sub> = 50 Hz. Berechnen Sie hieraus (1) das Nennmoment M <sup>n</sup>, (2) die induzierte Spannung u ind,0 im Leerlauf, (3) den Ankerwiderstand R, (4) die Leerlaufdrehzahl f  $_0$ , (5) den Anlaufstrom, (6) das Anlaufmoment. Hinweis: Die Nennleistung ist die abgegebene mechanische Leistung.

Lösung: Es wird jeweils der eingeschwungene Zustand betrachtet.

(1) Für die mechanische Leistung gilt  $P_n = M_n \omega_n$ .

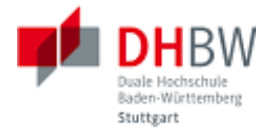

- $\degree$  Hieraus folgt das Nennmoment M<sub>n</sub> = 45 W / (2π 50 1/s) = 0,143 Nm.
- (2) Die abgegebene mechanische Leistung entspricht  $P_n = I_n * U_{ind,n} = 45 W$ 
	- $\degree$  Hieraus errechnet sich die induzierte Spannung bei Nennlast: U<sub>ind,n</sub> = 45W / 3A = 15 V.
- (3) Aus der Maschengleichung U<sub>n</sub> = I<sub>n</sub> R + U<sub>ind,n</sub> ergibt sich R = (24 V 15 V) / 3 A = 3  $\Omega$ .
- (4) Im Leerlauf ist der Strom I = 0.
	- $\circ$  Somit ist die induzierte Spannung U<sub>ind,0</sub> gleich der Klemmenspannung U<sub>ind,0</sub> = U<sub>1</sub>.
	- $\circ$  Wird für U<sub>1</sub> = U<sub>n</sub> verwendet, so ist U<sub>ind,0</sub> = U<sub>n</sub>.
	- $\degree$  Die Leerlaufdrehzahl f<sub>0</sub> verhält sich wegen Gleichung (1.1.4) zur Nenndrehzahl f<sub>n</sub> wie die induzierte Spannung im Leerlauf U<sub>indo</sub> zur induzierten Spannung U<sub>ind,n</sub> im Nennbetrieb.
	- Somit ist  $f_0 = f_n U_{ind,0} / U_{ind,n} = f_n U_n / U_{ind,n} = 50$  Hz 24 V / 15 V = 80 Hz

(5) Anlaufstrom: Bei stehendem Rotor ist Uind,an = 0. Bei Vernachlässigung der Induktivität ist der Anlaufstrom dann nur durch den Ankerwiderstand begrenzt:  $I_{an} = U_n / R = 24 V / 3 \Omega = 8 A$ .

(6) Anlaufmoment: Lässt sich mit Hilfe von Gleichung (1.1.3) berechnen:

- $\circ$  M<sub>an</sub> / M<sub>n</sub> = I<sub>an</sub> /I<sub>n</sub>
- Somit beträgt das Anlaufmoment M<sub>an</sub> = 0,143 Nm 8 A / 3 A = 0,381 Nm.
- Frage 1.1.2: Ermitteln Sie die Maschinenkonstanten k M und k ω. Hinweis: Verwenden Sie die Daten aus der vorausgegangenen Aufgabe.

Lösung: Die Gleichungen (1.1.3) und (1.1.4) beschreiben Geraden durch den Ursprung. Zur Festlegung der Steigungen k<sub>M</sub> und k<sub>ω</sub> genügt jeweils ein Messpunkt.

- Aus dem Nennmoment und dem Nennstrom folgt:  $k_M = M_n / I_n$
- Aus der Nenndrehzahl und der zugehörigen induzierten Spannung folgt:  $k_{\omega} = 2\pi f_n / U_{\text{ind},n}$

Hinweis: Wegen der abgegebenen mechanischen Leistung

$$
\mathbf{M}_{n} \cdot \mathbf{\omega}_{n} = \mathbf{P}_{n} = \mathbf{U}_{ind,d} \cdot \mathbf{I}_{n}
$$
\n(1.1.5)

gilt

$$
\omega_n / U_{ind,n} = I_n / M_n
$$

und somit

$$
k_{\omega} = 1/k_{\rm M}.
$$

Der Motor ist durch die Konstante k<sub>M</sub> bereits beschrieben, k<sub>ω</sub> folgt hieraus..

Frage 1.1.3: Signalfluss. Das Trägheitsmoment des Rotors sei J = 600 gcm <sup>2</sup>. Für die Induktivität der Ankerwicklung wird ein Wert von L = 10 mH angenommen. Stellen Sie den Signalfluss des Gleichungssystems dar, wenn Sie die Klemmenspannung u <sup>1</sup>(t) als Eingangsgröße verwenden, die Drehzahl f(t)=ω(t)/2π als Ausgangsgröße, und das Lastmoment M(t) als Störgröße (d.h weitere Eingangsgröße).

Lösung:

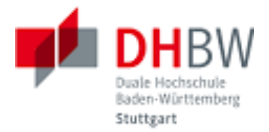

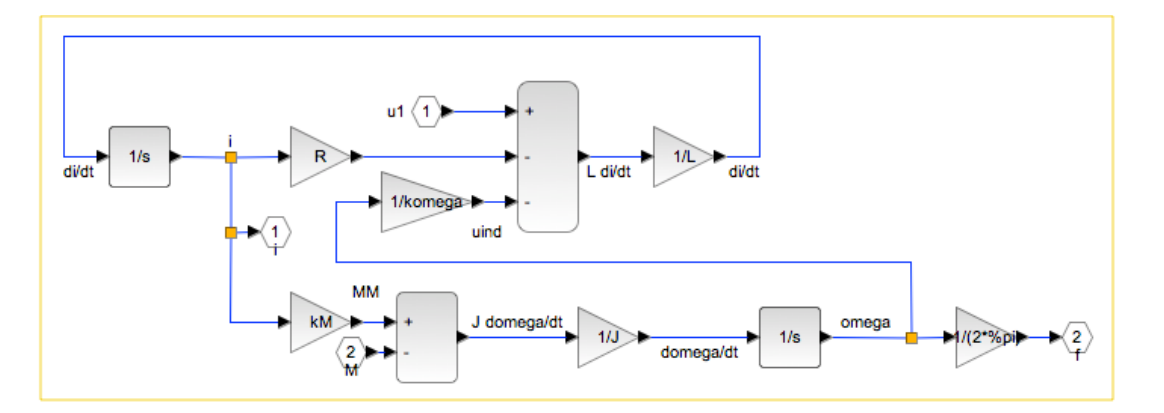

Frage 1.1.4: Erstellen Sie ein Streckenmodell und simulieren Sie die Strecke. Verwenden Sie die in den vorausgegangenen Aufgaben verwendeten Dimensionierungsgrößen.

#### Lösung:

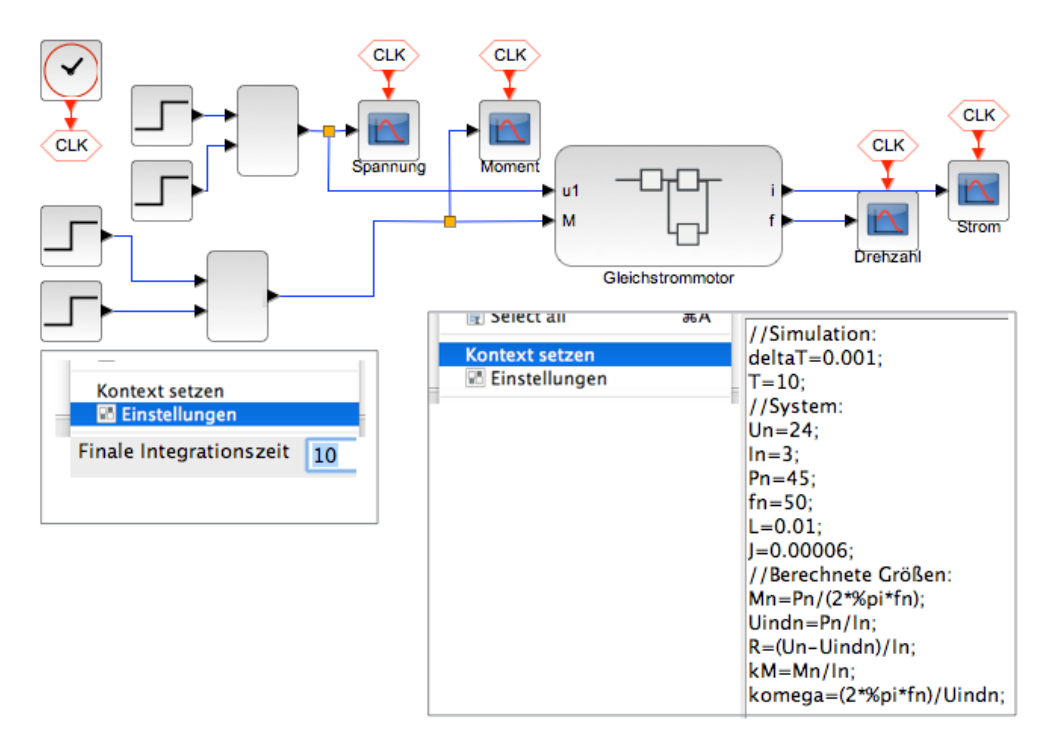

Eine Simulation der Strecke mit vorgegebener Spannung (einschalten, ausschalten) und vorgegebenem Lastprofil zeigt folgender Ergebnisse.

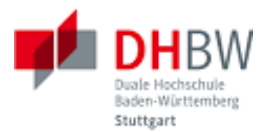

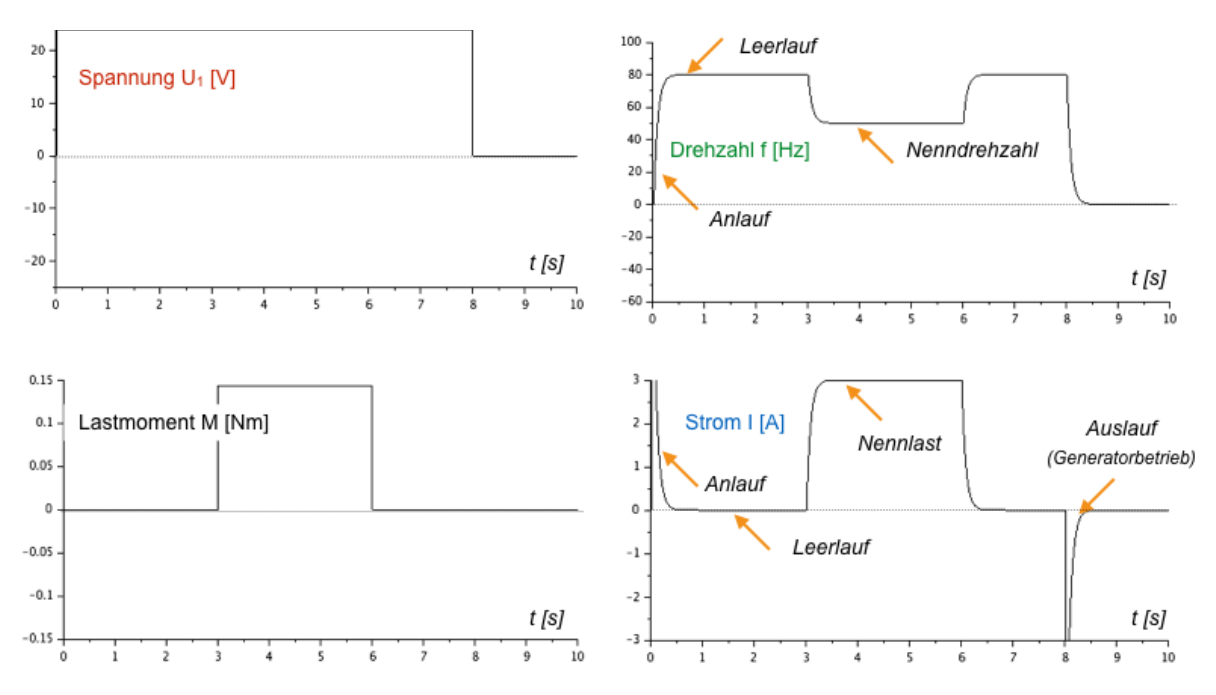

Frage 1.1.5: Lastprofile. Simulieren Sie die Maschine unter starker Belastung. Interpretieren Sie folgendes Lastverhalten: Wann ist die Maschine im Motorbetrieb? Wann ist die Maschine im Generatorbetrieb? Wie sieht die Ersatzschaltung aus in diesen Fällen (Richtung des Stroms, Richtung der induzierten Spannung U<sub>ind</sub>)?

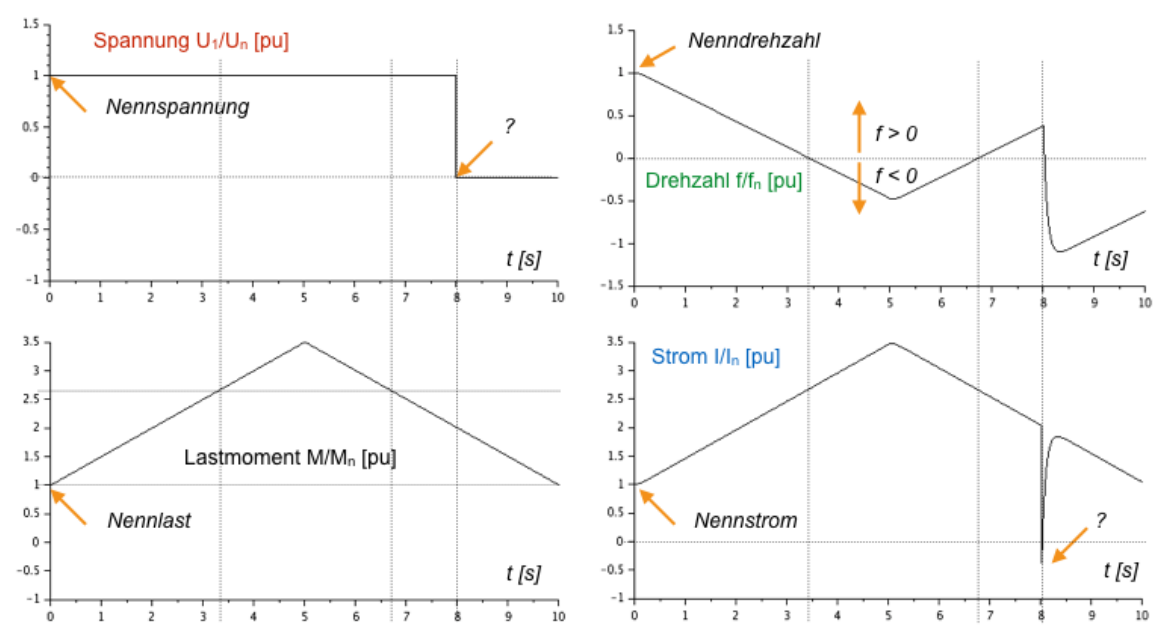

Lösung: Im Verraucherzählpfeilsystem bedeutet P>0 Leistungsaufnahme und P<0 Leistungsabgabe. Hierbei muss jedoch zwischen der induzierten Spannung und der Klemmenspannung unterschieden werden.

Frage 1.1.6: Leistung. Wie berechnen sich die mechanische Leistung und die elektrische Leistung? Wann wird Leistung aufgenommen? Wann wird Leistung abgegeben? Ergänzen Sie Ihr Modell um die Anzeige der elektrischen und mechanischen Leistung und prüfen Sie Ihr Modell auf Plausibilität.

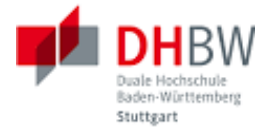

Frage 1.1.7: Generatorbetrieb. Betreiben Sie die Maschine als Generator. Was müssen Sie hierfür an der Beschaltung bzw. am Modell ändern? Testen Sie Ihr Modell auf Plausibilität. Hinweise: (1) Verwenden Sie das Ersatzschaltbild der Maschine. Interpretieren Sie die Zählpfeile. (2) Führen Sie die induzierte Spannung U<sub>ind</sub> der Maschine heraus.

#### Lösungsbeispiel:

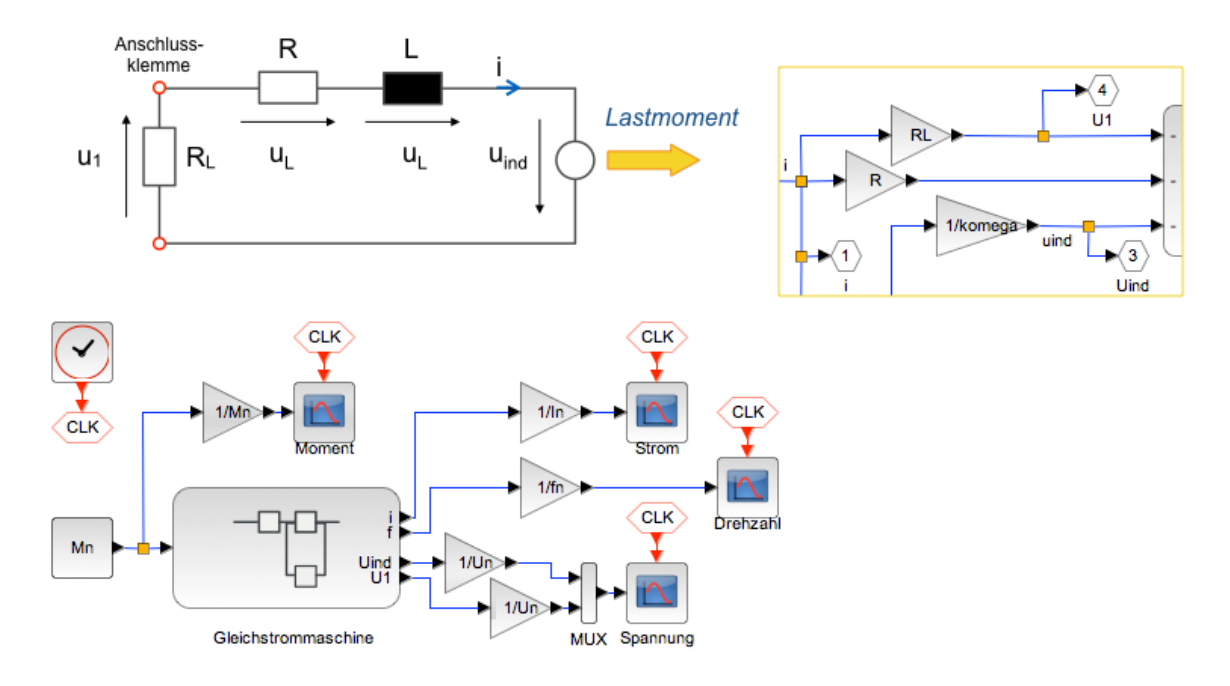

#### Ein Testlauf ergibt folgende Ergebnisse:

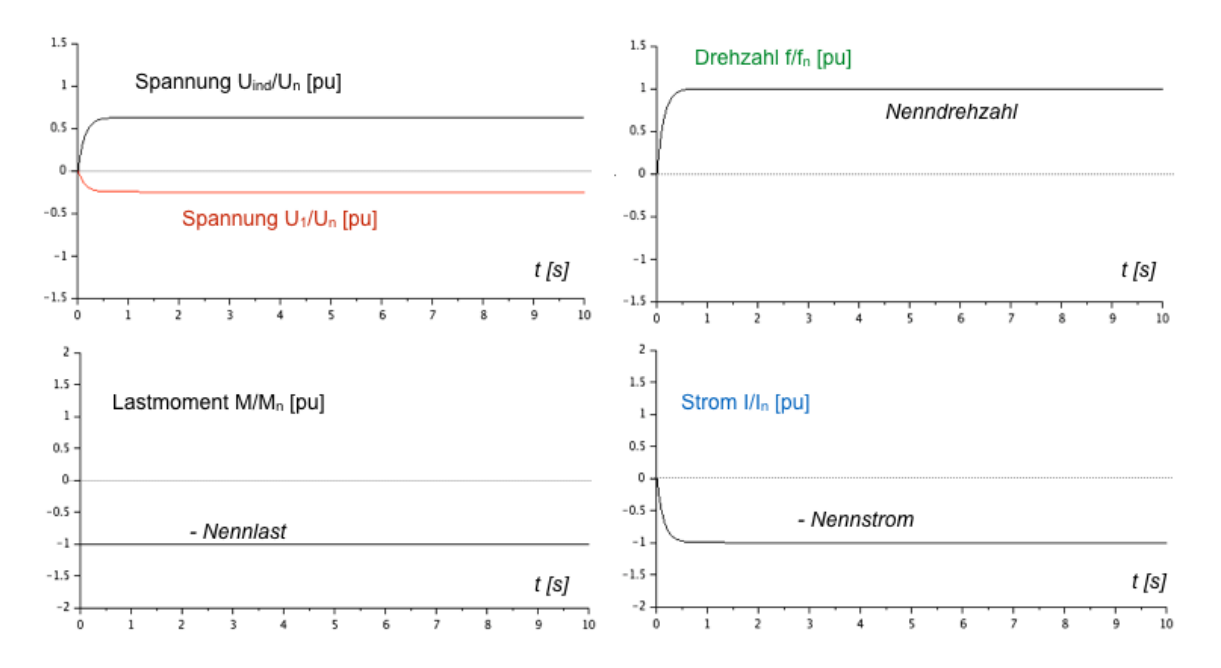

Frage 1.1.8: Leistung im Generatorbetrieb. Wie berechnen sich die mechanische Leistung und die elektrische Leistung? Wann wird Leistung aufgenommen? wann wird Leistung abgegeben? Ergänzen Sie Ihr Modell um die Anzeige der elektrischen und mechanischen Leistung und prüfen Sie Ihr Modell auf Plausibilität.

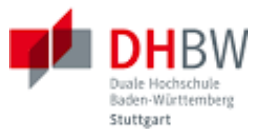

# <span id="page-20-0"></span>**1.2. Ansteuerung der Maschine**

Die Drehrichtung des Gleichstrommotors ist abhängig von der Polarität der Klemmenspannung. Damit die Drehzahl verändert werden kann, ist eine variable Gleichspannung erforderlich. Da in der Regel nur feste Spannungen vorhanden sind, soll hieraus eine variable Spannung per Leistungselektronik und Pulsweitenmodulation erzeugt werden. Damit Drehzahl und Drehrichtung einstellbar sind, soll aus der festen Spannung U<sub>0</sub> eine variable Spannung im Bereich  $\{-U_0, U_0\}$  erzeugt werden.

Frage 1.2.1: Rechtslauf und Linkslauf mit fester Spannung U<sub>0</sub>. Erstellen Sie eine Ansteuerung, die mit Hilfe der festen Spannung U<sub>0</sub> das Umschalten der Maschine zwischen Rechtslauf und Linkslauf ermöglicht.

Lösung: Motor im Lastzweig einer H-Brücke. Umschalten zwischen  $U_1 = U_0$  und  $U_1 = -U_0$ .

Frage 1.2.2: Wie reagiert der Motor am Umschaltzeitpunkt der Spannung? Untersuchen Sie das Verhalten in einer geeigneten Simulation.

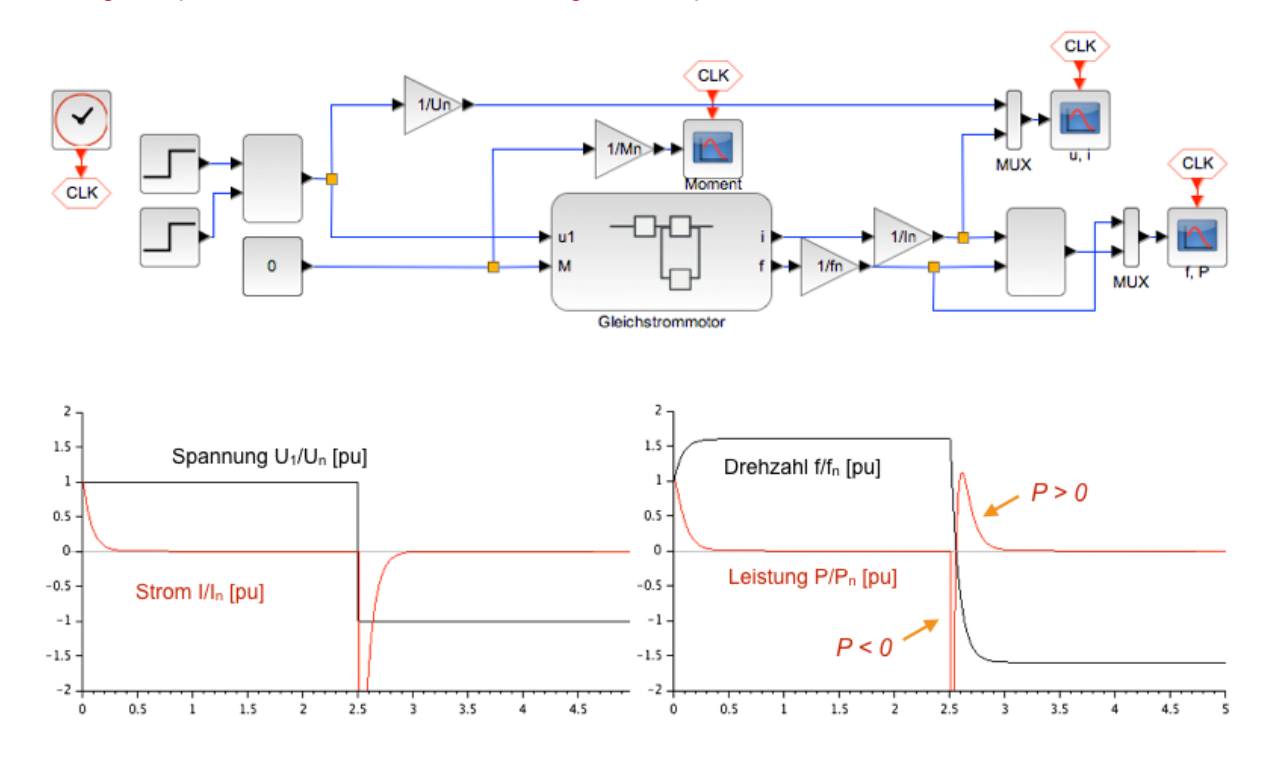

Lösungsbeispiel: Leerlaufbetrieb, Umschaltung zum Zeitpunkt t = 5 s.

Während des Umschaltens ist die Leistung kurzzeitig negativ, d.h. der Motor gibt Leistung ab, dann wieder positiv, bis er sich mit umgekehrter Leerlaufdrehzal bewegt. Ursache ist die Schwungmasse des Motors. Es braucht eine Weile, bis der Drehimpuls umgepolt ist. Die vorhandene Rotationsenergie wird abgegeben (im Leerlauf über dem Verlustwiderstand R verheizt), bis die Drehzahl Null erreicht ist. Dann nimmt der Motor wieder Leistung auf, bis der Drehimpuls umgepolt ist.

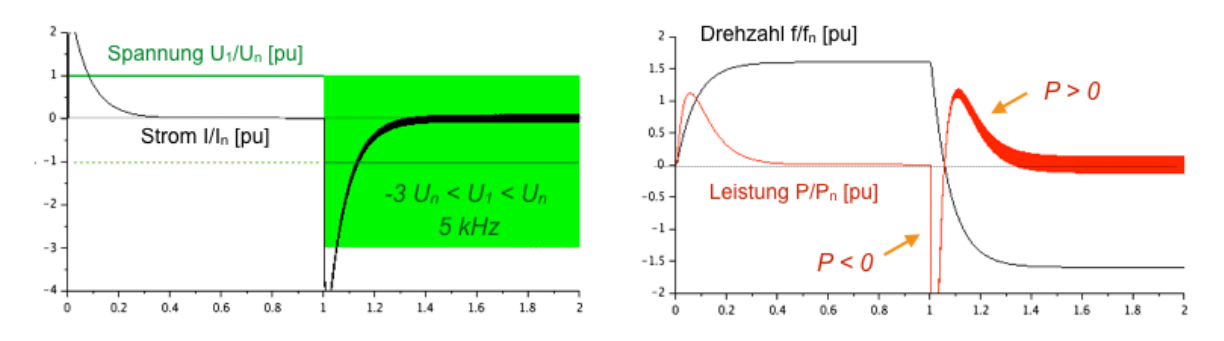

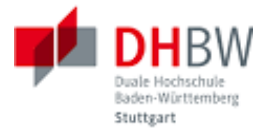

Wir der Motor so schnell zwischen zwei Spannungsniveaus umgeschaltet, dass der Drehimpuls sich hierdurch kaum ändert, reagiert der Motor nur auf das mittlere Spannungsniveau. Im Beispiel wurde zum Zeitpunkt t = 1 s eine rechteckförmige Wechselspannung an den Motor gegeben, die mit der Frequenz 5 kHz (d.h. mit 0.2 ms Periode) zwischen den Pegeln -3  $U_n$  und  $U_n$  wechselt. Der Motor reagiert nur auf den Mittelwert der Spannung ( $U_{1,mitel} = -U_n$ ).

Frage 1.2.3: Variable Drehzahl mit Pulsweitenmodulation. Erstellen Sie eine Ansteuerung, die mit Hilfe der festen Spannung U <sub>0</sub> die Einstellung einer variablen Drehzahl ermöglicht. Erweitern Sie die Schaltung um Rechtslauf und Linkslauf mit variabler Drehzahl.

Lösungsbeispiel:

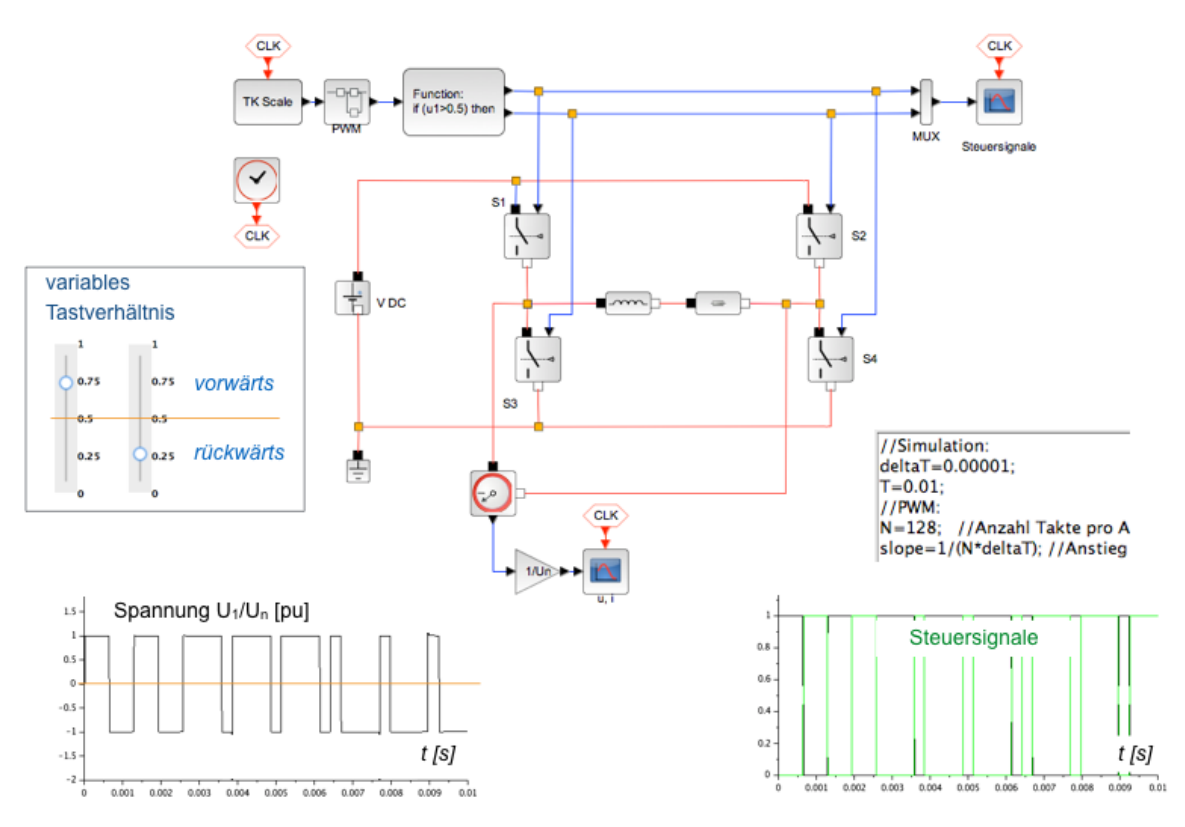

Frage 1.2.4: Anstiegsrate der Rampenfunktion für die PWM. Es sei Δt die Taktrate des Systems. Welcher Anstieg pro Sekunde ergibt sich, wenn pro Tastintervall der PWM eine Anzahl von N Takten Δt durchlaufen werden?

Lösung: Innerhalb von N Takten erreicht die Rampe den Wert 1. Die Steigung (engl. slope) der Rampe pro Zeiteinheit beträgt somit a = 1/(N Δt) [1/s].

Beispiel: Die Taktrate sei Δt = 0.01 ms. Für ein Tastintervall der PWM sollen N = 128 Werte durchlaufen werden (entsprechend einer Quantisierung von 128 Werten). Der Wert N Δt entspricht der Abtastrate des PW-modulierten Signals (Abtastintervall 12,8 ms). Die Steigung der Rampenfunktion pro Zeiteinheit beträgt somit a =  $1/(N \Delta t) = 10^5 / 128$  1/s = 78125 1/s.

# <span id="page-21-0"></span>**1.3. Bürstenloser Gleichstrommotor (BLDC)**

Bürstenlose Gleichstrommotoren sind so aufgebaut, dass der Rotor Permanentmagnete enthält. Im Stator befinden sich Wicklungen, mit deren Hilfe ein Drehfeld erzeugt wird, dem der Rotor folgt. Auf diese Weise entfallen sowohl Bürsten als auch Schleifringe.

Während sich beim DC-Motor mit Trommelanker eine Leiterschleife im statischen Magnetfeld des Stators dreht, deren Strom mit jeder halben Umdrehung kommutiert wird, entfallen solche mecha-

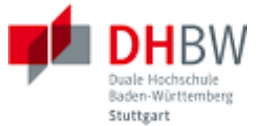

nischen Komplikationen hier völlig. Jedoch besteht die Notwendigkeit, ein Drehfeld bereit zu stellen, und dieses Drehfeld mit der Position des Rotors zu synchronisieren.

Frage 1.3.1: Ansteuerung. Erstellen Sie die Ansteuerung für den BLDC. Hinweis: Es soll aus einer DC-Spannungsquelle ein 3-phasiges Wechselspannungssystem erzeugt werden, das die Statorwicklungen des Motors speist.

#### Lösungsbeispiel:

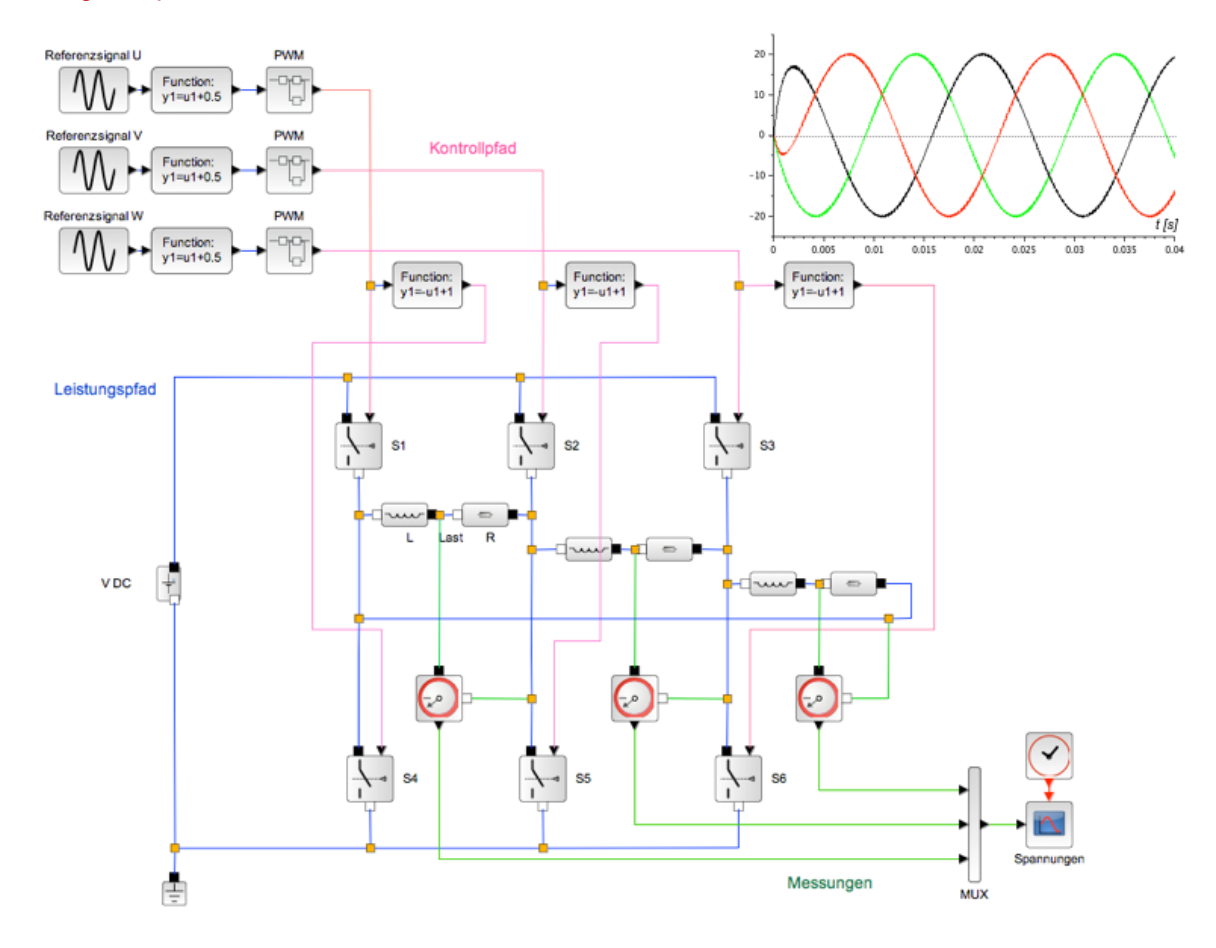

Frage 1.3.2: Funktionsweise. Zur Funktionsweise der Motoren finden sich Animationen im Web, siehe z.B. [Nanotec.](http://de.nanotec.com/support/tutorials/schrittmotor-und-bldc-motoren-animation/) Erläutern Sie, warum durch die phasenversetze Ansteuerung (Drehstromsystem) mit Hilfe der Anordnung der Statorwicklungen ein Drehfeld zustande kommt.

Lösungsansatz:

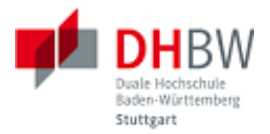

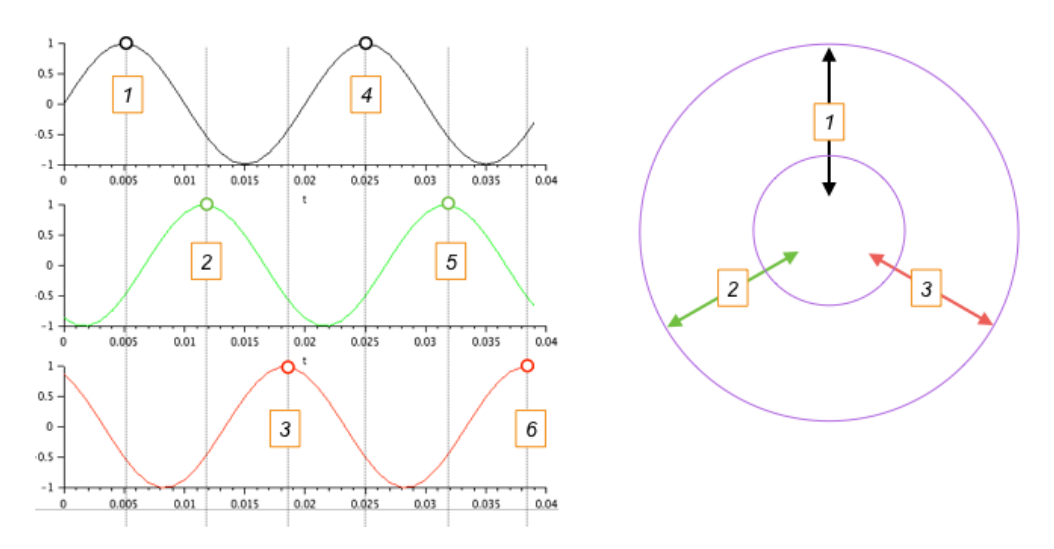

Frage 1.3.3: Drehzahl und Drehfeld. Die Drehzahl hängt wiederum von der Höhe der Spannung ab. Damit das Drehfeld mit der Position des Motors synchron läuft, wird die Position des Rotors mit Hilfe eines Drehgebers gemessen. Die Wicklungen des Stators werden synchron mit diesen Messwerten geschaltet. Skizzieren Sie ein Blockschaltbild des Motors mit Drehzahlsteierung.

Lösungsbeispiel:

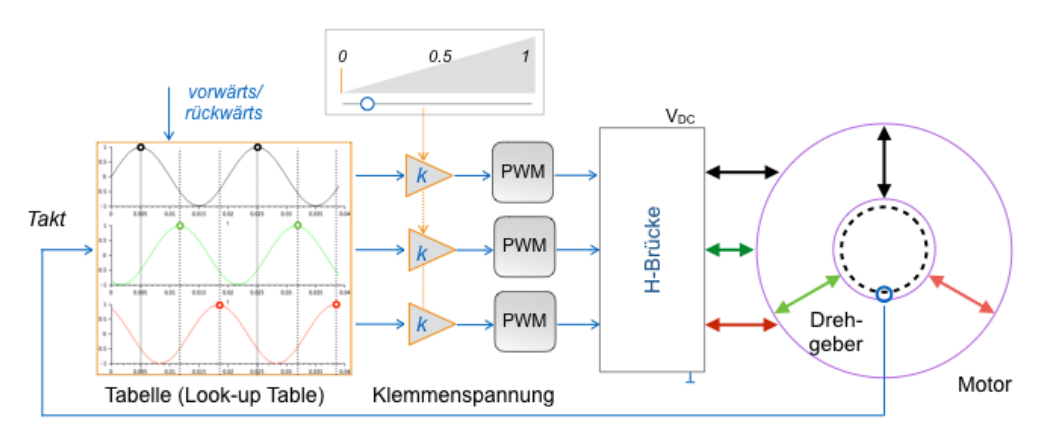

#### Die Referenz für die Spannungen wird aus einer Tabelle gewonnen, die abhängig von der Rotorgeschwindigkeit ausgelesen wird.

Frage 1.3.4: Vereinfachtes Maschinenmodell. In Grunde genommen wird beim BLDC-Motor die Klemmenspannung vorgegeben, wie bei der einfachen Gleichstrommaschine. Reduzieren Sie das Blockschaltbild auf die wesentlichen Komponenten und bauen Sie eine Drehzahlregelung auf. Verwenden Sie relative Einheiten (per-unit-System).

Lösung: Reduziertes Blockschaltbild:

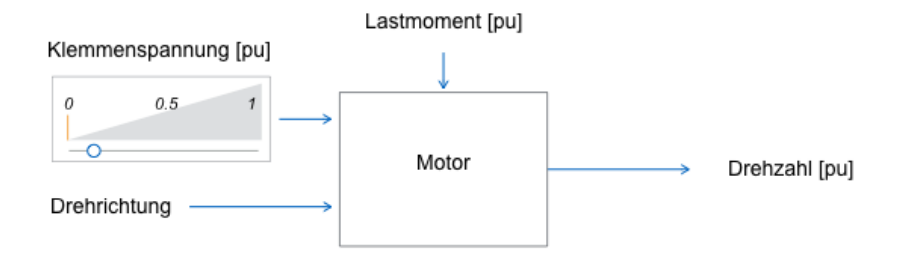

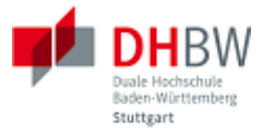

Drehzahlregelung: Der Regler stellt die Spannung so ein, das die gewünschte Drehzahl (der Sollwert) möglichst erreicht wird. Im folgenden Beispiel bleibt die Drehzahl sowohl im Leerlauf als auch bei doppelter Nennlast nahe bei der Nenndrehzahl.

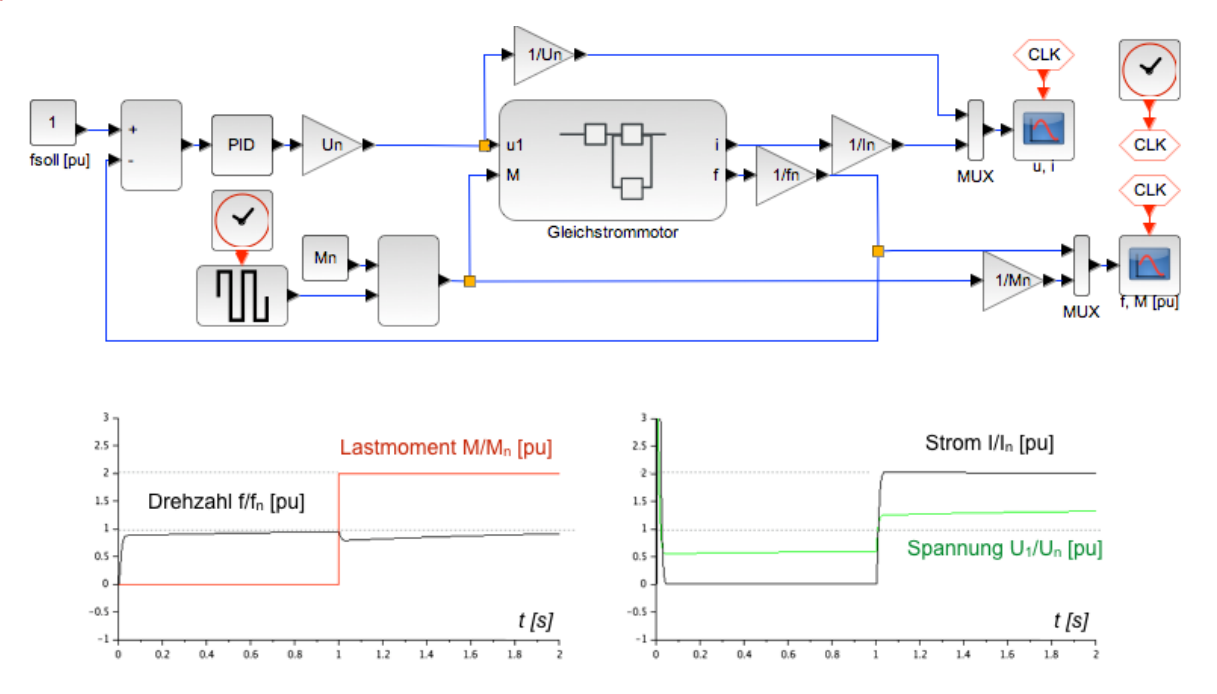

# <span id="page-24-0"></span>**1.4. Dreiphasiges Modell der Maschine**

Der BLDC-Motor soll nun dreiphasig im Modell nachgebildet werden. Folgende Abbildung zeigt die Wicklungen des Stators und die elektrischen Anschlüsse mit den Zählpfeilen für das elektrische Ersatzschaltbild.

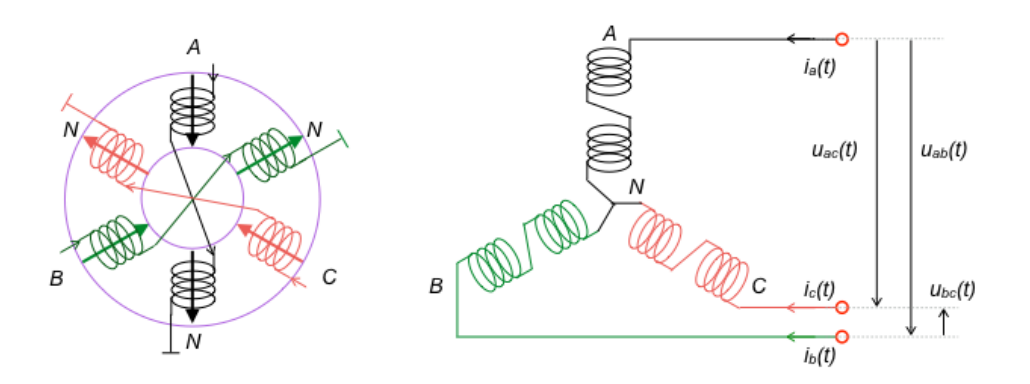

Hiermit ergibt sich das in folgender Abbildung gezeigte Ersatzschaltbild.

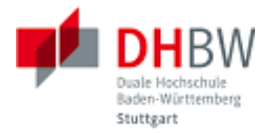

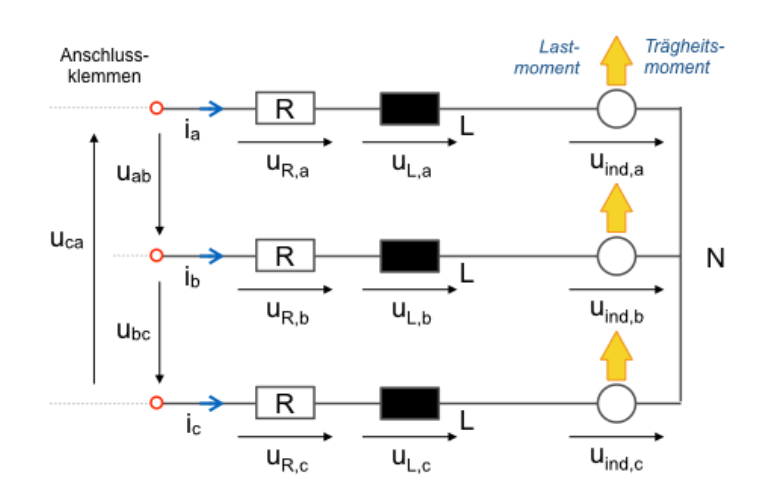

Mit den Bezeichnungen und Zählpfeilen der Ersatzschaltung ergeben sich die folgenden Gleichungen für die Maschine.

$$
u_{ab}(t) = L \cdot \frac{d}{dt} (i_a(t) - i_b(t)) + R \cdot (i_a(t) - i_b(t)) + u_{ind,a}(t) - u_{ind,b}(t)
$$
\n(1.4.1)

$$
u_{bc}(t) = L \cdot \frac{d}{dt} (i_b(t) - i_c(t)) + R \cdot (i_b(t) - i_c(t)) + u_{ind, b}(t) - u_{ind, c}(t)
$$
\n(1.4.2)

$$
u_{ca}(t) = L \cdot \frac{d}{dt} (i_c(t) - i_a(t)) + R \cdot (i_c(t) - i_a(t)) + u_{ind,c}(t) - u_{ind,a}(t)
$$
\n(1.4.3)

$$
M_M(t) = J \frac{d \omega_R(t)}{dt} + M_L(t)
$$
\n(1.4.4)

Die ersten drei Gleichungen beschreiben die Summe der Spannungen im elektrischen Ersatzschaltbild der Maschine in den jeweiligen Maschen. Hierbei wurde angenommen, dass die Induktivitäten und Verlustwiderstände in allen Strängen gleich sind. Gleichung (1.4.4) beschreibt die Summe der Momente: Das Moment der Maschine M M entspricht dem Lastmoment M L plus der Änderung des Drehimpulses des Rotors. Hierbei bezeichnet  $\omega_R$  die Kreisfrequenz des Rotors. Reibungsverluste wurden hierbei nicht berücksichtigt.

Bedingt durch den geometrischen Aufbau der Maschine addieren sich die durch die drei Strangströme verursachten Drehmomente nicht zu Null, da das Drehmoment abhängig ist von der Rotorposition. Für das Drehmoment in Abhängigkeit der Rotorposition θ<sub>R</sub> erhält man folgende Beziehung:

$$
\mathbf{M}_{\mathrm{M}}(t) = \mathbf{k}_{\mathrm{M}}(\cos(\theta_{\mathrm{R}})\cdot\mathbf{i}_{\mathrm{a}}(t) + \cos(\theta_{\mathrm{R}} - \frac{2\pi}{3})\cdot\mathbf{i}_{\mathrm{b}}(t) + \cos(\theta_{\mathrm{R}} - \frac{4\pi}{3})\cdot\mathbf{i}_{\mathrm{c}}(t))
$$
(1.4.5)

Hierbei ist die Kreisfrequenz des Rotors die zeitliche Ableitung der Rotorposition:

$$
\omega_{\scriptscriptstyle R}(t){=}\frac{d}{dt}\theta_{\scriptscriptstyle R}(t)
$$

Folgende Abbildung zeigt die Rotorposition in den Koordinaten des Stators. Maximales Drehmoment wird erreicht, wenn sich der Rotor in Richtung des magnetischen Flusses befindet. In die Momentengleichung (1.4.5) gehen die Initialpositionen der Statorwicklungen in Bezug auf den Rotorwinkel mit ein: Θ<sub>A</sub> = 0, Θ<sub>B</sub> = 2π /3, Θ<sub>c</sub> = 4π/3. Auf diese Weise wird die Bauform des Stators im Modell berücksichtigt.

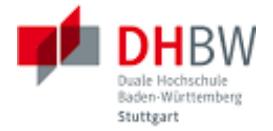

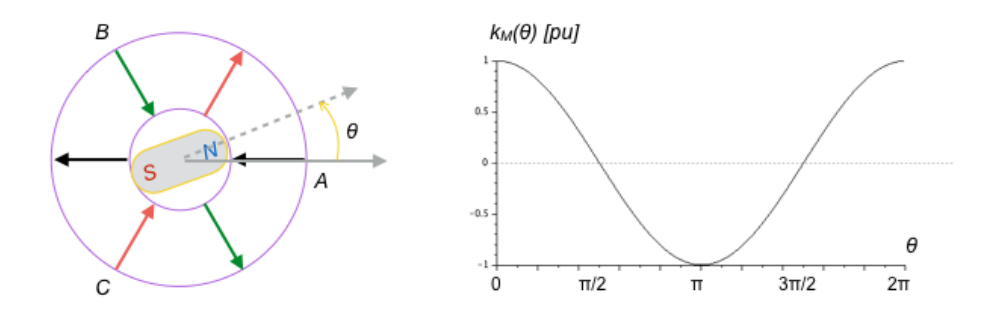

Insgesamt haben sich bisher 5 Gleichungen für die insgesamt 8 unbekannten Größen ergeben (3 induzierte Spannungen u<sub>ind,a</sub>, u<sub>ind,b</sub> und u<sub>ind,c</sub>, 3 Strangströme i<sub>a</sub>, i<sub>b</sub> und i<sub>c</sub>, sowie das Drehmoment der Maschine M<sub>M</sub> und die Rotordrehzahl  $\omega_R$ ). Für die induzierten Spannungen wird abhängig von der Rotorposition folgender Lösungsansatz gewählt:

$$
u_{ind,a}(t) = k_M \omega_R \cos(\theta_R)
$$
\n(1.4.6)

$$
u_{ind,b}(t) = k_M \omega_R \cos\left(\theta_R - \frac{2\pi}{3}\right) \tag{1.4.7}
$$

$$
u_{ind,c}(t) = k_M \omega_R \cos\left(\theta_R - \frac{4\pi}{3}\right) \tag{1.4.8}
$$

Somit ist das Gleichungssystem lösbar. Bemerkung: Als Begründung für die Verwendung der Konstante k<sub>M</sub> in den Gleichungen (1.4.6) bis (1.4.8) dient die Beziehung P<sub>mech.a</sub> = M<sub>M.a</sub>  $\omega_R$  = u<sub>ind.a</sub> i<sub>a</sub>. Frage 1.4.1: Physikalisches Modell. Implementieren Sie das physikalisches Modell der Maschine.

Lösung: Bei der Implementierung werden folgende Randbedingungen berücksichtigt:

$$
u_{ab}(t) + u_{bc}(t) + u_{ca}(t) = 0
$$
\n(1.4.9)

Hieraus folgt, dass z.B. u<sub>ac</sub> aus den beiden übrigen Spannungen u<sub>ab</sub> und u<sub>bc</sub> hervorgeht. Somit kann man auf Gleichung (1.4.3 ) im Austausch gegen (1.4.9) verzichten. Natürlich müssen für die reelle Maschine alle Leiterspannungen bereit gestellt werden.

Weiterhin gilt für die Summe der Strangströme:

$$
i_a(t) + i_b(t) + i_c(t) = 0 \tag{1.4.10}
$$

Somit lässt sich z.B. i<sub>c</sub> durch i<sub>a</sub> und i<sub>b</sub> ausdrücken (i<sub>c</sub> = -i<sub>a</sub> -i<sub>b</sub>).. Von den Gleichungen (1.4.1) bis (1.4.3) verbleiben hiermit:

$$
u_{ab}(t) = L \cdot \frac{d}{dt} (i_a(t) - i_b(t)) + R \cdot (i_a(t) - i_b(t)) + u_{ind,a}(t) - u_{ind,b}(t)
$$
\n(1.4.1)

$$
u_{bc}(t) = L \cdot \frac{d}{dt} (2 i_b(t) + i_a(t)) + R \cdot (2 i_b(t) + i_a(t)) + u_{ind,b}(t) - u_{ind,c}(t)
$$
 (1.4.2)

Die Berechnung der Strangströme aus den Differenzströmen i<sub>ab</sub> und i<sub>bc</sub> erfolgt hieraus gemäß:

$$
i_{b}(t) = (i_{bc}(t) - i_{ab}(t))/3
$$
  

$$
i_{a}(t) = (i_{bc}(t) + 2 i_{ab}(t))/3
$$

Für das Modell erhält man z.B. folgende Struktur:

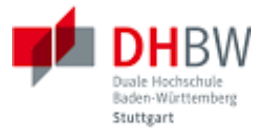

• Gleichungen (1.4.1) und (1.4.2) beschreiben den Stator. Schnittstelle zum Rotor sind die Strangströme, stellvertretend für den magnetischen Fluss. Das Lastmoment greift ebenfalls am Rotor. Vom Rotor erhält man die induzierten Spannungen.

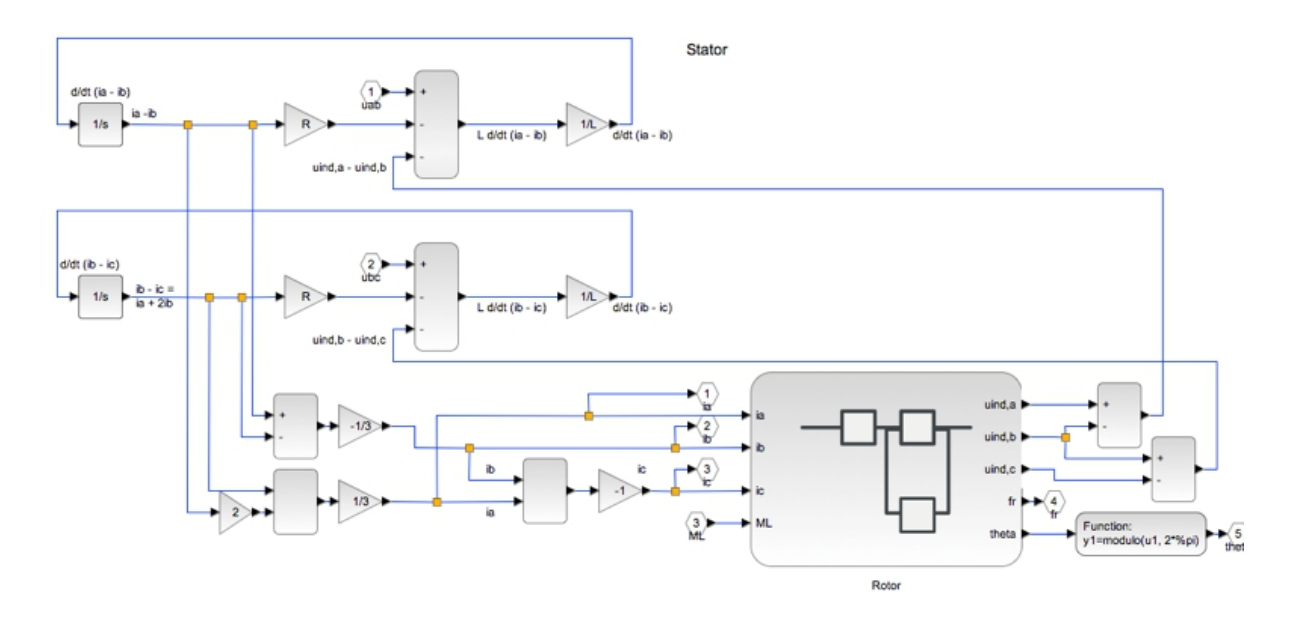

• Gleichungen (1.4.5) bis (1.4.8) beschreiben den Rotor. Die Teilbeiträge zum elektrischen Moment wirken gegen das Lastmoment. Die Differenz ist die Drehimpulsänderung des Rotors, aus dem sich die Drehzahl und die Rotorposition errechnen. Schnittstelle zum Stator sind die induzierten Spannungen.

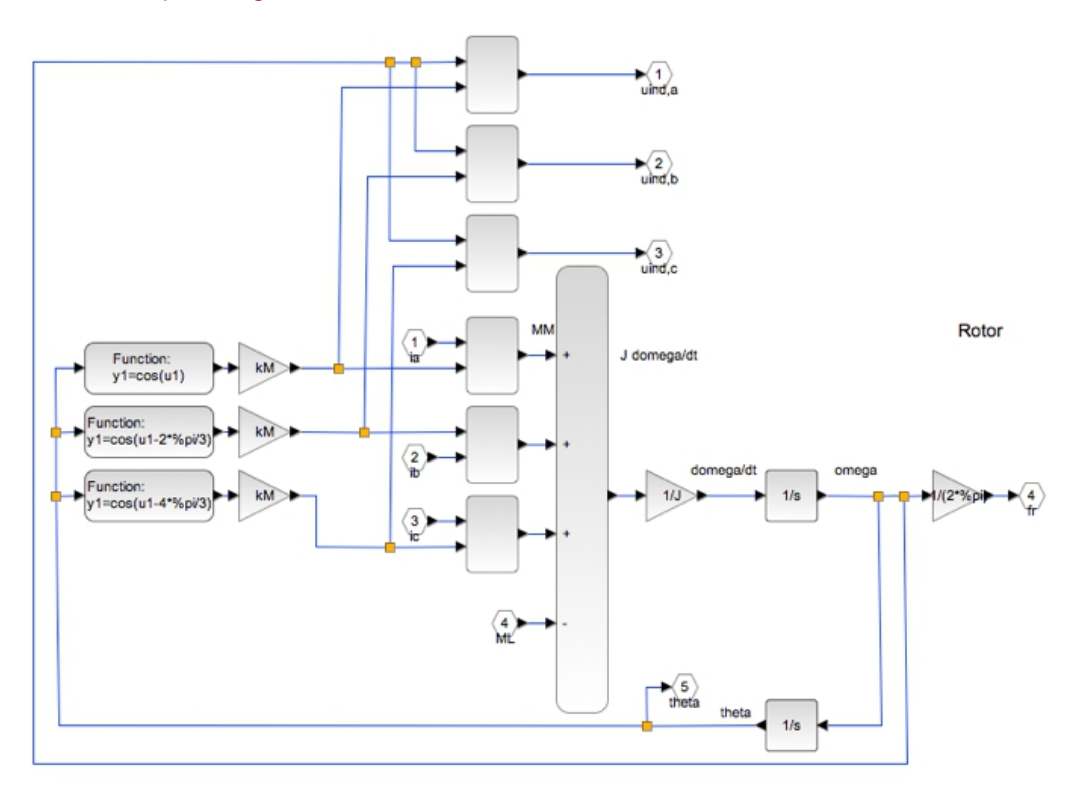

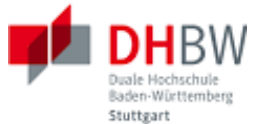

Frage 1.4.2: Simulation. Simulieren Sie die Maschine mit einem geeigneten Lastprofil und einer geeigneten Vorgabe der Klemmenspannungen.

Lösung: Test mit Quellspannung mit fester Frequenz f = f<sub>n</sub> ohne Synchronisation mit dem Rotor. Die Maschine läuft somit als Synchronmaschine mit dem Drehfeld mit. Es ist kein Lastmoment vorgegeben (Leerlauf).

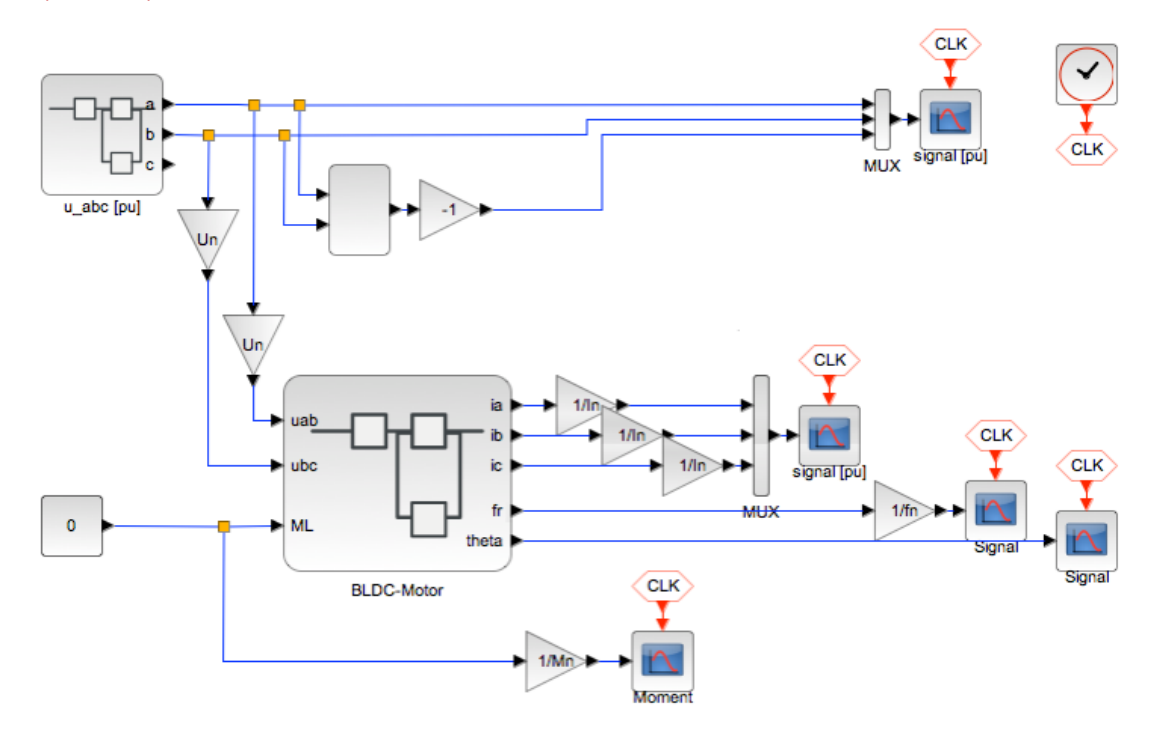

Ein Testlauf zeigt eine Schwebung in den Strangströmen (siehe unten). Diese Schwebung kommt durch eine Pendelbewegung des Rotors zustande, bedingt durch dessen Trägheitsmoment (die Schwungmasse des Rotors).

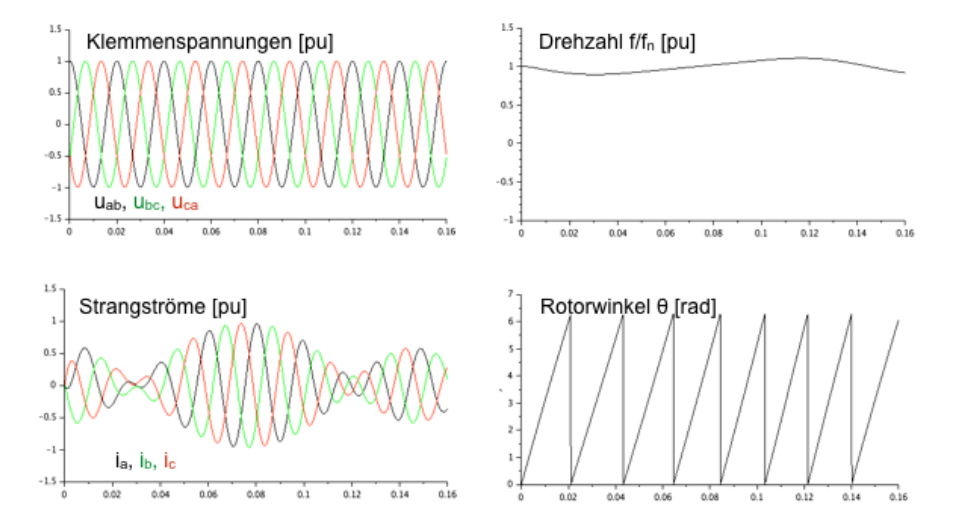

Mangels Reibung und ohne Lastmoment ist diese Pendelschwingung ungedämpft.

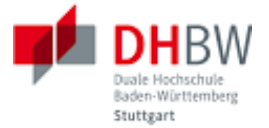

Frage 1.4.3: Clark-Transformation. Raumzeiger mit den Phasen a, b und c lassen sich in einem zweidimensionalen Koordinatensystem beschreiben. Erstellen Sie ein Modell für die Abbildung des Drehfeldes eines dreiphasigen Systems durch zweiphasige Raumzeiger αβ. Hinweis: Einige Erläuterungen hierzu finden sie in Anhang A.

#### Lösungsbeispiel:

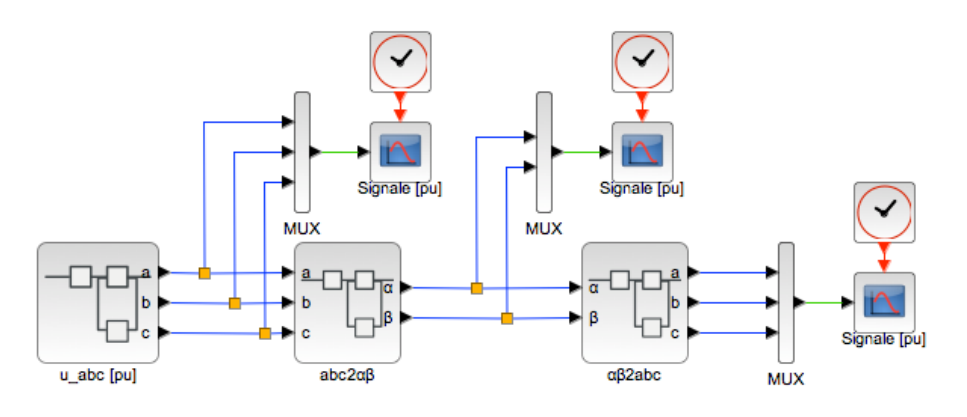

Frage 1.4.4: Park-Transformation. Die Position des Rotors im Koordinatensystem des Stators lässt sich als Raumzeiger mit Hilfe des Winkels θ(t) beschreiben. Bei Gleichlauf bewegt sich der Rotor dann mit  $\theta(t) = \omega t + \theta_0$ . Erstellen Sie ein Modell für die Transformation des Drehfeldes in statischen αβ-Koordinaten (bzw. abc-Koordinaten) in ein Koordinatensystem, das sich mit dem Rotor mitbewegt (dq-Koordinaten). Hinweis: Einige Erläuterungen finden Sie in Anhang A.

#### Lösungsbeispiel:

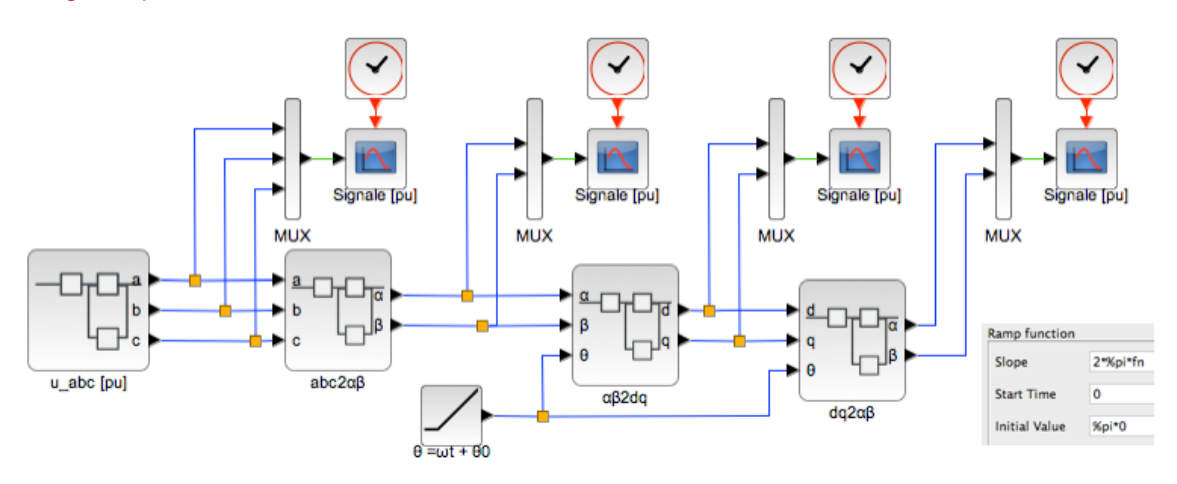

Frage 1.4.5: Modell der Maschine in αβ-Koordinaten. Übertragen Sie die Strangströme der Maschine von abc-Koordinaten in αβ-Koordinaten, sowie in dq-Koordinaten. Simulieren Sie die Strecke. Welche mechanische Leistung wird abgegeben?

Lösung: Die Strangströme des BLDC-Motors werden transformiert.

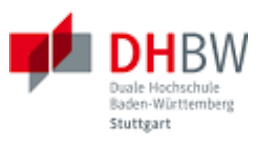

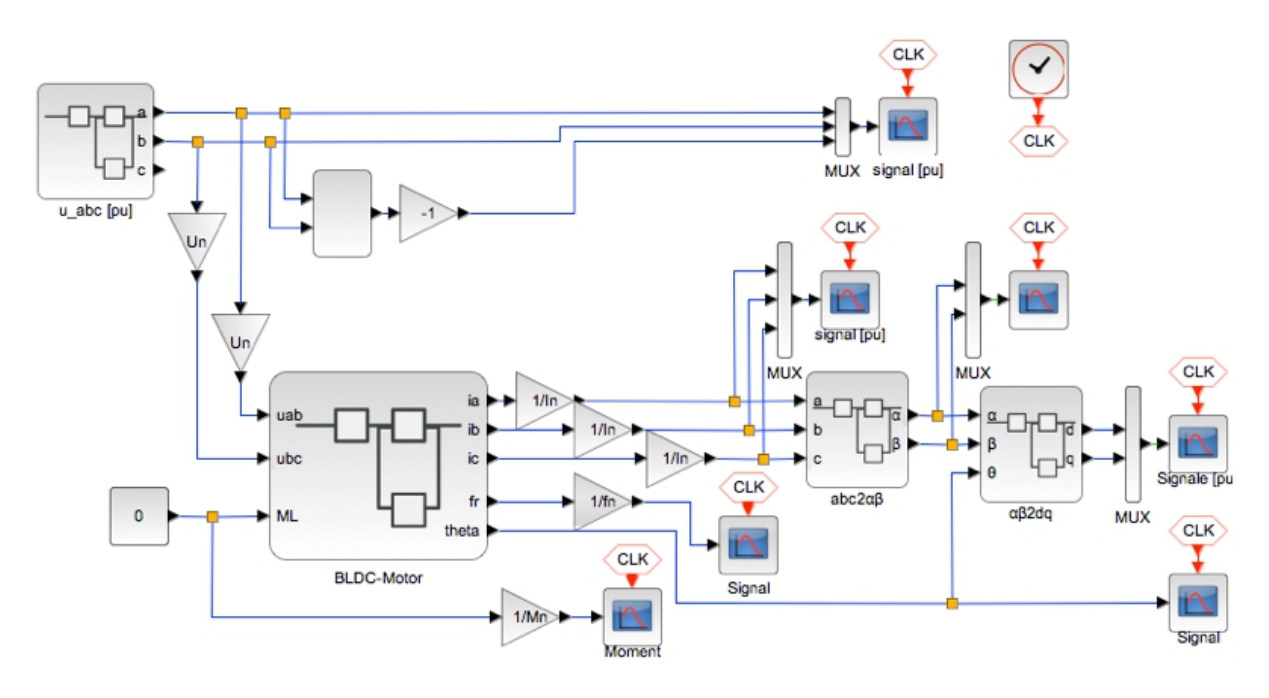

Eine Simulation der Strecke zeigt folgende Ergebnisse.

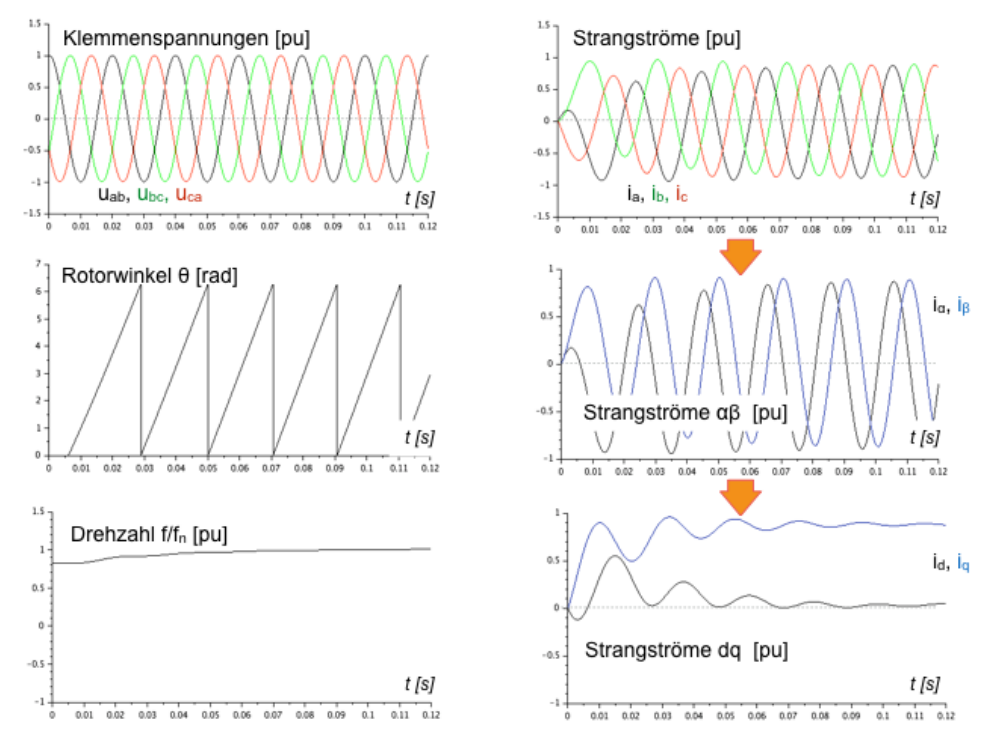

Betrachtung der Leistung: Aus dem Produkt aus den Strangströmen und den induzierten Strangspannungen  $p(t) = u_{nind}(t)$  i(t). Die mittlere Leistung entspricht der mechanischen Leistung.

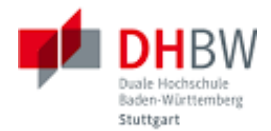

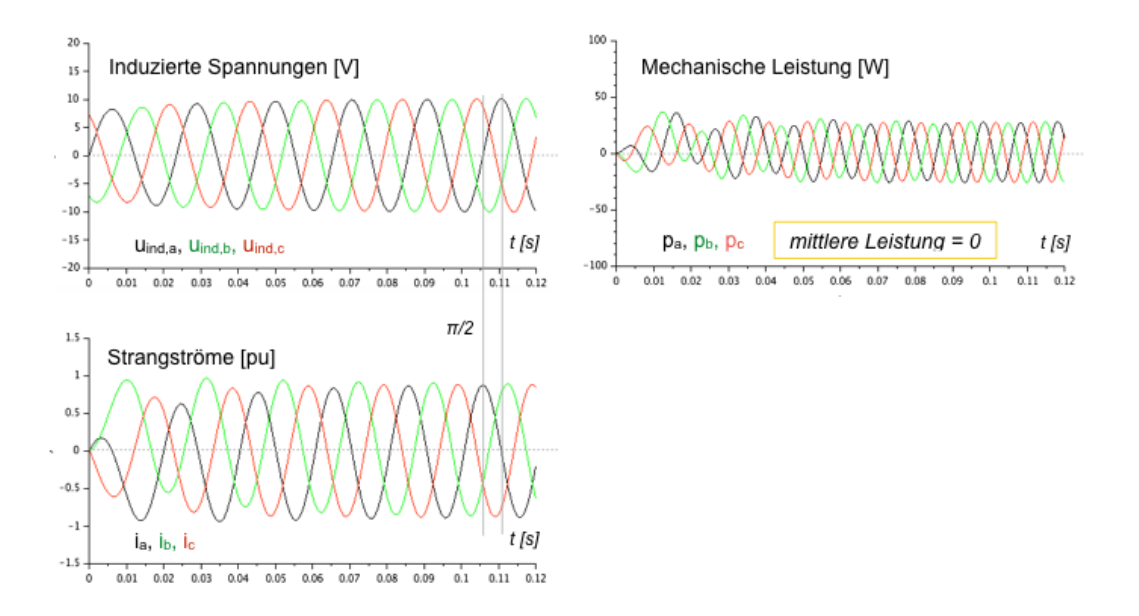

Frage 1.4.6: Stromregelung. Ein gravierender Nachteil der bisherigen Betriebsweise besteht darin, dass das Statordrehfeld ohne Rücksicht auf den Rotor vorgegeben wird. Anlauf und Betrieb unter Last sind auf diese Art kaum möglich. Um den Rotor zu stabilisieren, sollen die Strangströme im dq-System auf folgende Werte geregelt werden:  $i_d = 0$ ,  $i_q = 1$ . Als Stellgrößen sollen die Klemmenspannungen verwendet werden, d.h. auf ein externes Wechselfeld wird verzichtet. Ergänzen Sie den BLDC-Motor um den Stromregler und simulieren Sie die geregelte Strecke.

#### Lösungsbeispiel:

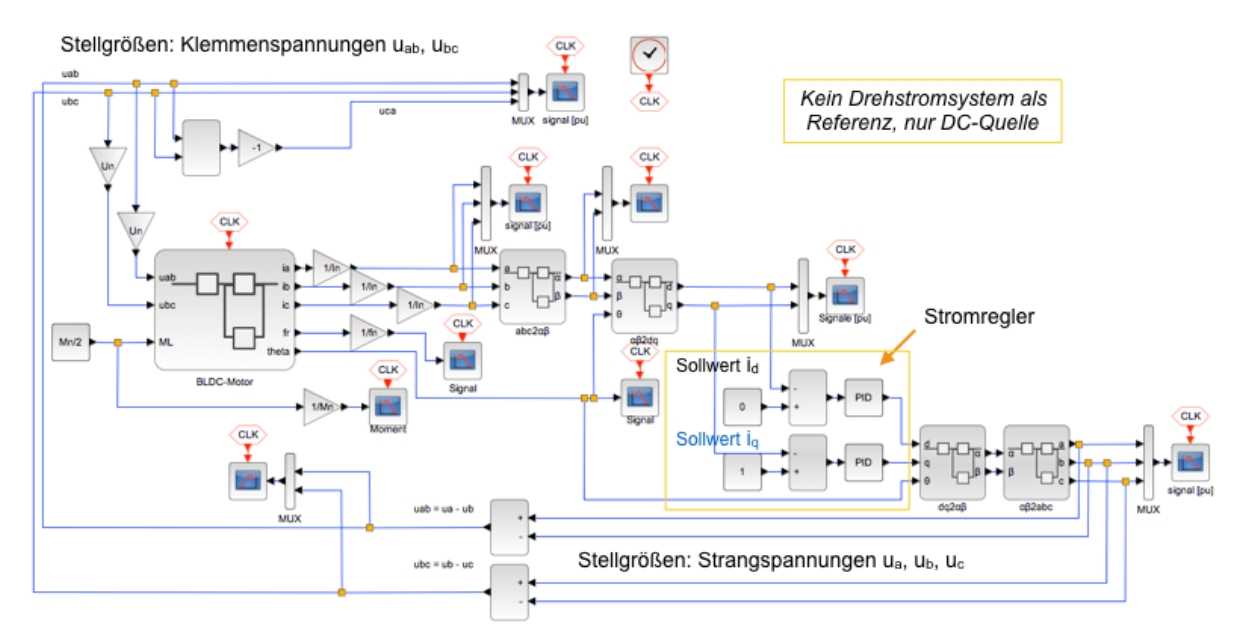

Ein Testlauf ergibt folgende Ergebnisse. Der Motor arbeitet deutlich stabiler und ist belastbar (im Beispiel mit halbem Nennmoment). Allerdings sinkt bei Belastung die Drehzahl, da es hierfür überhaupt keine Vorgaben gibt. Da im Beispiel nur ein P-Regler verwendet wurde, verbleibt außerdem eine Re-Teilgelabweichung beim Strom.

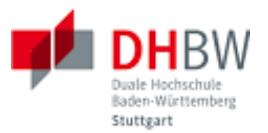

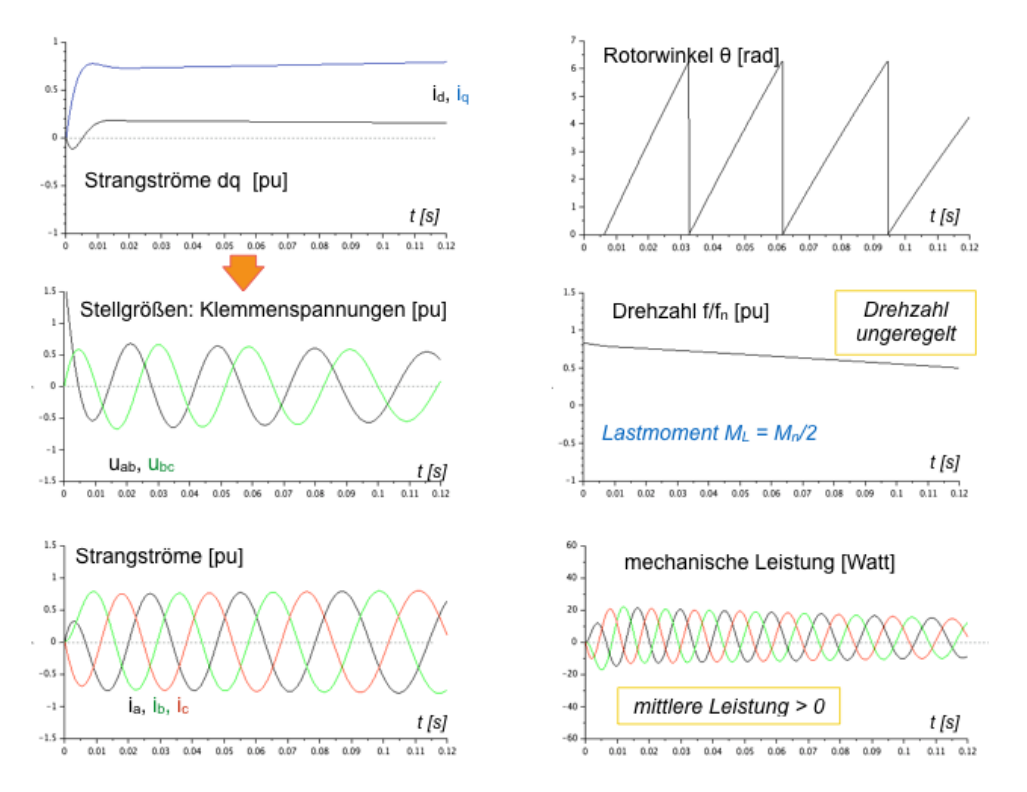

Frage 1.4.7: Drehzahlregelung. Erweitern Sie den BLDC-Motor um eine Regelung der Drehzahl. Hierbei soll der Sollwert des Stromes so geregelt werden, dass sich die gewünschte Drehzahl ergibt. Es handelt sich somit um eine geschachtelte Regelung: im inneren Kreis verbleibt die Stromregelung, der äußere Kreis regelt die Drehzahl. Simulieren Sie die Strecke mit dem Regler.

Lösungsbeispiel:

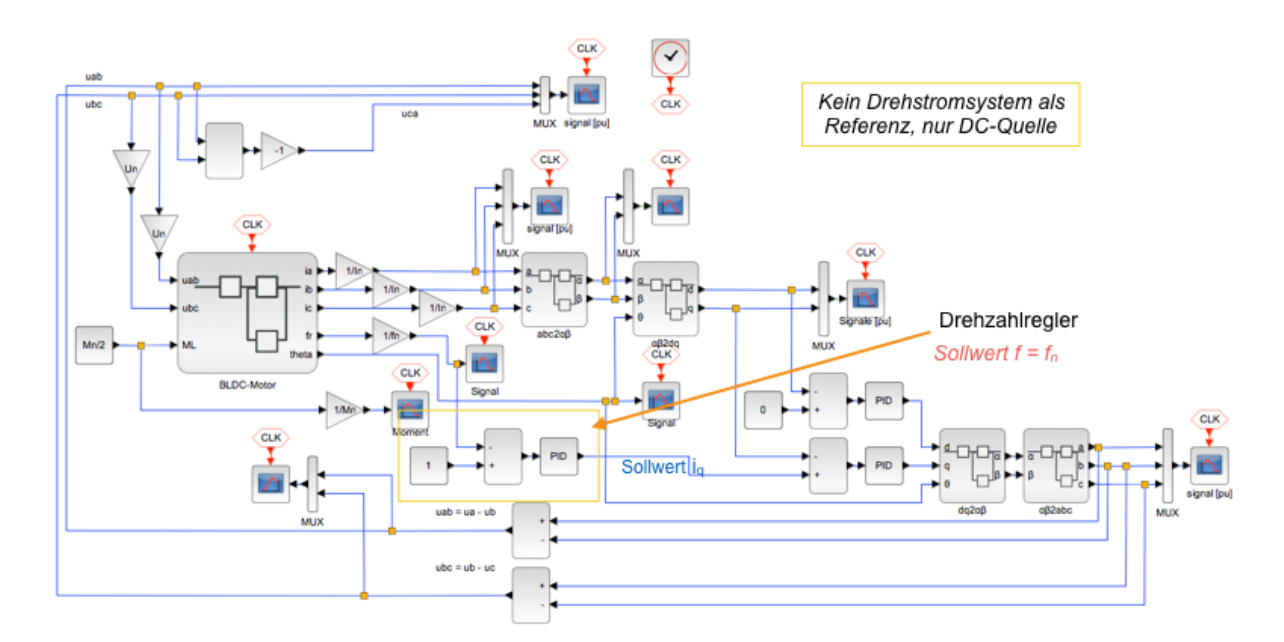

Der Drehzahlregler erhält den festen Sollwert f/f<sub>n</sub> = 1. Stellgröße des Drehzahlregler ist die Führungsgröße (der Sollwert) für den Strom i<sub>g</sub>. Als feste Vorgabe für den Strom i<sub>d</sub> verbleibt i<sub>d</sub>=0.

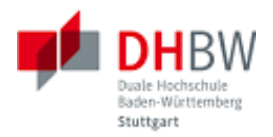

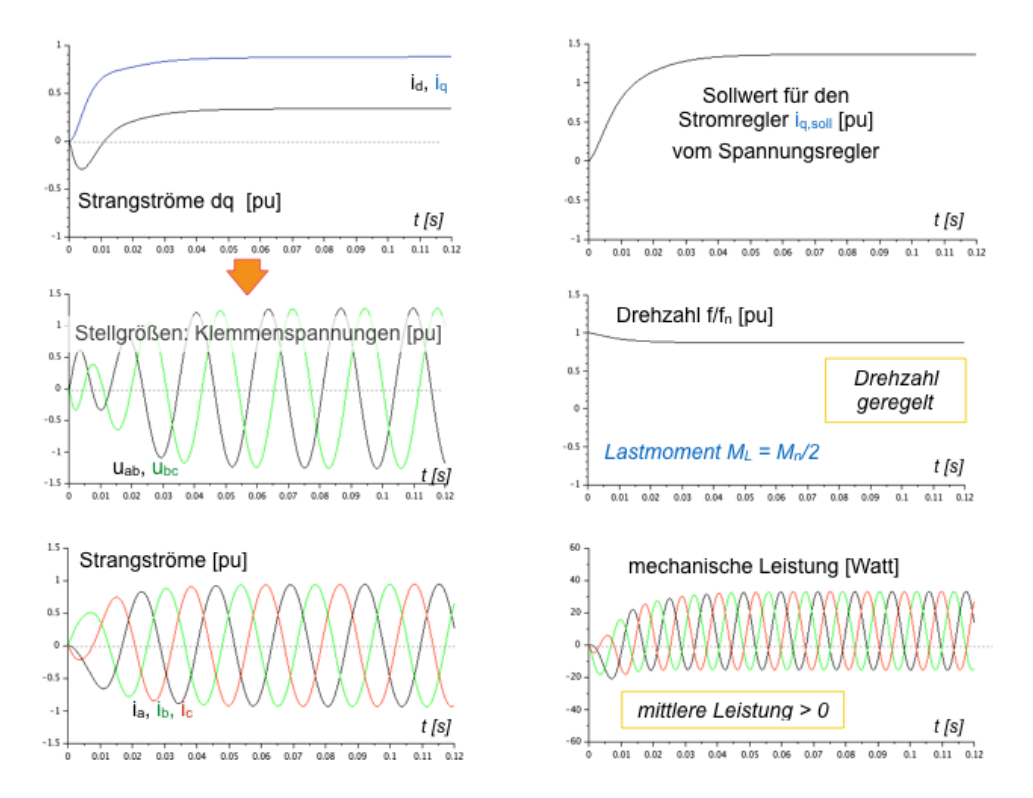

Der Testlauf zeigt das System unter identischen Bedingungen wie in der vorausgegangenen Aufgabe. Der Antrieb reagiert nun deutlich gelassener auf die Last (halbes Nennmoment), die Drehzahl bleibt stabil. Das System stellt sich aus den Vorgaben  $f_{sol}/f_n = 1$  und  $i_{dsol} = 0$  völlig eigenständig ein. Statt eines festen Wertes kann die Drehzahl natürlich variabel vorgegeben werden.

Eine externe Quelle für ein Drehfeld ist nicht erforderlich. Für ein reales System genügt eine DC-Quelle, aus der das Drehfeld durch Ansteuerung der H-Brücke erzeugt wird. In der Simulation werden nur die zugehörigen Steuersignale betrachtet, die Leistungselektronik stellt nur einen Funktionsblock dar. Der BDLC-Motor arbeitet somit als Gleichstrommotor. Das Funktionsprinzip entspricht dem einer Synchronmaschine mit permanenter Magnetisierung des Rotors.

Frage 1.4.8: Statorwicklungen in Dreieckschaltung. Die Statorwicklungen sollen statt in Sternschaltung in Dreieckschaltung betrieben werden. Geben Sie das physikalische Ersatzschaltbild hierzu an. Was ändert sich? Ist der Rotor von der Modifikation betroffen? Simulieren Sie die Strecke.

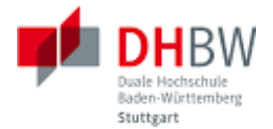

# <span id="page-34-0"></span>**2. Synchronmaschine**

Bei der Synchronmaschine wird im Motorbetrieb ein Drehfeld erzeugt, der Rotor folgt dem Drehfeld mit der durch das Drehfeld vorgegebenen Drehzahl. Im Generatorbetrieb wird der Rotor mit konstanter Drehzahl angetrieben und erzeugt im Stator ein Drehfeld. An den Anschlussklemmen erhält man ein Drehstromsystem, das synchron ist zur Rotordrehzahl.

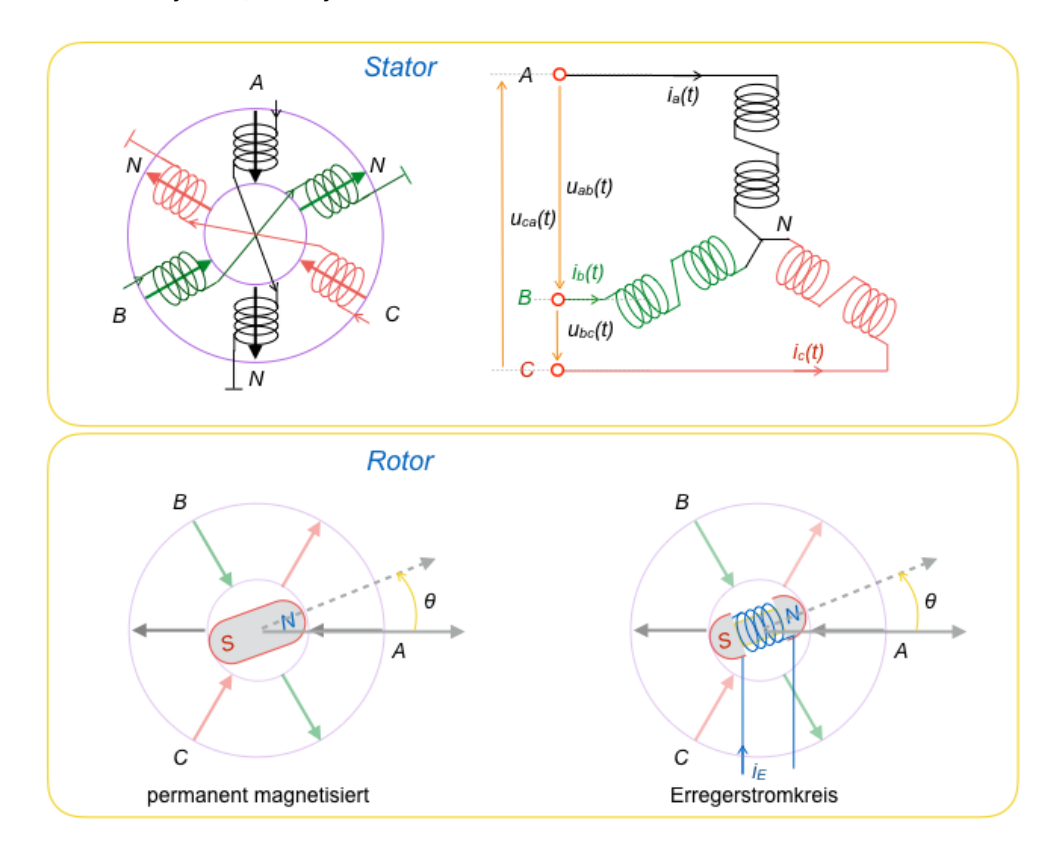

Aufgabe des Stators ist die Erzeugung des Drehfeldes. Im Motorbetrieb koppelt der Stator über den durch die Ströme in den Statorwicklungen erzeugten magnetischen Fluss in den Rotor. Durch die Drehung des Rotors wird umgekehrt im Stator eine Spannung induziert, die dem verursachendem Drehfeld entgegen wirkt. Im Generatorbetrieb ist diese durch Drehung induzierte Spannung die Ursache des Drehfeldes an den Anschlussklemmen.

Bedingt durch die Bauart des Rotors werden folgende Maschinen unterschieden: (1) Maschinen mit permanenter Magnetisierung (d.h. mit Dauermagneten im Rotor), (2) Maschinen mit Erregerstromkreis. Bei letzteren wird die Magnetisierung des Rotors durch den Erregerstrom erzeugt. Ohne Erregerstrom funktioniert diese Maschine nicht. Daher spricht man im Zusammenhang mit Maschinen mit Dauermagneten auch von permanenterregten Maschinen.

Die permanenterregte Synchronmaschine entspricht einer BLDC-Maschine, die mit fester Klemmenspannung und mit fester Frequenz betrieben wird. In dieser Betriebsart erfolgt keine Nachführung des Drehfeldes an die Rotordrehzahl. Im Motorbetrieb muss der Rotor dem äußeren Drehfeld folgen. Im Generatorbetrieb arbeitet der Rotor ebenfalls mit fester Drehzahl.

# Funktion des Stators

Der elektrische Ersatzschaltbild des Stators entspricht dem des Stators der BLDC-Maschine. Hier gibt es keinerlei Unterschiede. Der Übersichtlichkeit halber ist die Ersatzschaltung in folgender Abbildung nochmals gezeigt.

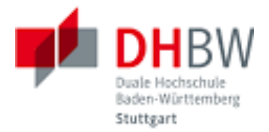

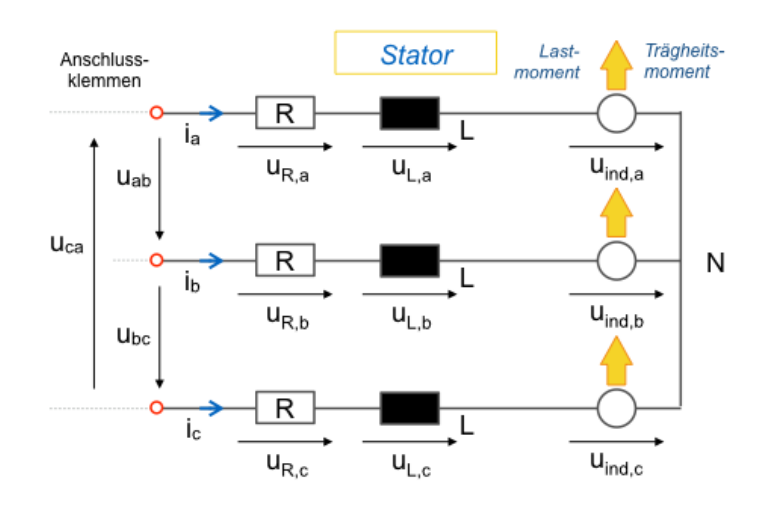

Die Maschinengleichungen lassen sich ebenfalls vom Stator der BLDC-Maschine übernehmen.

$$
u_{ab}(t) = L \cdot \frac{d}{dt} (i_a(t) - i_b(t)) + R \cdot (i_a(t) - i_b(t)) + u_{ind,a}(t) - u_{ind,b}(t)
$$
 (2.1.1)

$$
u_{bc}(t) = L \cdot \frac{d}{dt} (i_b(t) - i_c(t)) + R \cdot (i_b(t) - i_c(t)) + u_{ind, b}(t) - u_{ind, c}(t)
$$
\n(2.2.2)

$$
u_{ca}(t) = L \cdot \frac{d}{dt} (i_c(t) - i_a(t)) + R \cdot (i_c(t) - i_a(t)) + u_{ind,c}(t) - u_{ind,a}(t)
$$
 (2.1.3)

Hierbei sind die Klemmenspannungen u<sub>ab</sub>, u<sub>bc</sub> und u<sub>ca</sub> Leiterspannungen (engl. phase voltages), d.h. hier handelt es sich um die Spannungen zwischen den Leitern des Drehstromsystems. Bei den Strömen in den einzelnen Statorwicklungen handelt es sich in der gegebenen Schaltung (Sternschaltung) um Strangströme (engl. String currents). Diese Unterscheidung ist wegen der Phasenbezüge im Drehstromsystem wichtig, wenn Größen miteinander verrechnet werden sollen.

In jedem der drei Stränge erzeugt im Motorbetrieb die äußere Klemmenspannung einen elektrischen Strom. Der Strom führt zur Bildung eines magnetischen Flusses, der den Rotor beeinflusst. Wegen der Magnetisierung des Rotors wird dieser dem magnetischen Fluss in geeigneter Weise ausweichen, um eine bzgl. der Energie eine möglichst bequeme Lage zu erreichen. In einem Wechselfeld bzw. Drehfeld ist die Reaktion des Rotors dauerhaft.

Die Drehung des magnetisierten Rotors ist mit eine Änderung des durch den Rotor bedingten magnetischen Flusses in den Statorwicklungen verbunden: es wird dort eine elektrische Spannung induziert. Diese wirkt im Motorbetrieb der äußeren Spannung (Strangspannung) entgegen. Im Ersatzschaltbild ist dieser Einfluss des Rotor mit Hilfe der induzierten Spannung uind berücksichtigt. Im Drehstromsystem ist jeweils die korrekte Phasenlage der Stranggrößen und Leitergrößen zu berücksichtigen.

#### Funktion des Rotors

Der Rotor folgt im synchronen Motorbetrieb dem äußeren Drehfeld, d.h. Rotordrehzahl  $\omega_R$  und Drehzahl des Drehfeldes ω sind synchron (ggf. nach einer Einschwingphase). Im Generatorbetrieb folgt das äußere Drehfeld der Drehung des Rotors, Auch hier sind Drehzahl und Drehfeld synchron. Folgende Abbildung zeigt das Funktionsprinzip beider Betriebsarten.

Im Leerlauf kann der Rotor dem äußeren Drehfeld ohne Verzug (Phasenunterschied) folgen. Im Generatorbetrieb ohne elektrische Last folgt das Drehfeld dem Rotor ebenfalls ohne Phasenunterschied. Der Phasenwinkel (=Winkel) zwischen Drehfeld und Rotor wird als Polradwinkel bezeichnet. Das Polrad ist hierbei der Rotor.

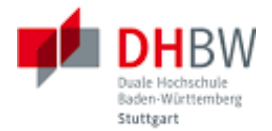

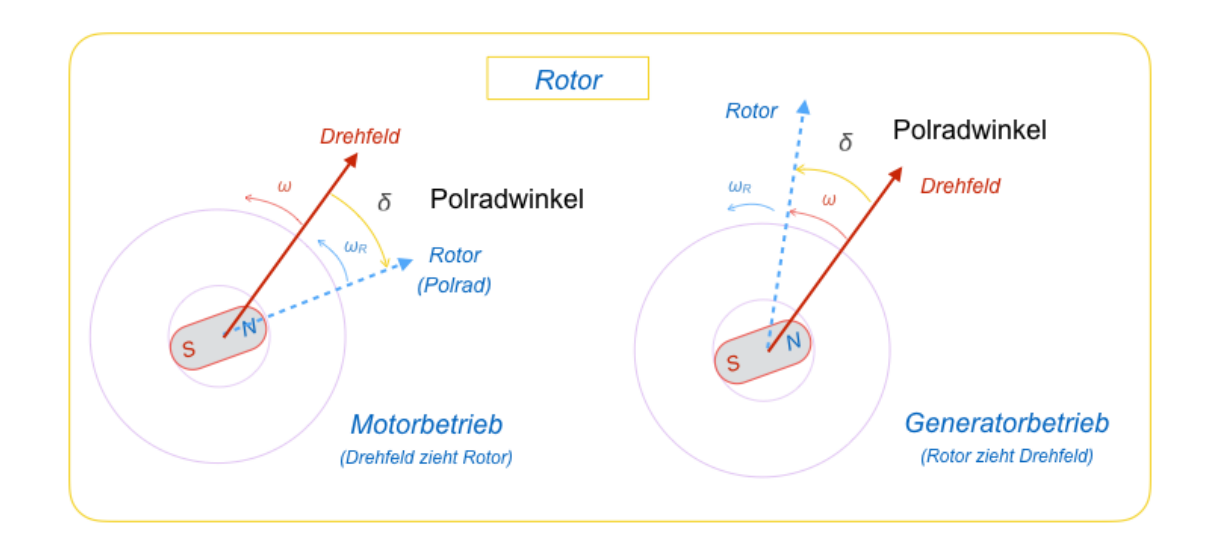

Unter Last läuft ein Synchronmotor ebenfalls synchron mit dem äußeren Drehfeld, allerdings lässt sich der Motor hierbei vom äußeren Drehfeld ziehen. Der Polradwinkel nimmt mit wachsender Last zu. Es ist plausibel, dass die Zunahme des Polradwinkels Grenzen hat: im Winkel von 90 Grad zwischen Drehfeld und Polrad kann keine Spannung mehr induziert werden, die Kopplung zwischen Stator und Rotor bricht.

Im Generatorbetrieb mit elektrischer Last zieht der Rotor das Drehfeld nach sich. Der Polradwinkel hat nun umgekehrtes Vorzeichen als im Motorbetrieb. Auch hier wächst der Polradwinkel mit der elektrischen Last. Die Kopplung zum Stator durch die magnetische Induktion bricht auch hier bei einem Polradwinkel von 90 Grad.

Für einen Rotor mit Permanentmagneten gelten folgende Maschinengleichungen, die wiederum identisch sind mit der BLDC-Maschine.

$$
M_M(t) = J \frac{d \omega_R(t)}{dt} + M_L(t)
$$
\n(2.1.4)

Gleichung (2.1.4) beschreibt die Summe der Momente: Das Moment der Maschine M <sup>M</sup> entspricht dem Lastmoment M<sub>L</sub> plus der Änderung des Drehimpulses des Rotors. Hierbei bezeichnet  $\omega_B$  die Kreisfrequenz des Rotors. Reibungsverluste wurden hierbei nicht berücksichtigt.

Bedingt durch den geometrischen Aufbau der Maschine addieren sich die durch die drei Strangströme verursachten Drehmomente nicht zu Null, da das Drehmoment abhängig ist von der Rotorposition. Für das Drehmoment in Abhängigkeit der Rotorposition  $\theta_R$  erhält man folgende Beziehung:

$$
M_M(t) = k_M(\cos(\theta_R) \cdot i_a(t) + \cos(\theta_R - \frac{2\pi}{3}) \cdot i_b(t) + \cos(\theta_R - \frac{4\pi}{3}) \cdot i_c(t))
$$
 (2.1.5)

Hierbei ist die Kreisfrequenz des Rotors die zeitliche Ableitung der Rotorposition:

$$
\omega_{_R}(t){=}\frac{d}{dt}\,\theta_{_R}(t)
$$

Folgende Abbildung zeigt die Rotorposition in den Koordinaten des Stators. Maximales Drehmoment wird erreicht, wenn sich der Rotor in Richtung des magnetischen Flusses befindet. In die Momentengleichung (2.1.5) gehen die Initialpositionen der Statorwicklungen in Bezug auf den Rotorwinkel mit ein: Θ<sub>A</sub> = 0, Θ<sub>B</sub> = 2π /3, Θ<sub>C</sub> = 4π/3. Auf diese Weise wird die Bauform des Stators im Modell berücksichtigt.

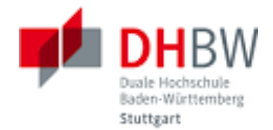

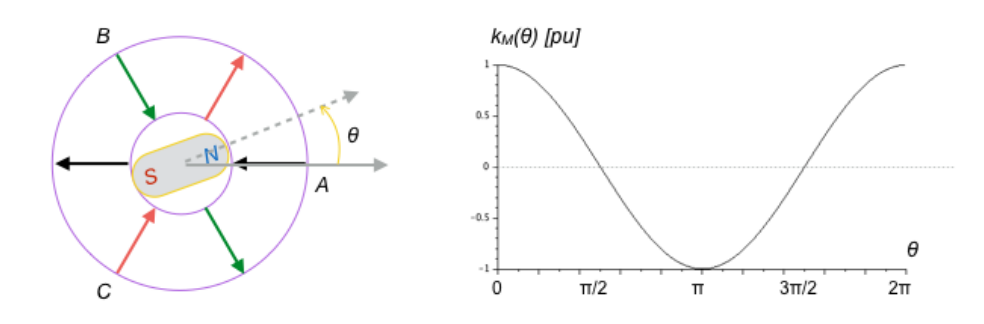

Für die induzierten Spannungen gilt abhängig von der Rotorposition:

$$
u_{ind,a}(t) = k_M \omega_R \cos(\theta_R)
$$
\n(2.1.6)

$$
u_{ind,b}(t) = k_M \omega_R \cos\left(\theta_R - \frac{2\pi}{3}\right)
$$
\n(2.1.7)

$$
u_{ind,c}(t) = k_M \omega_R \cos\left(\theta_R - \frac{4\pi}{3}\right)
$$
\n(2.1.8)

### Dimensionierung der dreiphasigen Maschine

Im Drehstromsystem ist jeweils die korrekte Phasenlage der Stranggrößen und Leitergrößen zu berücksichtigen. Bei der Berechnung im Zeitbereich werden üblicherweise Spitzenwerte verwendet, im Sinne von u(t) = û cos(ωt). Bei der Berechnung der Leistung muss hierbei berücksichtigt werden, dass im Falle harmonischer Signale die mittlere Leistung im günstigsten Fall nur der Hälfte des Produktes der Spitzenwerte von Strom und Spannung entspricht.

In Wechselstrom-Systemen ist daher die Verwendung von Effektivwerten üblich. Ebenfalls berücksichtigt werden muss die Phasenlage von Strom und Spannung. Während solche Überlegungen bei der Berechnung im Zeitbereich offensichtlich sind, müssen sie bei der Parametrisierung der Systeme genau berücksichtigt werden. Sie führen sonst zu fehlerhaften Systemen. Auslegungsfehler sind in der Simulation äußerst unangenehm im Sinne von zeitaufwendig.

Als Beispiel werden folgende Vorgaben gewählt:

- Nenndrehzahl  $f_n = 50$  Hz
- Klemmenspannung  $U_{ab} = 400$  V
- mechanische Leistung:  $P_n = 1$  kW
- Nennstrom  $I_a = 3.8$  A
- außerdem: Trägheitsmoment des Rotors J, Induktivität L der Statorwicklung.

Mit Bezug auf das Ersatzschaltbild des Stators ist die Klemmenspannung als Leiterspannung mit ihrem Effektivwert vorgegeben. Der Nennstrom ist ein Strangstrom und ebenfalls als Effektivwert vorgegeben. Die für die Simulation benötigten Scheitelwerte sind um den Faktor √2 größer als die Effektivwerte.

Die induzierten Spannungen im Ersatzschaltbild sind Strangspannungen. Diese lassen sich nicht unmittelbar mit den Leiterspannungen vergleichen: im Drehstromsystem sind die Leiterspannungen um den Faktor √3 größer. Dieser Faktor ergibt sich einfach aus den Phasenbeziehungen im Zeigerdiagramm.

Die Leistung im Drehstromsystem entspricht wiederum nicht den 3-fachen Strang-Leistungen, sondern dem sondern dem √3-fachen der Strang-Leistungen. Gemessen in Leiterströmen und

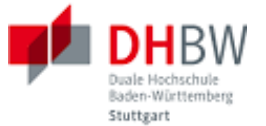

Leiterspannungen ist die Leistung eines Drehstromsystems P =  $\sqrt{3}$  U Leiter I Leiter, wobei die Strom und Spannung als Effektivwerte gegeben sind. In einer Sternschaltung sind Strangströme und Leiterströme identisch. In einer Dreicksschaltung sind Strangspannungen und Leiterspannungen identisch. Diese Beziehung gilt also für beide Fälle.

Mit den gegebenen Größen ergibt sich für das gewählte Modell folgende Berechnung:

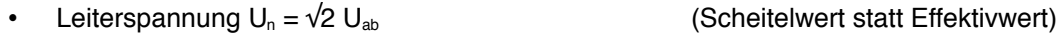

- **•** Strangstrom  $I_n = √2 I_a$  (Scheitelwert statt Effektivwert)
- Leistung pro Strang  $P_{\text{string}} = Pn / 3$  (Anteil der Strang-Leistung)
- induzierten Strangspannung  $U_{\text{ind,n}} = 2 P_{\text{string}} / I_{\text{n}}$  (Strom und Spannung als Scheitelwerte)
- Innenwiderstand R =  $(U_n/\sqrt{3} U_{\text{ind},n}) / I_n$  (Umrechnung Leiterspannung in Strangspannung)
- $k_M = M_n / (I_a \ 3)$  (wie Strang-Leistung)

#### Wirkleistung und Blindleistung

… einfache Erläuterung im Zeitbereich

<span id="page-38-0"></span>...

#### **2.1. Permanente Magnetisierung**

Es soll das Modell einer Synchronmaschine mit Permanentmagneten im Rotor erstellt werden. Diese Maschine ist identisch mit der BLDC-Maschine im Abschnitt 1 dieses Dokumentes. Die Parameter der Maschine sollen jedoch an das Niederspannungsnetz angepasst werden.

Frage 2.1.1: Erstellen Sie ein Modell der Maschine für folgende Parameter:

- Nenndrehzahl  $f_n = 50$  Hz
- Klemmenspannung  $U_{ab} = 400$  V
- mechanische Leistung:  $P_n = 1$  kW
- Nennstrom  $I_a = 3.8$  A
- Trägheitsmoment des Rotors J = 6 10<sup>-4</sup> kg m<sup>2</sup>, Induktivität L = 10 mH.

Lösungsbeispiel:

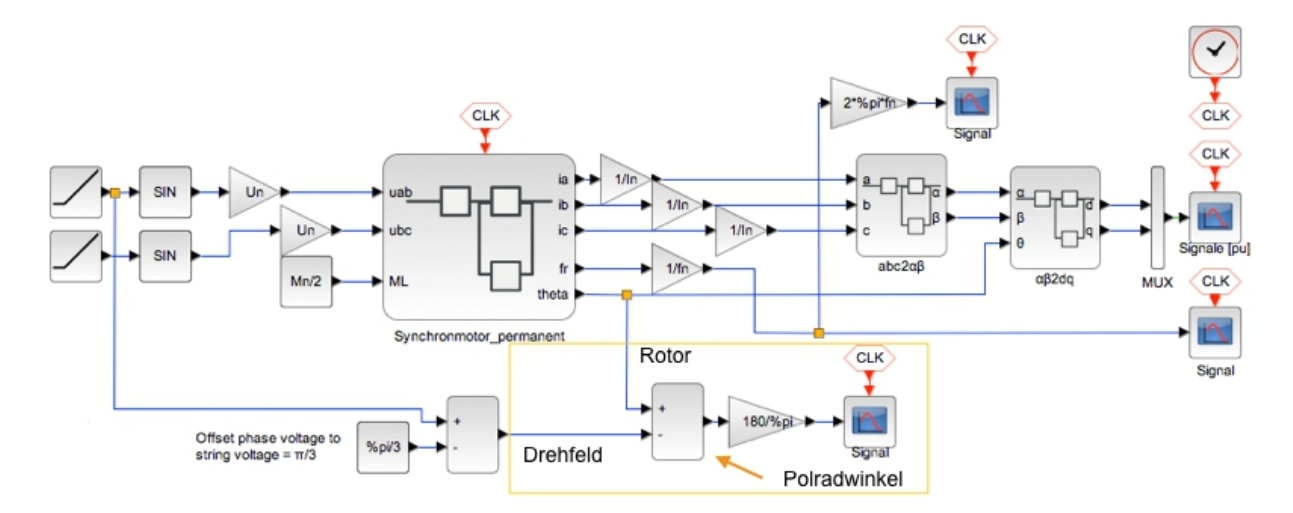

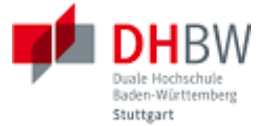

Frage 2.1.2: Simulieren Sie das Maschinenmodell mit einer geeigneten Lastvorgabe (Lastmoment ML). Ergänzen Sie das Modell um die Ausgabe des Polradwinkels.

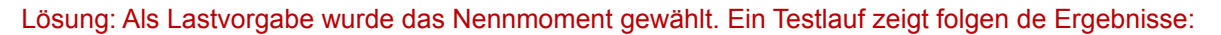

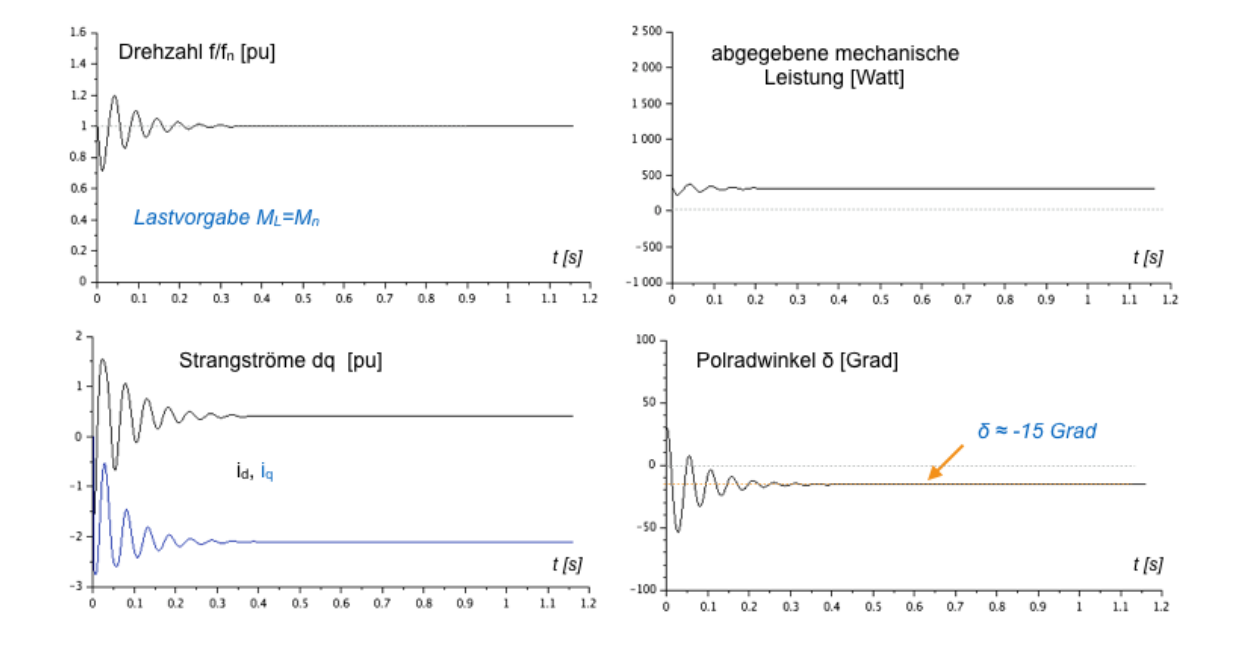

Startbedingung für den Rotor war  $f_0 = f_n$ . Als Startbedingung für den Statorstrom war  $I_a = 0$  vorgegeben. Das Lastmoment wird zum Zeitpunkt t=0 somit aus dem Leerlauf zugeschaltet. Hierdurch zeigt sich zum Start ein Einschwingverhalten, bedingt durch die Schwungmasse des Rotors.

Die Maschine schwingt sich nach einigen Umdrehungen auf die synchrone Drehzahl ein. Die abgegebene mechanische Leistung ( $P = \omega M_1$ ) sowie der Polradwinkel schwingen sich ebenfalls ein. Das Polrad folgt dem Drehfeld (Polradwinkel δ < 0 in der gegebenen Anordnung).

Ebenfalls ausgegeben wurden die Strangströme in dq-Koordinaten. Die Strangströme folgen dem Lastmoment, plus der Pendelbewegung des Rotors bedingt durch seine Schwungmasse.

Frage 2.1.3: Kippmoment. Bringen Sie den Motor durch die Lastvorgabe an seine Leistungsgrenze. Beobachten Sie hierbei Drehzahl, Polradwinkel, die mechanische Leistung, die elektrische Leistung, sowie die Strangströme der Statorwicklungen.

Lösung: Ein Testlauf ergibt folgende Ergebnisse:

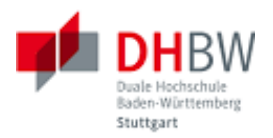

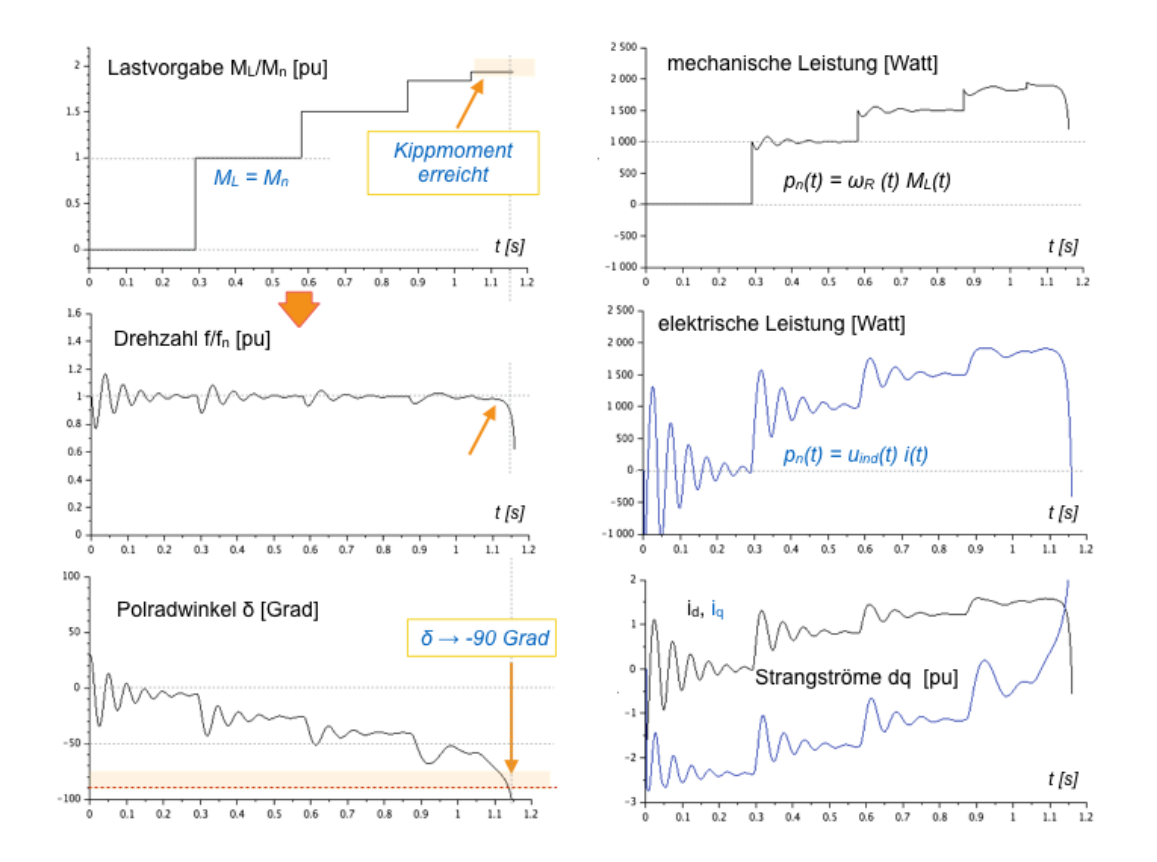

Die Maschine wurde über eine Zeitraum beobachtet, die das Einschwingen auf Lastwechsel zulässt. Die Last wurde hierbei stufenweise erhöht. An der Drehzahl ist die Last überhaupt nicht zu erkennen: Die Drehzahl bleibt bis zum Kippen der Maschine konstant (bis auf Einschwingvorgänge).

Einen zuverlässigen Indikator für den Zustand der Maschine liefert der Polradwinkel. Dieser steigt mit wachsendem Lastmoment. Im Grenzbereich (90-Grad) kann auch ein Einschwingvorgang den Motor zum Kippen bringen: Ein Rückkehr nach Überschreiten der 90-Grad-Marke ist nicht vorgesehen.

Die abgegebene mechanische Leistung erhöht sich erwartungsgemäß linear mit dem Lastmoment, da die Drehzahl der Machine ja annähernd konstant bleibt. Bei der elektrischen Leistung ist zu erkennen, dass der Rotor bei der Pendelbewegung sowohl Energie aufnimmt als auch wieder abgibt. Die elektrische Leistung deckt die Pendelbewegung des Rotors und die mechanische Leistung ab. Die Ströme schliesslich folgen dem Lastmoment, zuzüglich der Einschwingvorgänge.

Frage 2.1.4: ...

Lösung: ...

# <span id="page-40-0"></span>**2.2. Erregerstromkreis**

... Frage 2.2.1: ...

Lösung: ...

Frage 2.2.2: ...

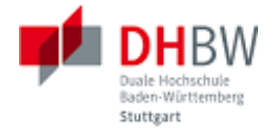

Lösung: ...

Frage 2.2.3: ...

Lösung: ...

Frage 2.2.4: ...

Lösung: ...

# **2.3. Generatorbetrieb**

<span id="page-41-0"></span>...

Frage 2.3.1: ...

Lösung: ...

Frage 2.3.2: ...

Lösung: ...

Frage 2.3.3: ...

Lösung: ...

Frage 2.3.4: ...

Lösung: ...

### **2.4. Beispiel: P, Q**

<span id="page-41-1"></span>...

Frage 2.4.1: ...

Lösung: ...

Frage 2.4.2: ...

Lösung: ...

Frage 2.4.3: ...

Lösung: ...

Frage 2.4.4: ...

Lösung: ...

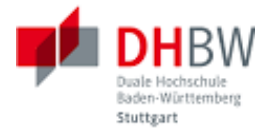

# <span id="page-42-0"></span>**3. Asynchronmaschine**

# <span id="page-42-1"></span>**3.1. Ersatzschaltbild und Maschinengleichung**

...

Frage 3.1.1: ...

Lösung: ...

Frage 3.1.2: ...

Lösung: ...

Frage 3.1.3: ...

Lösung: ...

Frage 3.1.4: ...

Lösung: ...

### <span id="page-42-2"></span>**3.2. Modell**

... Frage 3.2.1: ... Lösung: ... Frage 3.2.2: ... Lösung: ... Frage 3.2.3: ... Lösung: ...

Frage 3.2.4: ...

Lösung: ...

# <span id="page-42-3"></span>**3.3. Asynchroner Betrieb**

... Frage 3.3.1: ...

Lösung: ...

Frage 3.3.2: ...

Lösung: ...

Frage 3.3.3: ...

Lösung: ...

Frage 3.3.4: ...

Lösung: ...

# **3.4. Synchroner Betrieb**

<span id="page-42-4"></span>...

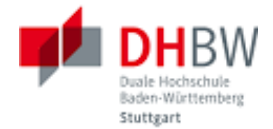

Frage 3.4.1: ...

Lösung: ...

Frage 3.4.2: ...

Lösung: ...

Frage 3.4.3: ...

Lösung: ...

Frage 3.4.4: ...

Lösung: …

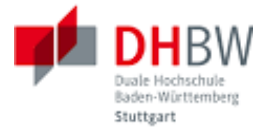

# <span id="page-44-0"></span>**4. Klausuraufgaben**

- <span id="page-44-1"></span>**4.1. ...**
- <span id="page-44-2"></span>**4.2. ...**
- <span id="page-44-3"></span>**4.3. ...**
- <span id="page-44-4"></span>**4.4. ...**

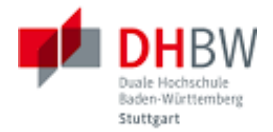

# Englisch - Deutsch

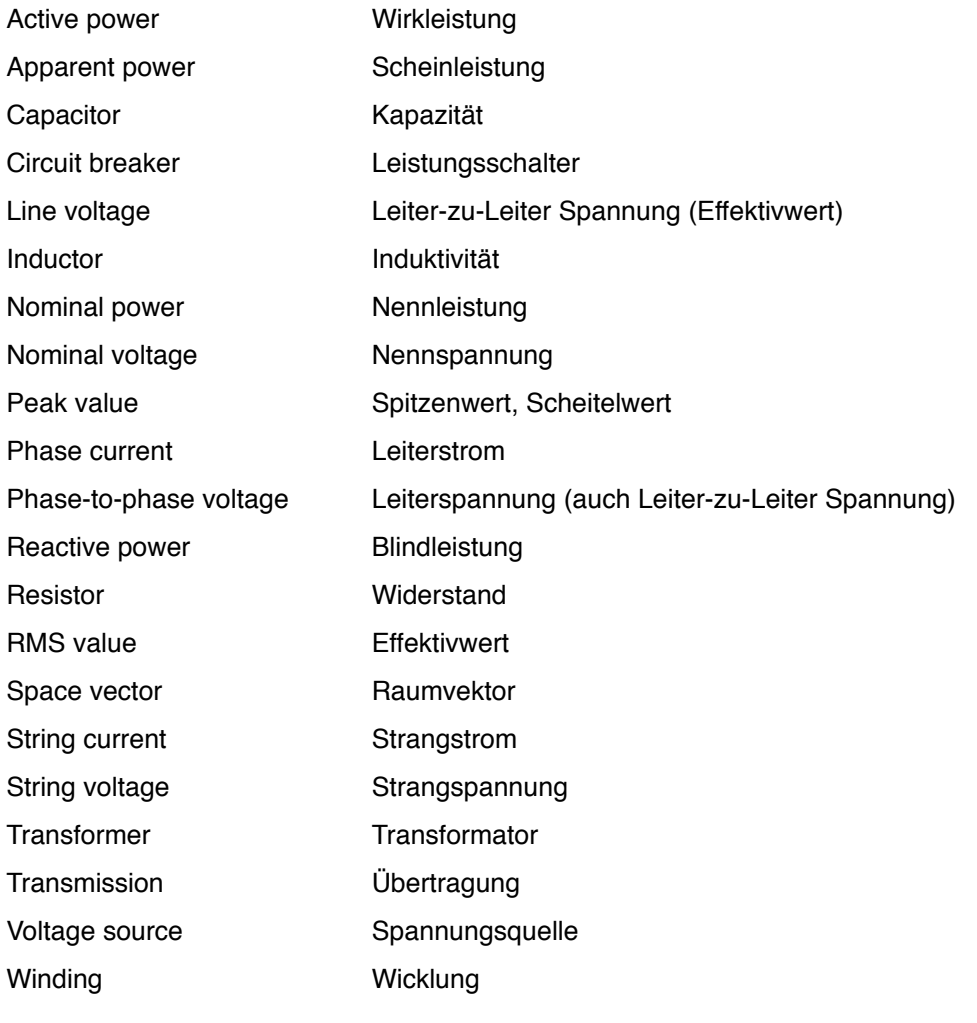

...

...

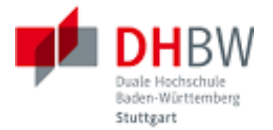

# Abkürzungen

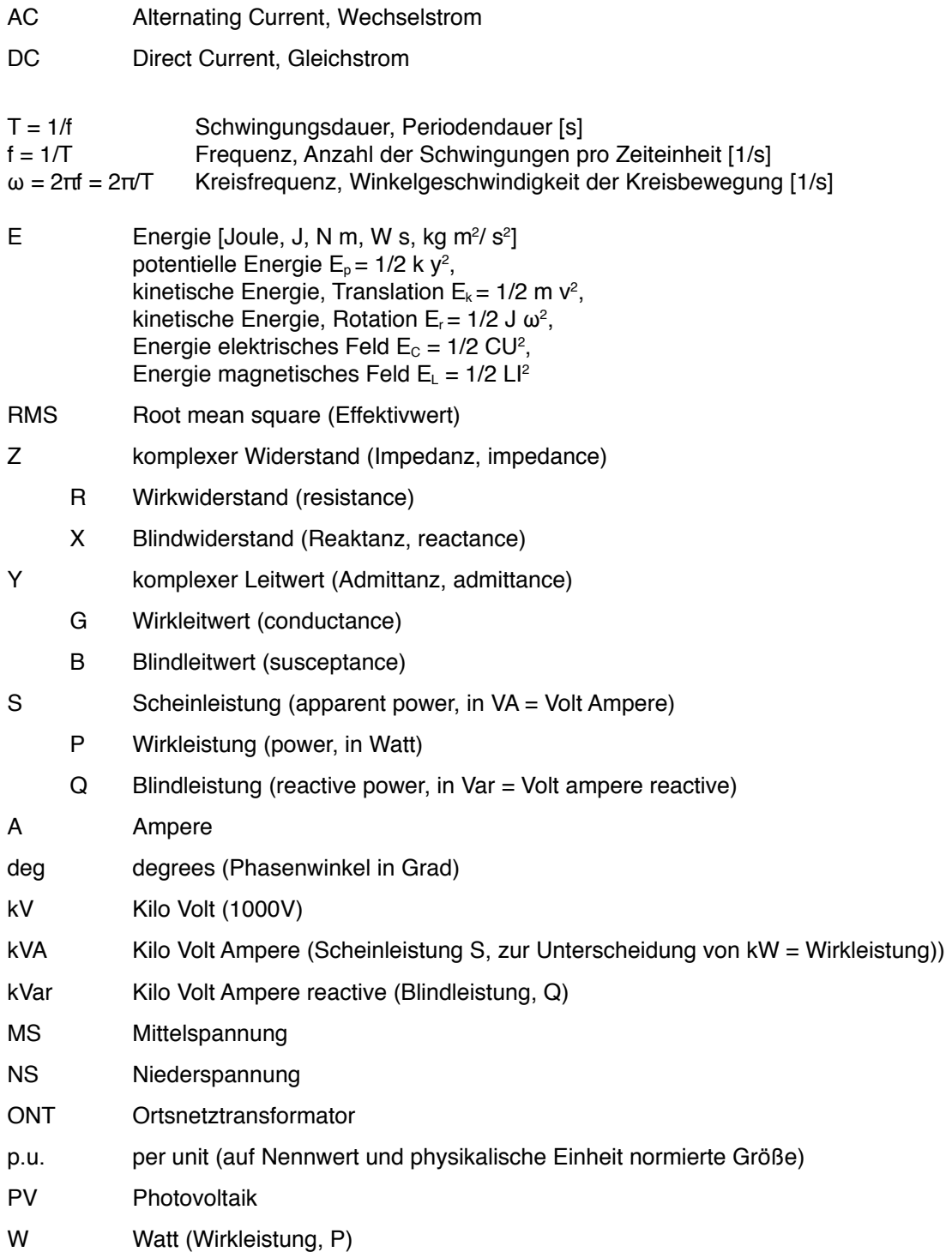

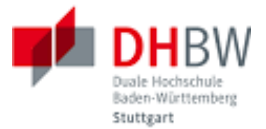

# Literatur

- (1) Scilab/Xcos Open Source Simulationswerkzeug:<http://www.scilab.org/download/5.5.2>
- (2) Johannes Teigelkötter, Energieeffiziente elektrische Antriebe: Grundlagen, Leistungselektronik, Betriebsverhalten und Regelung von Drehstrommotoren, Springer Vieweg, 2012, ISBN 978-3-8348-1938-3
- (3) Horst Kuchling, Taschenbuch der Physik, Carl Hanser Verlag GmbH & Co. KG; 21. Auflage, 2014; ISBN-13: 978-3446442184
- (4) Uwe Probst, Leistungselektronik für Bachelors: Grundlagen und praktische Anwendungen, Carl Hanser Verlag GmbH & Co. KG; 3. Auflage, 2015; ISBN-13: 978-3446444287
- (5) Rolf Fischer, Elektrische Maschinen, Carl Hanser Verlag GmbH & Co. KG; 16 Auflage, 2013; ISBN-13: 978-3446438132

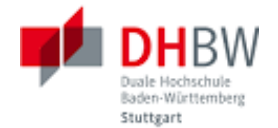

# Anhang A – Raumzeiger-Transformation

#### Phasorenschreibweise

Unter Phasoren bzw. komplexen Zeigern werden komplexe Zahlen verstanden, die bei Wechelstromkreisen mit sinusförmigen Signalen fester Frequenz die Phasenlage der Spannungen, Ströme bzw. Impedanzen oder Admittanzen darstellen. Diese Interpretation vereinfacht die Berechnung von Schaltungen, die mit konstanter Frequenz betrieben werden, im eingeschwungenen Zustand. An dieser Stelle seien die Grundlagen dieser Methode noch einmal zusammengefasst.

Elektrische Schaltungen werden durch Differenzialgleichungen beschrieben. Beim Betrieb mit sinusförmigen Signalen fester Frequenz (harmonische Schwingung, erzwungene Schwingung) ist die Lösung der Differenzialgleichung ebenfalls ein sinusförmiges Signal. Für die Lösung der Differenzialgleichung kann man somit folgende Annahme treffen:

$$
u(t) = \hat{u} \cos(\omega t + \varphi_u)
$$

Hierbei bedeuten û die Amplitude des Signals u(t) und φ u den Phasenwinkel des Signals mit Kreisfrequenz ω. Für die Phasorenschreibweise wird das Signal mit Hilfe eines Imaginärteils zu einer komplexen Funktion ergänzt.

$$
\underline{u}(t) = \hat{u}\cos(\omega t + \varphi_u) + j\hat{u}\sin(\omega t + \varphi_u)
$$

Diese Konstruktion dient der Vereinfachung der Berechnung. Das ursprüngliche Signal u(t) im Zeitbereich erhält man aus dem Realteil der komplexen Funktion, d.h.  $u(t) = \text{Re}\{(u(t))\}$ . Die komplexe Schreibweise lässt sich nun mit Hilfe der Eulerschen Beziehung e  $i^{\theta} = cos(\theta) + j sin(\theta)$  wie folgt umwandeln.

$$
\underline{u}(t) = \hat{u} e^{j\omega t} e^{j\phi_u} = \hat{u} e^{j\phi_u} e^{j\omega t}
$$

Letzterer Ausdruck ejωt beschreibt als Zeitfaktor eine Kreisbewegung mit der Frequenz ω im Einheitskreis (wegen  $|e^{i\omega t}| = 1$ ). Ersterer Ausdruck beschreibt die Amplitude und Phasenlage des Signals, somit den komplexen Zeiger (bzw. Phasor) U.

$$
\underline{u}(t) = \hat{u} e^{j\varphi_u} e^{j\omega t} = \underline{U} e^{j\omega t}
$$

Der komplexe Zeiger U enthält keinerlei Zeitabhängigkeit mehr, sondern beschreibt Amplitude und Phasenlage des Signals als komplexe Amplitude.

$$
\underline{U} = \hat{u} e^{j\phi_u}
$$

Setzt man die Schreibweise

$$
\mathbf{u}(t) = \mathbf{U} e^{j\omega t}
$$

in eine Differenzialgleichung ein, so lässt sich die Zeitabhängigkeit eliminieren, da diese einheitlich der Beziehung e i<sup>ωt</sup> entspricht. Die Differenzialgleichung reduziert sich dann auf eine algebraische Gleichung, die sich mit algebraischen Mitteln lösen lässt (d.h. Umformungen, komplexe Bruchrechnung).

#### **Drehfeld**

Ein Drehstromsystem sei beschrieben durch folgende Spannungen:

$$
u_a(t) = \hat{u} \cos(\omega t + \varphi_0)
$$
  
\n
$$
u_b(t) = \hat{u} \cos(\omega t + \varphi_0 - 2\pi/3)
$$
  
\n
$$
u_c(t) = \hat{u} \cos(\omega t + \varphi_0 - 4\pi/3)
$$

In Zeigerdarstellung ergibt sich hieraus:

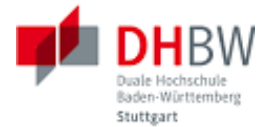

$$
\underline{u}_a(t) = \underline{U} e^{j \omega t}
$$

$$
\underline{u}_b(t) = \underline{U} e^{j \omega t} e^{-j2\pi/3}
$$

$$
\underline{u}_c(t) = \underline{U} e^{j \omega t} e^{-j4\pi/3}
$$

Die Wicklungen zu den zugehörigen Phasen sind in einer Drehstrommaschine in folgenden Raumwinkeln angeordnet:  $\phi_a = 0$ ,  $\phi_b = 2\pi/3$ ,  $\phi_a = 4\pi/3$ . Ein sich im Inneren der Maschine drehender magnetisierter Rotor durchläuft diese Raumwinkel und induziert somit das oben beschriebene Drehfeld. Umgegehrt erzeugt ein Drehstromsystem an den Ankerwicklungen im Inneren ein Drehfeld.

#### Transformation abc nach αβ

Der Einfluß der Geometrie der Wicklungen in Stator soll in einem kartesischen Koordinatensystem wiedergegeben werden. Folgende Abbildung zeigt die Spannungen (bzw. Ströme) im Drehstromsystem, abgebildet in der Stator-Geometrie. Hierbei stellt das Zielsystem den Realteil und den Imaginärteil der Summe der Komponenten des abc-Systems dar. Es gelten:

$$
u_{\alpha}(t) = \Re\left(u_{a}(t) + u_{b}(t) + u_{c}(t)\right) \tag{A.1.1}
$$

$$
u_{\beta}(t) = \Im(u_{a}(t) + u_{b}(t) + u_{c}(t))
$$
\n(A.1.2)

Berücksichtigt man die gegebene Geometrie, so gilt mit cos(π/3) = ½ (und somit sin(π/3) = √3/2 ) für die Komponenten im αβ-System:

$$
u_{\alpha}(t) = u_{a}(t) - \cos\frac{\pi}{3} \cdot (u_{b}(t) + u_{c}(t)) = u_{a}(t) - \frac{1}{2} \cdot (u_{b}(t) + u_{c}(t))
$$
  

$$
u_{\alpha}(t) = \sin\frac{\pi}{3} \cdot (u_{b}(t) - u_{c}(t)) = \frac{\sqrt{3}}{2} \cdot (u_{b}(t) - u_{c}(t))
$$

In Matrixschreibweise ergibt sich für diese Transformation:  $\mathbf{r}$ 

$$
\begin{pmatrix} u_{\alpha}(t) \\ u_{\beta}(t) \end{pmatrix} = \begin{pmatrix} 1 & \frac{-1}{2} & \frac{-1}{2} \\ 0 & \frac{\sqrt{3}}{2} & \frac{-\sqrt{3}}{2} \end{pmatrix} \begin{pmatrix} u_{a}(t) \\ u_{b}(t) \\ u_{c}(t) \end{pmatrix}
$$

Damit die Transformation symmetrisch wird (d.h. das Produkt der Transformationsmatrix mit der inversen Transformationsmatrix ergibt die Einheitsmatrix) wird folgende Skalierung eingeführt:

 $\mathbf{r}$ 

$$
\begin{pmatrix} u_{\alpha}(t) \\ u_{\beta}(t) \end{pmatrix} = \frac{2}{3} \begin{bmatrix} 1 & \frac{-1}{2} & \frac{-1}{2} \\ 0 & \frac{\sqrt{3}}{2} & \frac{-\sqrt{3}}{2} \end{bmatrix} \begin{pmatrix} u_{a}(t) \\ u_{b}(t) \\ u_{c}(t) \end{pmatrix}
$$

Die inverse Matrix für die Rücktransformation lautet hiermit:

$$
\begin{pmatrix} u_a(t) \\ u_b(t) \\ u_c(t) \end{pmatrix} = \begin{bmatrix} 1 & 0 \\ \dfrac{-1}{2} & \dfrac{\sqrt{3}}{2} \\ \dfrac{-1}{2} & \dfrac{-\sqrt{3}}{2} \end{bmatrix} \begin{pmatrix} u_\alpha(t) \\ u_\beta(t) \end{pmatrix}
$$

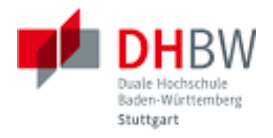

Folgende Abbildung illustriert die Transformation.

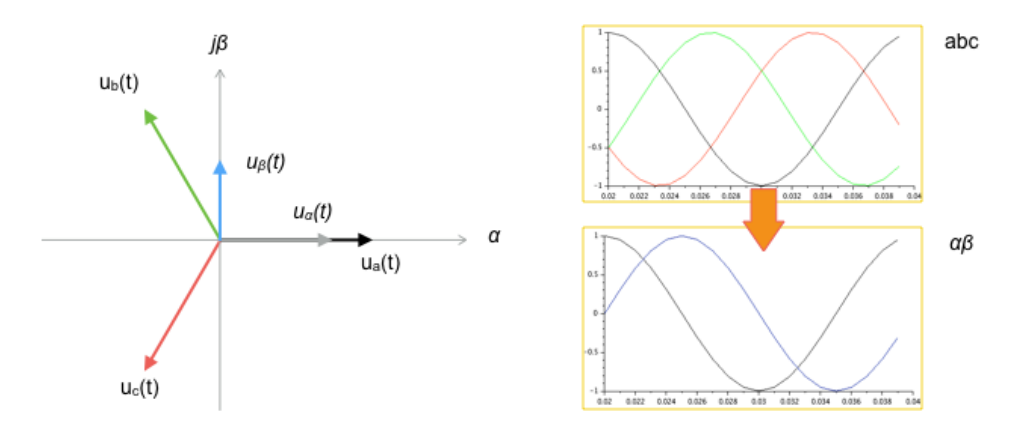

In diesem Fall wurde ein Drehstromsystem für das abc-System gewählt. Bedingt durch die Geometrie addieren sich die drei Raumzeiger zu einem Zeiger, der das Drehfeld beschreibt. Die Projektion dieses Zeigers auf die α- und β-Achsen ergibt die Anteile von Kosinus und Sinus für den rotierenden Zeiger. Somit sind die Verhältnisse im Stator durch das αβ-System äquivalent beschrieben zum abc-System.

### Transformation αβ nach dq

Wenn man das Drehfeld im Stator mit Hilfe der αβ-Koordinaten beschreibt, so dreht sich der Rotor in diesem Koordinatensystem mit der Phasendifferenz θ(t). Bei Gleichlauf wäre also θ(t)= ωt +θ<sub>0</sub>. Mit Hilfe der dq-Koordinaten wird die Lage des Rotors relativ zum Drehfeld beschrieben.

$$
u_{d}(t) = u_{\alpha}(t) \cdot \cos \theta + u_{\beta}(t) \cdot \sin \theta
$$
  

$$
u_{q}(t) = -u_{\alpha}(t) \cdot \sin \theta + u_{\beta}(t) \cdot \cos \theta
$$

In Matrixform lautet die Transformation:

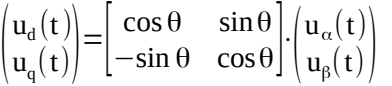

Für die inverse Transformation erhält man:

$$
\begin{pmatrix} u_{\alpha}(t) \\ u_{\beta}(t) \end{pmatrix} = \begin{bmatrix} \cos \theta & -\sin \theta \\ \sin \theta & \cos \theta \end{bmatrix} \cdot \begin{pmatrix} u_{d}(t) \\ u_{q}(t) \end{pmatrix}
$$

Folgende Abbildung illustriert ein Beispiel.

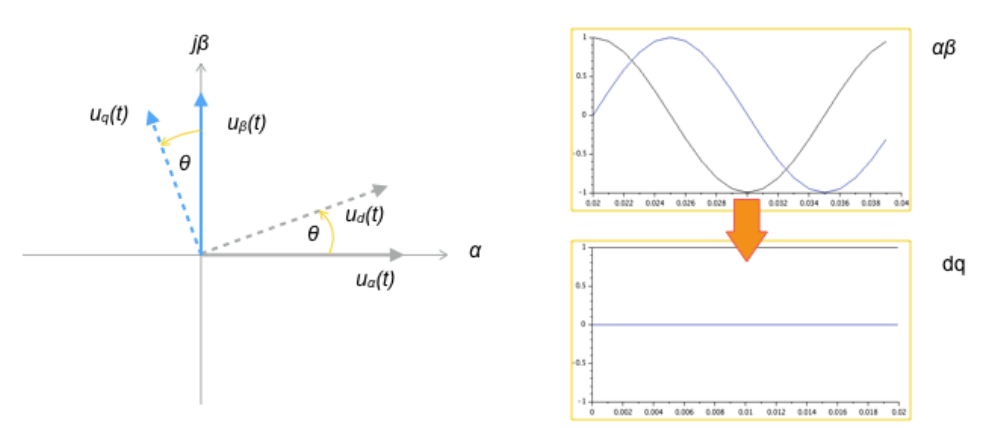

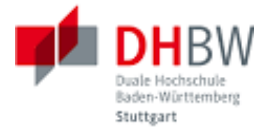

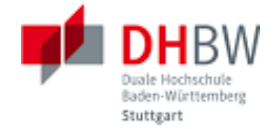

# Anhang B – Leistung und Blindleistung

...